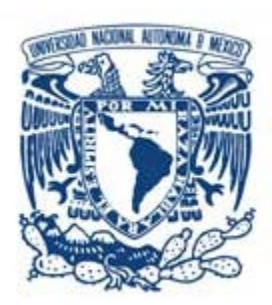

.

# **UNIVERSIDAD NACIONAL AUTÓNOMA DE MÉXICO**

# **UNIDAD ACADÉMICA DEL CICLO PROFESIONAL Y DE POSGRADO DEL COLEGIO DE CIENCIAS Y HUMANIDADES**

SIMULADORES COMPUTACIONALES APLICADOS A LA TEORÍA DEL CONSUMIDOR

# T E S I S

# **QUE PARA OBTENER EL GRADO DE:**

MAESTRO EN CIENCIAS ECONÓMICAS

**P R E S E N T A:**  *MIGUEL CERVANTES JIMÉNEZ* 

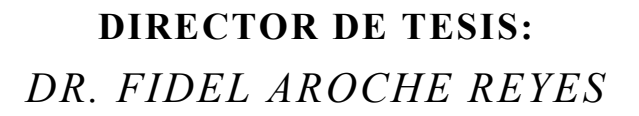

CIUDAD UNIVERSITARIA, ENERO DE 2009

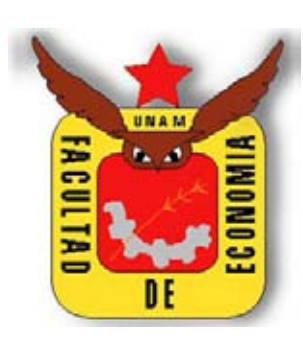

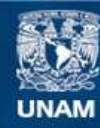

Universidad Nacional Autónoma de México

**UNAM – Dirección General de Bibliotecas Tesis Digitales Restricciones de uso**

## **DERECHOS RESERVADOS © PROHIBIDA SU REPRODUCCIÓN TOTAL O PARCIAL**

Todo el material contenido en esta tesis esta protegido por la Ley Federal del Derecho de Autor (LFDA) de los Estados Unidos Mexicanos (México).

**Biblioteca Central** 

Dirección General de Bibliotecas de la UNAM

El uso de imágenes, fragmentos de videos, y demás material que sea objeto de protección de los derechos de autor, será exclusivamente para fines educativos e informativos y deberá citar la fuente donde la obtuvo mencionando el autor o autores. Cualquier uso distinto como el lucro, reproducción, edición o modificación, será perseguido y sancionado por el respectivo titular de los Derechos de Autor.

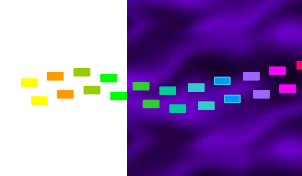

# **CONTENIDO**

25

فتحويب

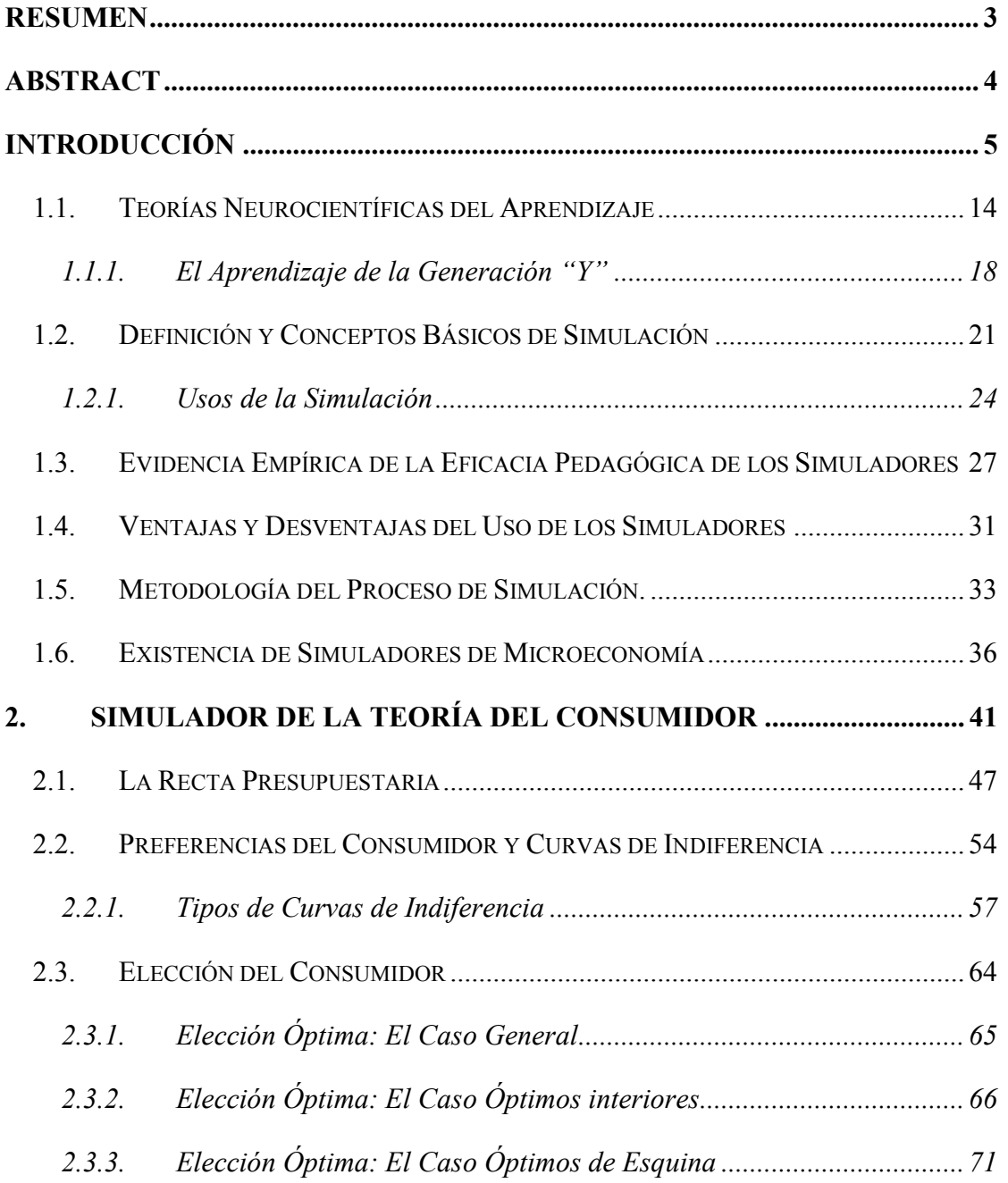

## CONTENIDO

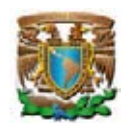

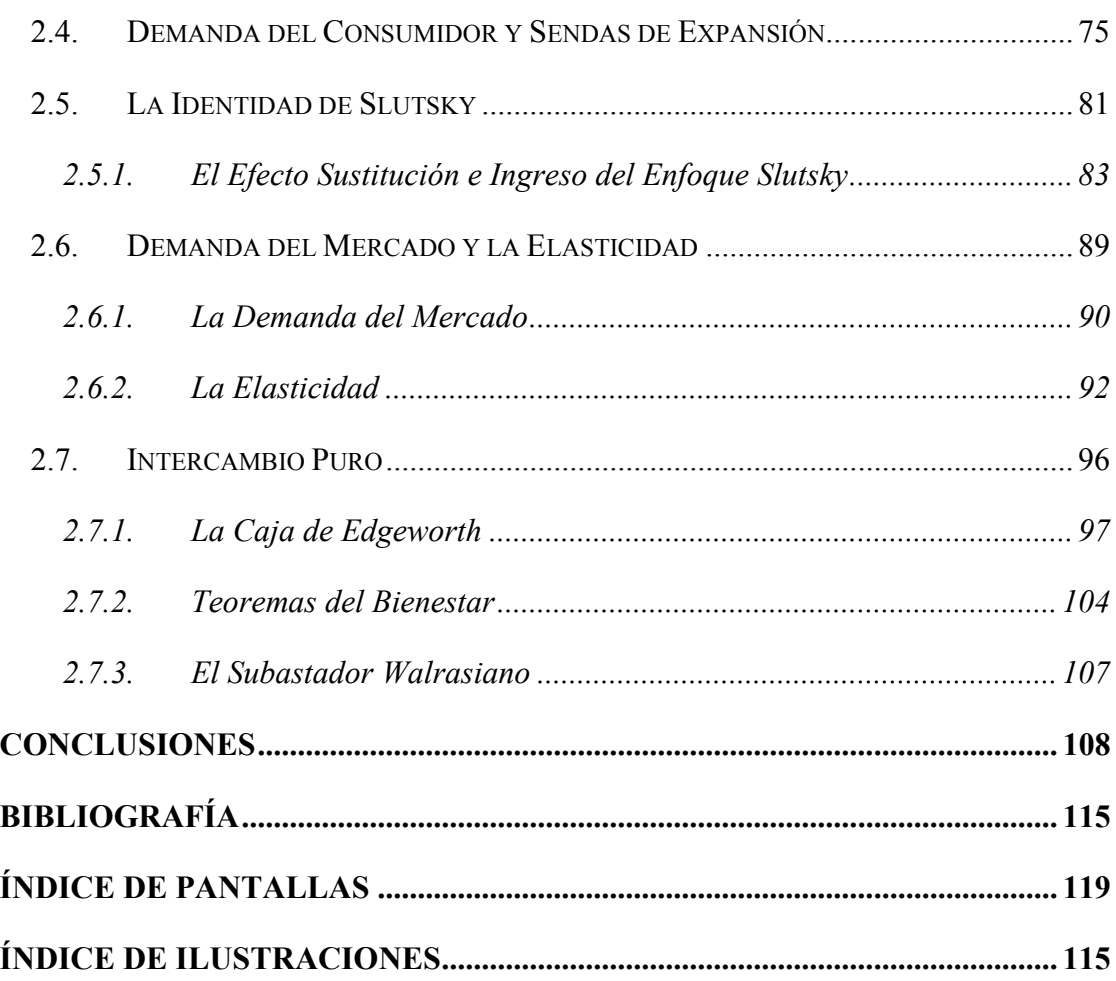

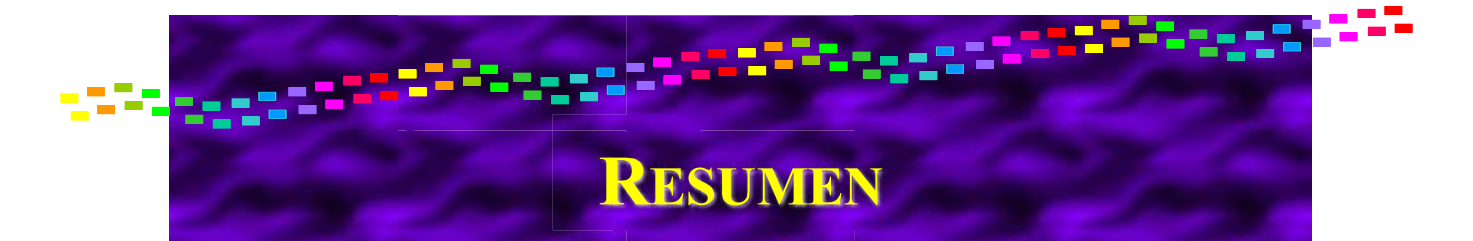

#### **SIMULADORES COMPUTACIONALES APLICADOS A LA TEORÍA DEL CONSUMIDOR**

Este documento presenta un simulador computacional, denominado **icro-@conomía**, cuya finalidad es incentivar a los estudiantes a incrementar su interés y conocimientos de la teoría microeconómica y facilitar el proceso de enseñanza-aprendizaje. La primera parte del documento incluye una exposición de las teorías neurocientíficas del aprendizaje, particularizando en la vertiente del cerebro derecho *versus* el cerebro izquierdo; las características de las generaciones *explosión demográfica*, "*X*", "*Y*", y "*Z*", particularizando en la generación "*Y*" cuyas características son compartidas por los educando de nivel de licenciatura; una revisión de la evidencia empírica de la eficacia de los simuladores en el proceso de enseñanzaaprendizaje y un catálogo de los simuladores de microeconomía elaborados por instituciones educativas y la iniciativa privada. La segunda parte del documento presenta la teoría económica de la elección del consumidor, así como la aplicación del simulador **Luicro-@conomía** en los temas de la recta presupuestaria, las curvas de indiferencia, la elección del consumidor, la demanda del consumidor, la identidad de Slutsky, la demanda del mercado, la elasticidad y el intercambio puro. Con ello, se muestra que los algoritmos de la teoría del consumidor se pueden transformar en un simulador computacional con múltiples recursos didácticos para coadyuvar al proceso de enseñanza-aprendizaje, particularmente de la teoría microeconómica; espina vertebral de las ciencias económicas.

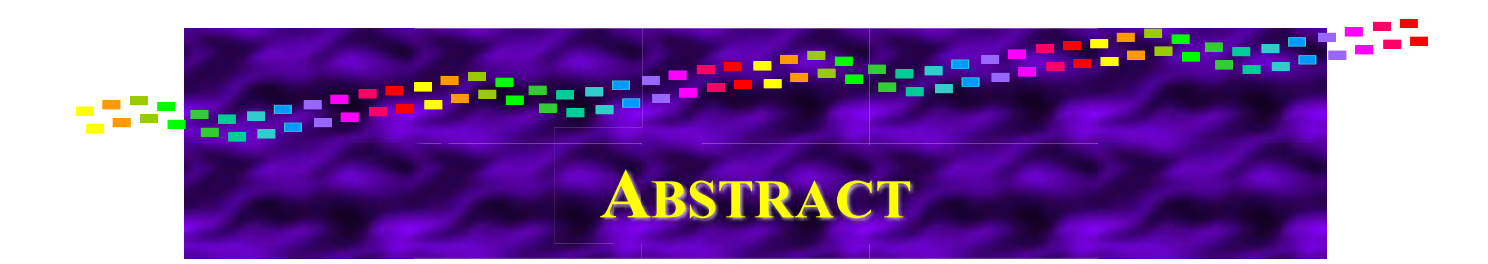

#### **COMPUTING SIMULATORS APPLIED TO CONSUMER'S THEORY**

This document presents a computing simulator named **icro-@conomía**, its purpose is to give an incentive to the students for increasing their interest and microeconomics knowledge, the reason, to make teaching- learning process easier. The first part in this document includes an exposition of the neuroscience theories about learning, particularly focus in the right versus the left part of our brains. Here we are studding the characteristics of the demographic explosion generations, "X", "Y", and "Z", distinguishing the "Y" generation whose characteristics are shared by the Bachelor´s and Master's degree students; also we are reviewing the empiric evidence about the simulators effectiveness in the teaching- learning process and we are giving a catalog to show you the different microeconomics simulators that Educational Institutions and private initiative have created. The second part in this document presents the economic theory of consumer choice, as well as the **icro-@conomía** simulator application in next topics: Budget Straight Line, Indifference Curves, Consumer Choice, Consumer's Demand, Slutsky's Identity, Market Demand, Elasticity and Pure Exchange. With all this we show the consumer theory algorithms that can be transformed into a computing simulator which has a lot of didactic resources for helping teaching- learning process focus in microeconomics theory, backbone of economic science.

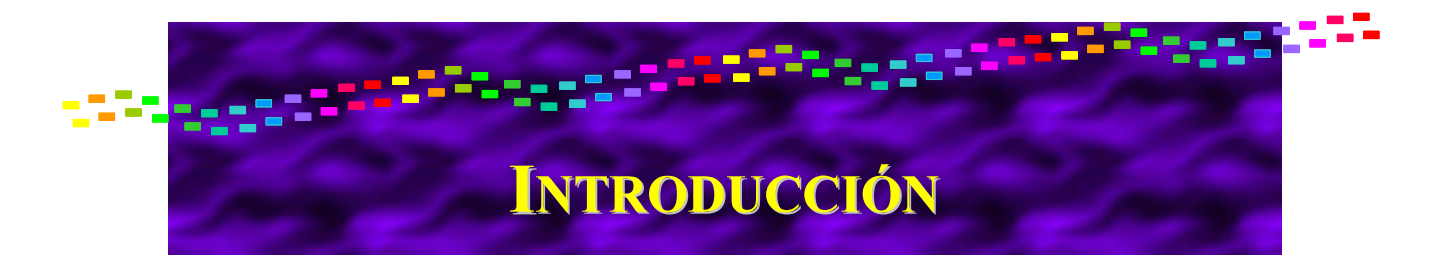

En el año 2004 la Facultad de Economía de la UNAM elaboró un diagnóstico de su programa académico, una de sus conclusiones fue la siguiente:

"En la actualidad los jóvenes no son muy afectos a la lectura y prefieren recurrir al empleo de la información vía Internet, ante lo cual se debe ser sumamente creativo para proporcionarle elementos innovadores para su desempeño escolar. Lo anterior requiere de mayores recursos que permitan: introducir nuevas tecnologías de información y divulgación…" (Facultad de Economía, 2004, p. 82).

Los profesores de dicha institución fueron sensibles en la identificación de un evento nodal: los alumnos han disminuido la cantidad de lectura en documentos impresos, sustituyéndolos por información virtual. Por este motivo, es fundamental generar herramientas didácticas que respondan este nuevo entorno.

En este tenor, este documento presenta un simulador computacional, denominado **icro-@conomía**, cuya finalidad es incentivar a los estudiantes a incrementar su conocimiento sobre Teoría Microeconómica, sobre todo con un enfoque de equilibrio general walrasiano, de tal manera que los educandos comprendan completamente el sistema económico sin considerarlo como un conjunto de teorías aisladas e inconexas.

Las teorías neurocientíficas del aprendizaje formalizan el proceso de enseñanzaaprendizaje (Velázquez y Calle, 2006) en cuatro vertientes: teoría del cerebro tribuno, teoría del cerebro total, las inteligencias múltiples y la teoría del cerebro derecho *versus* el cerebro izquierdo. Esta última propone que el cerebro izquierdo es lógico y racional, en tanto el cerebro derecho es memorístico y subjetivo (Sperry, 1970). El software propuesto tiene la intención de atrapar la atención del estudiante por el cerebro derecho. El constructivismo considera a los simuladores didácticos como herramientas cognitivas que aprovechan la capacidad de control del ordenador para amplificar, extender o enriquecer la cognición humana. Los simuladores involucran al

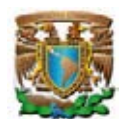

alumno en su aprendizaje porque él tendrá que manejar el simulador, observar los resultados y actuar en consecuencia (Jonassen, 1996).

El tránsito de la lectura en medios impresos por el de medios virtuales obedece a las características generacionales. La forma de actuar y pensar de las generaciones es distinta, en Estado Unidos se han identificado y clasificado la siguientes generaciones: generación explosión demográfica, generación "X", la generación "Y" y una nueva generación "Z"; México no escapa a estas tendencias y sus patrones generacionales cada vez convergen en mayor medida con los observados en la Unión Americana.

La generación "Y" nació a partir de 1980 (Ernst & Young 2005), son personas independientes e individualistas, tienen acceso continuo a la información, de formación de utopías basadas en la tecnología e inmersos en la globalización económica; caminan con celulares, servicio de mensajes cortos, cámaras y videos digitales, con ipods, ibooks, MP3`s (Hernández Oropez, 2003). Este estilo de vida ha marcado significativamente su forma de aprendizaje, porque ellos han desarrollado más el lado derecho de su cerebro, aquél que se concentra más en lo creativo, a diferencia de generaciones pasadas que desarrollaban más el lado izquierdo, el de la lógica. Leer ya no resulta estimulante para ellos y sus destrezas de escritura son pésimas, por tanto la educación tiene que cambiar, debe estimular el lado izquierdo atrapándolos por el lado derecho. Esto ha generado un conflicto entre alumnos y maestros propiciando una barrera que dificulta su interconexión (Yesica Flores, 2006). Según Fonseca, ellos tienen una forma distinta de aprender porque la educación compite con los X-Box, los juegos de Nintendo, el MTV, la Internet y recientemente los blogs o bitácoras, todos ellos instrumentos que van dirigidos al hemisferio derecho del cerebro. En contraste, las generaciones predecesoras desarrollaron el lado izquierdo, el de la lógica, y la educación dependía fundamentalmente del catedrático y del libro; el conductismo. La educación de la generación "Y" debe incorporar el uso de la Internet y los simuladores como herramienta de estudios, ya que el hecho de que hayan desarrollado más el lado derecho del cerebro no les imposibilita a desarrollar la lógica que subyace al lado izquierdo. La ruta es estimular el lado derechos en primera instancia para después desarrollar su lado izquierdo (Collegue Boar, 2003).

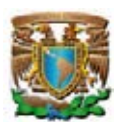

Una simulación se define como "un programa de cómputo que temporalmente crea un conjunto de factores asociados a través de relaciones de causa y efecto" (Jude Lee, 1999). Históricamente el uso moderno de la palabra simulación data de 1940 cuando los científicos Von Neumann y Ulam trabajaron en el proyecto Monte Carlo (Ramón Cladellas Pros, 2007). En 1973 se catalogaron 215 simuladores (David Zuckerman, 1973); a finales del siglo pasado se identificaron en la Unión Americana 11,386 instructores universitarios usando simuladores y 7,808 empresas capacitando a su personal con simuladores (Anthony J. Faria, 1996).

La eficacia de los simuladores en el proceso de enseñanza-aprendizaje y en la capacitación de personal ha sido cuantificada en múltiples investigaciones, concluyendo en lo general que el uso de simuladores produce resultados de aprendizaje superiores a la aplicación de estudios de caso (James McKenney, 1962), (Anthony Raia, 1966), (Meier, Newell y Paser, 1969), (Joseph Wolfe y Gary Ruth, 1975), (Joseph Wolfe, 1975), (Dekkers y Donatti, 1981) y (R. Thomas, E, Hooper, 1991). Lee, publicó un meta-análisis en el que identificó diecinueve estudios en los que se midió la efectividad de los simuladores, concluyendo que el 66% de los alumnos que usaron simuladores mostraron significativamente mayores logros académicos reflejado en puntajes de exámenes post simulación respecto al promedio de los alumnos en grupos de control donde no se usaron simuladores (Jude Lee, 1999). Nurm, concluyó que el aprendizaje basado en la simulación motiva a los educandos, les compromete, guía la comprensión de contenidos y les permite desarrollar destrezas (Sami Nurmi, 2004). En tanto Cameron, estableció cuatro lineamientos en que los simuladores coadyuvan al avance curricular del educando: i) permiten la aplicación de conocimiento a la solución de problemas; ii) mejoran la transferencia de conocimiento; iii) aumentan la comprensión de conceptos abstractos, y iv) aumentan la motivación de los alumnos (Brian H. Cameron, 2003).

La simulación ha sido recomendada porque entre sus ventajas destaca su uso como instrumento pedagógico para enseñar a estudiantes habilidades básicas en análisis teórico y estadístico, porque la simulación de sistemas complejos ayuda a entender mejor su operación, a detectar las variables más importantes del sistema y a entender

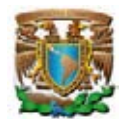

sus interrelaciones con otras variables, además de reducir costos y controlar riesgos (Thomas H. Naylor, 1976).

Hoy en día existen varios simuladores de microeconomía, tales como Economic Simulation Models y Economodel elaborados por Richard A. Stanford; Microeconomics generado por el Economics Web Institute; Micro Economy Mathematic Model producido por Ricardo David Lerch, versión comercial; y el LABSAG (Laboratorio de Simuladores en Administración y Gerencia) diseñado por Michelsen Consulting. Sin embargo, no hay un simulador que incorpore la totalidad de los capítulos de la microeconomía con la flexibilidad y características didácticas que requieren los educandos que se enfrenta al pensamiento abstracto de la teoría microeconómica. Las debilidades de los simuladores mencionados, en general, son las siguientes: no presentan la ecuación que se grafica, sus gráficos o son sencillos o presentan funciones irrelevantes (lo que distrae la atención de las funciones primordiales), no presentan los valores de equilibrio y no distinguen con claridad las celdas de entrada (variables endógenas) y las de salida (variables exógenas).

En este tenor, el objetivo general de esta tesis es construir un simulador computacional de la teoría neoclásica del consumidor bajo el enfoque de equilibrio general walrasiano, denominado **Luicro-@conomía**, para emplearlo como herramienta pedagógica en el proceso enseñanza-aprendizaje, que incluya más recursos didácticos que los simuladores actuales. La versión presente incluye los siguientes temas: la restricción presupuestaria; las preferencias y las curvas de indiferencia; la elección del consumidor; la demanda del consumidor y las curvas precio-consumo e ingresoconsumo; la identidad de Slutsky; la demanda del mercado, la elasticidad y el intercambio puro.

A diferencia de los simuladores presentes, **icro-@conomía** incorpora en la pantalla inicial la red conceptual de cada tema y los íconos de acceso para cada simulador particular (*v,gr.* en la recta presupuestaria se incluyen tres modelos: la versión básica, cambios en la recta presupuestaria y la versión con impuestos). Incorpora la grafica de la ecuación empleada, distingue las celdas de entrada y de

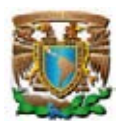

salida, así como las de los valores óptimos con colores diferentes; todas las celdas muestran información relevante sobre la variable (definiciones y acotaciones de los valores) y muestra en una sola pantalla tanto los datos como su gráfica. Asimismo, cuando se aplica un choque se exhibe en la gráfica tanto la función inicial como la modificada. Las adiciones propuestas implican un manejo sencillo del simulador incluso sin lectura del manual y, lo más importante, aporta la ventaja de visualizar *ipso facto* lo complejo, atrapando al educando por el lado derecho del cerebro para conducirlo a la formalización de la teoría, desarrollando así su lado izquierdo del cerebro; en suma, las gráficas y ecuaciones permiten conectar ambos hemisferios cerebrales favoreciendo el proceso de enseñanza aprendizaje.

Debe mencionarse que el simulador **Luicro-@conomía** está limitado por el tipo de funciones que se han programado, sólo se le incorporaron las más comunes e importantes, los que significa que en caso de querer trabajar con una ecuación nueva deberá programarse. Sin embargo, se han incluido las formas funcionales más empleadas en un curso de microeconomía intermedia.

Cabe señalar que esta tesis constituye el inicio de un trabajo más amplio en el que se pretende desarrollar la teoría de la producción y costos, el equilibrio general con producción (las elecciones del consumidor y productor conjuntamente) y todas las estructuras de mercado tanto de bienes como de factores.

El documento se integra por dos capítulos. El primero, exhibe las teorías neurocientíficas del aprendizaje y el marco teórico de la simulación, parte de la estructura cerebral y las forma de aprendizaje, particularmente el modo en que aprende la generación "Y" (nuestros alumnos), define los conceptos básicos y el uso de la simulación, se presenta la evidencia empírica de la eficacia pedagógica de los simuladores, sus ventajas y desventajas, la metodología del proceso de simulación e incluye un inventario de los simuladores de microeconomía en sus versiones académicas y comerciales. El segundo, construye el simulador de la teoría del consumidor, denominado **Luicro-@conomía**, con el que se simulan los temas de la recta presupuestaria, las curvas de indiferencia, la elección del consumidor (óptimos

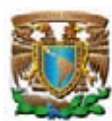

interiores y de esquina), la demanda del consumidor y sendas de expansión, la identidad de Slutsky (efecto sustitución e ingreso), la demanda del mercado y la elasticidad, para concluir con el intercambio puro (la caja de Edgeworth, el óptimo de Pareto y los teoremas del bienestar).

Como se mostrará en esta tesis, las ecuaciones y los algoritmos de la teoría del consumidor se pueden transformar en un simulador computacional con múltiples recursos didácticos; no basta con demostrar matemáticamente sus soluciones, ejercicio del lado izquierdo del cerebro, también hay que visualizarlos para apoderarse inicialmente del lado derecho, con ello se busca favorecer el procesos de enseñanzaaprendizaje de la teoría microeconómica.

De acuerdo con los criterios formulados por Ackoff (1953) y Miller (1977), esta tesis es conveniente, tiene relevancia social y posee implicaciones prácticas.

La investigación es conveniente porque ayudará a los estudiantes de Teoría Microeconómica a comprender la asignatura, también será conveniente para los profesores porque les facilitará la exposición de los temas al visualizar distintos casos con la simple acción de modificar el valor de los parámetros. La microeconomía cada día es más importante en la vida de los profesionales de las ciencias económicas, la literatura reciente está microfundamentando a la macroeconomía, a la economía pública, la política monetaria, la política fiscal, la teoría de la empresa, las finanzas corporativas e internacional, la economía internacional, la teoría del crecimiento, por citar sólo algunas áreas de oportunidad.

La tesis tiene relevancia social porque el conjunto de estudiantes de economía y de todas las licenciaturas que incluyan la asignatura de Teoría Microeconómica se beneficiaran con el simulador. También se auxiliará al conjunto de profesores que imparten la asignatura porque contarán con un recurso visual para resolver problemas y casos particulares en el aula. En este tenor, todos los simuladores incluyen celdas para insertar los parámetros y celdas que reportan los resultados de cada proceso, además se incluyen una o varias imágenes con los gráficos requeridos. Asimismo, cada celda contiene una nota en la que se explica la naturaleza de la variable o parámetro, el tipo de información requerido, así como los valores permitidos. Cada

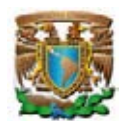

simulador además de incorporar el algoritmo básico incluye otros casos representativos.

El simulador tiene implicaciones prácticas porque resuelve la mayoría de los problemas de la teoría del consumidor del intercambio puro, lo que le permitirá a los profesores generar un banco de reactivos prácticamente infinito, con el que se pueden seleccionar los ejercicios más importantes e interesantes para incluirlos en el examen conceptual y procedimental.

Asimismo, el simulador computacional **icro-@conomía** tiene dos virtudes, por una parte, se desarrolla con base en funciones paramétricas, anticipando las expresiones empleadas en la econometría y, por la otra, el simulador computacional en todos los casos cuantifica los resultados de equilibrio, aportando soluciones cuantitativas al planteamiento de problemas.

El simulador también tiene valor teórico porque permite visualizar el comportamiento de una o diversas variables y la relación que existe entre ellas. Además puede sugerir el desarrollo de nuevas simulaciones, por ejemplo para la macroeconomía, la economía pública, la economía financiera, el comercio internacional, entre otros.

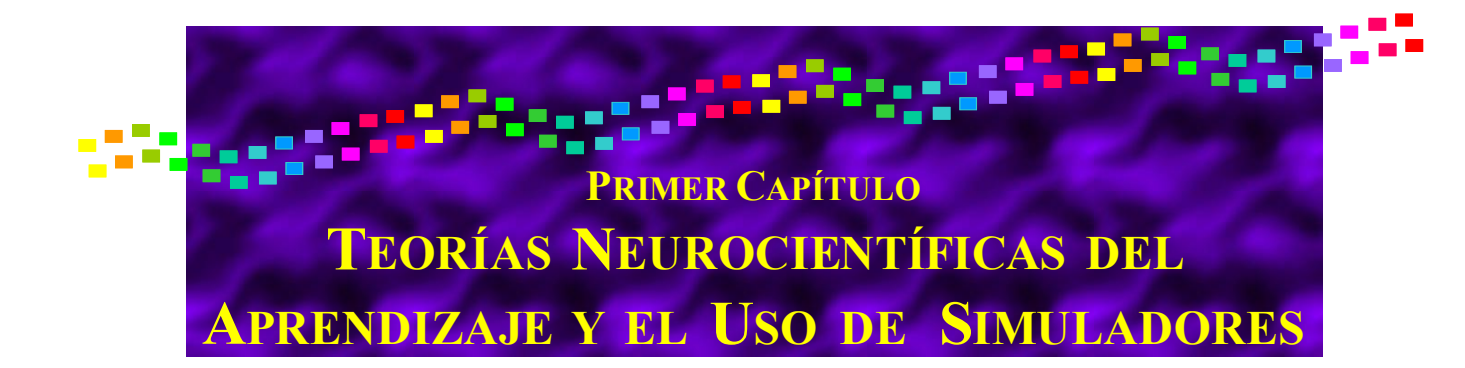

**"La gran fuerza de los docentes es la del ejemplo que dan al manifestar su curiosidad y su apertura de espíritu y al demostrarse dispuestos a someter a la prueba de los hechos sus hipótesis e incluso reconocer sus errores. SU cometido es ante todo el transmitir la afición al estudio".** 

**Jacques Delors<sup>1</sup>**

Las teorías neurocientíficas del aprendizaje es la forma en que inciden en el proceso de enseñanza-aprendizaje (Velázquez y Calle, 2006). Se identifican cuatro teorías: la del cerebro tribuno, teoría del cerebro total, teoría del cerebro derecho versus el cerebro izquierdo y las inteligencias múltiples.

La teoría del cerebro tribuno plantea la conformación del cerebro por tres sistemas, el neocortical (la zona del pensar), el límbico (la zona del sentir) y el reptiliano (la zona de la supervivencia) (Sparry y MacLean, 1970). La teoría del cerebro total lo divide en cuatro cuadrantes con distintas características, procesos cognitivos y competencias desarrolladas (Herrmann, 1994). La teoría del cerebro derecho versus cerebro izquierdo, enfatiza que cada hemisferio cerebral controla diferentes modos de pensamiento, el cerebro izquierdo es lógico, secuencial, racional, analítico; el derecho es memorístico, espacial, sensorial, intuitivo, subjetivo (Sperry, 1970). La teoría de las inteligencias múltiples identifica nueve tipos: lógico matemática, verbal lingüística, visual espacial, corporal quinestésica, auditiva musical, interpersonal, intrapersonal, existencial y naturalista.

<sup>&</sup>lt;sup>1</sup> Delors, Jacques . La Educación Encierra un Tesoro. Informe a la UNESCO de la Comisión Internacional sobre la Educación para el siglo XXI. México, Correo de la UNESCO, 1997. P. 163.

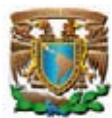

El constructivismo recomienda el empleo de medios didácticos como la computadora, la Internet, medios informáticos como los programas y los simuladores. Esta corriente considera a los simuladores didácticos como herramientas cognitivas que aprovecha la capacidad de control del ordenador para amplificar, extender o enriquecer la cognición humana. Los simuladores involucran al alumno en su aprendizaje porque él tendrá que manejar el simulador, observar los resultados y actuar en consecuencia (Jonassen, 1996).

Las nuevas generaciones de estudiantes universitarios están desarrollando más el lado derecho de su cerebro, están fomentando la creatividad y el aprendizaje a través de imágenes y sonidos. Las generaciones anteriores se enfocaron en el lado izquierdo del cerebro desarrollando la lógica, ellos aprendieron con catedráticos quienes ostentaban el conocimiento y a través de libros. En el ámbito educativo los simuladores se comenzaron a emplear durante la década de los ochenta, pero hoy en día es fundamental transitar a una educación en la que se pueda atrapar a los educandos desde el lado derecho del cerebro para promover el desarrollo de su lado izquierdo.

El objetivo de este capítulo es exhibir la teoría de la simulación, para ello en primer lugar se presentan las teorías neurocientíficas del aprendizaje; en segundo, se discute el cambio en la forma de aprendizaje de la generación "Y" (los actuales estudiantes universitarios); en tercero, se define el concepto de simulación, sus usos y la evidencia empírica de la eficacia pedagógica de los simuladores, así como sus ventajas y desventajas; en cuarto, se expone la metodología para construir proyectos de simulación y, finalmente, se muestran ejemplos de simuladores de microeconomía existentes. Cabe señalar que las características generacionales fueron desarrolladas para la población de la Unión Americana. No obstante, se aplican al caso mexicano porque la convergencia de las características generacionales se aproxima cada vez más.

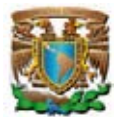

## **1.1. TEORÍAS NEUROCIENTÍFICAS DEL APRENDIZAJE**

Velázquez y Calle (2006), explican que el interés de los psicólogos respecto a las teorías neurocientíficas del aprendizaje es la forma en que inciden en el proceso de enseñanza-aprendizaje. Ellos identifican cuatro teorías que se complementan, articulan, nutren y amplían entre sí: 1) teoría del cerebro tribuno; 2) teoría del cerebro total o cerebro base del aprendizaje; 3) teoría del cerebro derecho versus el cerebro izquierdo, y 4) teoría de las inteligencias múltiples.

La teoría del cerebro tribuno plantea la conformación del cerebro por tres estructuras cerebrales, química y físicamente diferentes (Roger Sparry y MacLean, 1970):

- 1) El sistema neocortical, la neocorteza, se compone del hemisferio izquierdo y el hemisferio derecho. El primero, se asocia al proceso de razonamiento lógico a las funciones de análisis-síntesis; el segundo, al proceso asociativo, imaginativo, creativo, con la capacidad de ver localidades y establecer relaciones espaciales. Propiamente la zona del pensar.
- 2) El sistema límbico conformado por el tálamo, la amígdala, el hipotálamo, los bulbos olfatorios, la región septal y el hipocampo, ubicado por debajo de la neocorteza, cuya función es realizar los procesos emocionales y estados de calidez, amor, gozo, depresión, odio, y otras motivaciones básicas. Propiamente la zona del sentir.
- 3) El sistema reptiliano o cerebro básico, corresponde a la parte del cerebro en donde se generan los procesos que dan razón a los valores, rutinas, costumbres, hábitos y patrones de comportamiento del ser humano, responsable de la conducta automática y programada. Propiamente la zona de la supervivencia.

La segunda teoría neurocientífica del aprendizaje es la del cerebro total o cerebro base del aprendizaje, aportación de Ned Herrmann (1994) quien fundamentado en los modelos de Sperry y Mclean (1970), y en el análisis de más de 100,000 cuestionarios aplicados a ciudadanos norteamericanos, propone que el cerebro se integra por cuatro cuadrantes con las siguientes características, procesos cognitivos y competencias desarrolladas:

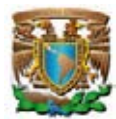

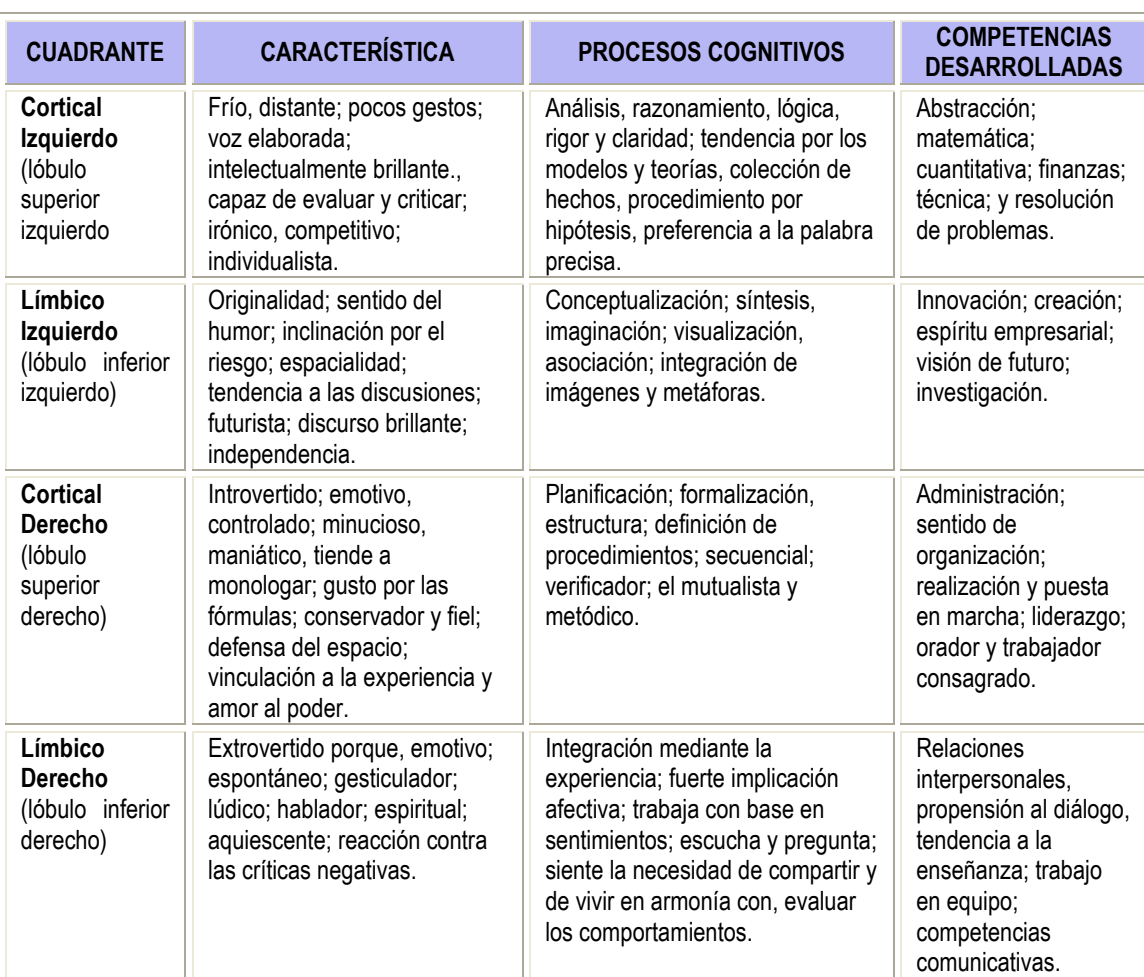

Fuente: Elaboración propia con información de Velázquez y Calle (2006).

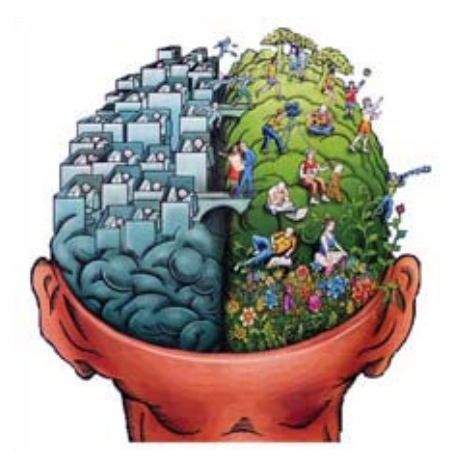

La tercer teoría neurocientífica del aprendizaje es la teoría cerebro derecho versus cerebro izquierdo, enfatiza que cada hemisferio cerebral controla diferentes modos de pensamiento. Lo relevante para el sistema educativo es que los educandos privilegian un modo sobre otro, ya que cada individuo ha desarrollado en mayor o menor medida uno de los hemisferios, no obstante que se

utiliza todo el cerebro. Sperry (1970), demostró que ambos hemisferios son responsables de distintas formas de pensamiento, el cerebro izquierdo es lógico, secuencial, racional, analítico, lingüístico, objetivo, coherente y detalla las partes que

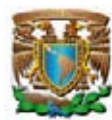

conforman un todo; según Lee Williams (1986), este hemisferio es un procesador algorítmico que maneja información detallada, exacta, puntual, lo cual permite realizar análisis, aplicaciones y cálculos matemáticos entre otras acciones. Por su parte, el cerebro derecho es memorístico, espacial, sensorial, intuitivo, holístico, sintético y subjetivo; por lo tanto potencial estética, los sentimientos y es fuente primaria de la percepción creativa.

En el ámbito educativo los especialistas afirman que es necesario utilizar completo el cerebro. En este tenor, recomiendan a los docentes emplear técnicas y estrategias de aprendizaje que permitan conectar ambos hemisferios del cerebro buscando optimizar la búsqueda y construcción del conocimiento. Según lee Williams (1986), el empleo de estrategias que desarrollan los procesos comunicativos sirven para estimular todo el cerebro, recomiendan el uso de gráficos, mapas cognitivos, mapas mentales, diagramas, mapas metafóricos y fotografías, así como simuladores computacionales.

La cuarta teoría neurocientífica del aprendizaje es la teoría de las inteligencias múltiples, a saber nueve tipos de inteligencias: lógico matemática, verbal lingüística, visual espacial, corporal quinestésica, auditiva musical, interpersonal, intrapersonal, existencial y naturalista.

En línea con la cuarta teoría neurocientífica del aprendizaje según Cabrera y Fariñas (2005) las personas tienen múltiples estilos de aprendizaje, concepto afinado por Dunn, R.; Dunn, K. y Price, G., quienes consideran que los estilos de aprendizaje reflejan "la manera en que los estímulos básicos afectan a la habilidad de una persona para absorber y retener la información" (2000, p.41).

Los estilos de aprendizaje consideran dos criterios básicos, las formas de percibir la información y las formas de procesarlas. Según Rita y Keneth Dunn (1978) los estudiantes tienen tres formas de responder ante las tareas del aprendizaje, sus tres estilos de aprendizaje son el estilo visual, el estilo auditivo y el estilo kinestésico o táctil. Por su parte, Linda V. Williams (1998) propone que los estilos de aprendizaje se sustentan en la asimetría funcional del cerebro humano (Deglin, V., 1976), clasificando a los educandos en predominantemente sinistrohemisféricos (lado izquierdo) y dextrohemisféricos (lado derecho). En este tenor, Kinsella, K. (1995)

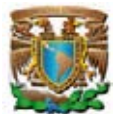

afirma que la labor primordial de las instituciones educativas es conseguir que los estudiantes aprendan con todo el cerebro para desarrollar un uso flexible de los dos hemsiferios cerebrales; en esta labor los profesores deben aprender a enseñar en consecuencia con todo el cerebro.

Para Fariñas, G. (1995) existen cuatro dimensiones básicas del aprendizaje:

- a) "El planteamiento de objetivos, tareas y la organización temporal de su ejecución a través de pasos o etapas;
- b) "La búsqueda de información y su comprensión;
- c) "La comunicación acerca de su desempeño, y
- d) "La solución o el planteamiento de problemas".

Para alcanzar satisfactoriamente las cuatro dimensiones, el constructivismo, rama del cognocitivismo, se enfoca en el aprendizaje como sustituto de la enseñanza y su meta es ayudar a los estudiantes a aprender a aprender. En esta labor el docente se constituye en un mediador del conocimiento, ya que el aprendizaje no es un conocimiento transmitido, ni el alumno es un receptor de información; por el contrario, el conocimiento se construye. Esta corriente recomienda el empleo de medios didácticos como la computadora, la Internet, medios informáticos como los programas y los simuladores.

Un simulador es un ambiente entretenido y amigable, que permite repasar contenidos resolver ejercicios siguiendo el ritmo y secuencia elegida por el usuario. Los simuladores guían el aprendizaje del alumno porque representan el funcionamiento de algún evento en diferentes circunstancias. Además son recomendados los programas multimedia ya que incorporan texto, imágenes, sonidos, animación y video.

Sánchez, Sierra y Martínez (2005), consideran que la incorporación del ordenador en el aula, fundamentado pedagógicamente, no sólo supone una mejora en el proceso educativo, sino que se adapta eficazmente a un enfoque constructivista del proceso de aprendizaje. Por su parte, Jonassen (1996), considera a los simuladores didácticos como herramientas cognitivas que aprovecha la capacidad de control del ordenador para amplificar, extender o enriquecer la cognición humana. Los simuladores involucran al alumno en su aprendizaje porque él tendrá que manejar el simulador, observar los resultados y actuar en consecuencia.

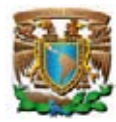

## **1.1.1. El Aprendizaje de la Generación "Y"**

Por motivos mercadotécnicos a lo largo del siglo pasado se clasificaron las generaciones, en primer lugar se identificó la gran generación (1900-1940), seguida por la generación de la explosión demográfica (1940-1960), la generación "X" (1960- 1980) y la generación "Y" (1980-2000); amen de una nueva generación "Z".

La generación de la explosión demográfica se caracterizó por ser grandes compradores y consumidores compulsivos, el éxito lo identificaban con los grandes proyectos. Para ellos, la enseñanza se conseguía por medio de la transferencia de información. El proceso de aprendizaje era dirigido por un profesor inteligente capaz de construir y transmitir conocimiento apoyado en libros, artículos y exposición presencial de cátedra. Ellos pensaban que cuanto más parecido fuera el mensaje emitido y recibido, más completo era el aprendizaje y mejor la educación (Ruben, 1999).

Por su parte, la generación "X" está conformada por expertos en medios, pero que fueron rebeldes, practicantes del sexo libre, apáticos, presas del desempleo, desilusionados ante los valores de sus padres; pero ahora son una gran fuerza económica. La generación "X" comenzó a experimentar con el método de casos y con el juego de actores sobre todo en situaciones terapéuticas para estimular el aprendizaje activo, pero sin alcanzar a generalizarse. Pese a estos avances, el método tradicional del proceso enseñanza aprendizaje fue preponderante para ellos; el catedrático fue su fuente primordial y el libro la secundaria.

Se considera que la generación "Y" o generación del milenio nació entre 1980 y el año  $2000<sup>2</sup>$ , sin embargo más importante que el año de nacimiento son las actitudes generacionales, destacando entre ellas las siguientes:

- Son más independientes e individualistas que las generaciones pasadas;
- No piden permiso; informan;

<sup>2</sup> Según el Collage Board entre 1981-2000; la Revista Interforum: 1982-2002; José Luis Riesco: 1980- 1990; y Ernst & Young los identifica con las personas nacidas en la década de los ochenta.

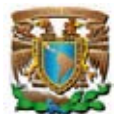

- El acceso continuo a la información y el conocimiento les da poder para retar y desafiar, no por indisciplina;
- Los ideales no son importantes para ellos, son materialistas, individualistas, digitales, obsesionados por la estética y preocupados en gran medida por el dinero;
- No buscan la lealtad y el bien común;

-

- Se resquebrajan sus paradigmas y valores morales, viven tiempos de cambios drásticos, crisis económicas y la formación de utopías basadas en la tecnología y la globalización económica. Son utopías virtuales que en vez de darles certeza de progreso, generan pesimismo y desencanto;
- Ruptura del hogar tradicional, multiplicación de los divorcios.

En contrasentido a sus debilidades, la generación "Y" tiene múltiples fortalezas porque son:

- Alegres, seguros de sí mismos, energéticos; creativos y eficientes;
- Se caracterizan por la diversidad, la variedad y el uso de marcas desconocidas, de nuevas tecnologías que cambian continuamente a una velocidad de vértigo, de la interactividad, de la publicidad difundida a través de foros y grupos que comparten y diseminan información por Internet;
- Caminan con celulares, servicio de mensajes cortos  $(SMS<sup>3</sup>)$ , cámaras y videos digitales, con ipods, ibooks, MP3's, por lo que es amplio su manejo de herramientas tecnológicas, y
- Tienen facilidad para las relaciones públicas y el trato con colegas, superiores y subordinados.

El estilo de vida de la generación "Y" ha marcado significativamente su forma de aprendizaje, entre ellas las siguientes:

 Han desarrollado más el lado derecho de su cerebro, aquél que se concentra más en lo creativo, a diferencia de generaciones pasadas que desarrollaban más el lado izquierdo: el de la lógica. Leer ya no resulta estimulante para la generación "Y";

<sup>&</sup>lt;sup>3</sup> "El servicio de mensajes cortos o SMS (Short Message Service) es un servicio disponible en los teléfonos móviles que permite el envío de mensajes cortos (también conocidos como mensajes de texto, o más coloquialmente, textos o mensajitos) entre teléfonos móviles, teléfonos fijos y otros dispositivos de mano. SMS fue diseñado originariamente como parte del estándar de telefonía móvil digital GSM, pero en la actualidad está disponible en una amplia variedad de redes, incluyendo las redes 3G". Wikipedia.

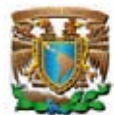

- Habilidad para funcionar en entornos visuales, pero esta habilidad no encuentra un cauce adecuado en la institución escolar. Existe una distancia que separa a estas habilidades de las disciplinas a las que se les concede alto valor educativo sobre todo por su carga tradicional;
- Existe un conflicto entre alumnos y maestros: los primero, adictos a la cultura audiovisual y los segundos temerosos de quedarse relegados en la denominada revolución tecnológica, lo que incide para que los maestros y alumnos tengan problemas para adaptarse a sus valores;
- La barrera que dificulta la interconexión entre alumnos y maestros es la capacidad de inserción a la información digital;
- Tienen acceso continuo a la información y el conocimiento globalizado a través de la tecnología, el Internet y la televisión por cable.
- Lo cuestionan todo, tienen dificultades para leer y sus destrezas de escritura son pésimas.
- Es una generación baja en rendimiento escolar, jóvenes preocupados por resolver sus miedos y angustias más que en las "matemáticas", sin padres en casa para darles tranquilidad y apoyarlos en sus tareas académicas.
- La escuela se encuentra hoy fuera de línea ante la pujanza de un mundo virtual.

Según Fonseca (College Board, 2003), en el trato con la generación "Y" hay dos opciones: pelear con ellos o negociar, reconociendo que tienen mayor información y acceso a los medios que la generación "X". La generación "Y" tiene una forma distinta de aprender respecto a las generaciones precedentes. Fonseca, considera que la educación compite con los X-Box, los Nintendo, el MTV, la Internet, todos ellos instrumentos que van dirigidos al hemisferio derecho del cerebro, concentrado en los aspectos de creatividad, su educación depende de redes humanas y telemáticas interconectadas, de entornos de colaboración en escenarios simulados para alcanzar objetivos. En contraste, las generaciones predecesoras desarrollaron el lado izquierdo, concentrado más en la lógica, en donde la educación dependía fundamentalmente del libro impreso.

La educación de la generación "Y" debe incorporar el uso de la Internet como herramienta de estudios y socialización, para que los educandos se encuentren en un escenario propicio para el aprendizaje significativo. En este tenor, la tarea es superar la educación actual centrada en los contenidos (el qué) para transformarla en

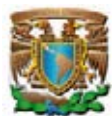

educación orientada hacia la forma de abordar la información y el conocimiento (el cómo). Es decir, el hecho de que la generación "Y" haya desarrollado más el lado derecho del cerebro no les imposibilita a desarrollar la lógica que subyace en el lado izquierdo. Lo que se debe hacer, afirma Fonseca, es "utilizar estrategias que vayan dirigidas a estimular el hemisferio derecho. No es que la lectura haya dejado de ser importante. La diferencia es que ahora, para que utilicen el lado izquierdo del cerebro, primero hay que haber estimulado el derecho" $^4$ .

Para ejemplificar Fonseca, argumenta: "En vez de tratar de enseñar a sacar por cientos mediante el método típico utilizado en las escuelas, se debe primero hablarles el lenguaje que ellos entienden. Una forma de hacerlo es darles una asignación bien práctica y estimulante: deben mirar esa noche por televisión el partido de baloncesto de la NBA. Entonces, se les pide que anoten en un papel la cantidad de veces que un equipo fue a la línea de tiro libre a tirar el balón, y contabilizar cuántas veces los jugadores encestaron y cuántas veces fallaron. Mediante ese ejercicio, comenzamos a estimular el lado derecho del cerebro. Luego, cuando lleguen al día siguiente al salón de clase, estamos listos para trabajar con el lado izquierdo, porque han sido motivados. Le pedimos que saquen por cientos a base de los resultados reales del partido de baloncesto. El resultado es sorprendente. El salón de clases se debe convertir en un X-Box, un Nintendo, un MTV. Los profesores tienen que dar el primer paso para reconocer que estos estudiantes aprenden con el hemisferio derecho y que ha llegado el momento de entenderlos y negociar con ellos. El rol del profesor de hoy día ha cambiado y tenemos que adaptarnos a las nuevas realidades y guiarlos mediante el uso de las nuevas tecnologías existentes. Es mediante este entendimiento y esta negociación entre ellos y nosotros que lograremos nuestros objetivos educativos" $^5$ .

# **1.2. DEFINICIÓN Y CONCEPTOS BÁSICOS DE SIMULACIÓN**

Thomas H. Naylor (1976) y R. Bustamante, definen: "Simulación es una técnica numérica para conducir experimentos en una computadora digital. Estos experimentos comprenden ciertos tipos de relaciones matemáticas y lógicas, las cuales son necesarias para describir el comportamiento y la estructura de sistemas complejos del mundo real a través de largos periodos de tiempo"<sup>6</sup> . Otra definición es la formulada por R.E. Shannon, quien dice que: "La simulación es el proceso de diseñar un modelo de un sistema real y llevar a término experiencias con él, con la finalidad de comprender el comportamiento del sistema o evaluar

<sup>&</sup>lt;sup>4</sup> College Board; "Conociendo la Generación Y". Revista Academia, Vol. 17, núm. 2, disponible en http://oprla.collegeboard.com/ptorico/academia/diciembre03/conociendo.html.

<sup>5</sup> *Ibid.*

<sup>6</sup> Wikipedia; http://es.wikipedia.org/wiki/Simulación.

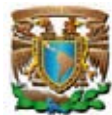

nuevas estrategias -dentro de los límites impuestos por un cierto criterio o un conjunto de ellos para el funcionamiento del sistema".<sup>7</sup>

Para los que prefieren una definición estrictamente formal, la propuesta por West Churman<sup>8</sup> puede resultar satisfactoria, ya que admite las ambigüedades e inconsistencias inherentes al uso actual de la palabra y define la simulación como:

"Se dice que "*x* simula a *y*" si y sólo si:

a) *x* y *y* son sistemas formales;

b) *y* se considera como el sistema real;

c) *x* se toma como una aproximación del sistema real;

d) las reglas de validez en *x* no están exentas de error."

Por su parte, Jude Lee (1999), definió una simulación como "un programa de cómputo que temporalmente crea un conjunto de factores asociados a través de relaciones de causa y efecto".

Históricamente el uso moderno de la palabra simulación data de 1940<sup>9</sup>, durante la segunda Guerra Mundial, cuando los científicos Von Neumann y Ulam trabajaron en el proyecto Monte Carlo con la finalidad de resolver problemas de reacciones nucleares, cuya solución experimental era costosa y el análisis matemático demasiado complicado. Con la utilización de la computadora en los experimentos de simulación surgieron incontables aplicaciones.

En la segunda mitad del siglo pasado, John Dewey en su obra Education and Experience se convirtió en el pionero del uso de simuladores<sup>10</sup>. La American Management Association auspició la primera simulación gerencial en  $1957<sup>11</sup>$ . En 1964

<sup>7</sup> *Ibid*.

<sup>&</sup>lt;sup>8</sup> Sánchez Ramos, Juan. Proyecto de Mejoramiento de Calidad de la Docencia 2001-2002, disponible en , [http://www.material\\_simulacion.ucv.cl/definicion\\_de\\_c\\_WEST.htm](http://www.material_simulacion.ucv.cl/definicion_de_c_WEST.htm) , revisado en noviembre de 2007.

<sup>9</sup> Cladellas Pros, Ramón. "La simulación por ordenador como metodología psicológica" Revista Elpsitio. 3 de abril de 2007. Disponible en <http://www.elpsitio.com.ar/Noticias/NoticiaMuestra.asp?Id=1657>

<sup>&</sup>lt;sup>10</sup> LABSAG. Historia y Eficacia de la Simulación. Disponible en www.gerentevirtual.com/historia.htm

<sup>&</sup>lt;sup>11</sup> Marting, Elizabeth (Ed.). "Top Management Decision Simulation: the AMA approach", American Management Association, 1957

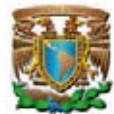

Bass, estimó que en ese año existían más de 100 simulaciones computacionales  $12$  y cinco años después Graham y Gray, describieron 180 simuladores computarizados $^{13}$ . En 1969 se publicó la primera edición de la colección anotada de simuladores  $14$  y en 1980 en la cuarta edición se describían tres veces más simuladores<sup>15</sup>. En 1973 Zuckerman (1973), catalogó 215 simuladores y un año después Schriesham, identificó  $400^{16}$ . En la década de los setenta, fue tan relevante el uso de simuladores que la American Association of Collegiate Schools of Business decidió que su maestría en negocios y administración concluyera con un curso de estrategia y política utilizando simuladores computarizados<sup>17</sup>. En 1996 Anthony J. Faria, identificó en la Unión Americana a 11,386 instructores universitarios usando simuladores y a 7,808 empresas capacitando a su personal con simuladores<sup>18</sup>.

En 1963 el Instituto Tecnológico y de Estudios Superiores de Monterrey fue la primera universidad en ocupar simuladores en América Latina, el sistema se denomina LABSAG y actualmente es empleado por la Universidad Tecnológica de México (UNITEC).

<sup>&</sup>lt;sup>12</sup> Bass, Bernard M. "Business Gaming for Organizational Research" Management Science, Vol.10 No.3 1964 545-56.

<sup>&</sup>lt;sup>13</sup> Graham, Robert; Clifford Gray "Business Games Handbook", American Management Association, 1969.

<sup>&</sup>lt;sup>14</sup> Horn, Robert E; Anne Cleaves (Eds.) "The Guide to Simulations/games for education and training", Sage publications, 1969.

<sup>15</sup> Horn, Robert E; Anne Cleaves (Eds.). Op.Cit. 4ª ed. 1980.

<sup>&</sup>lt;sup>16</sup> Schriesheim, Chester A; Janet Schriesheim "Divergence of Practitioner Opinion and Empirical evidence: the case of business simulation games". Ponencia presentada a la Asamblea annual 34ava The Academy of Management, 1974.

<sup>&</sup>lt;sup>17</sup> Pratt. Robert "Business Gaming in Education", Pittsburgh Business Review, Vol. 37, No. 9, 1967 13-14.

<sup>&</sup>lt;sup>18</sup> A.J. Faria, R, Nulsen "Business simulation games: current usage levels", en A.L. Patz, J.K. Butler (Eds) "Developments in business simulation and experimental excercises", Omnipress, Madison Wis, 1996 pp. 22-28.

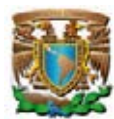

La simulación es una técnica poderosa y ampliamente usada en las ciencias para analizar y estudiar sistemas complejos. Generalmente los modelos se resuelven con sistemas de ecuaciones aportando soluciones óptimas. Sin embargo, cuando las relaciones son estocásticas o los resultados se generan por aproximación (como el equilibrio general) el uso de simuladores simplifica el trabajo y la obtención de resultados. El uso de simuladores es conveniente también cuando la experimentación es costosa, peligrosa o poco práctica, como en el entrenamiento de personal de operación o pilotos de aviones.

La simulación por computadora requiere la computadora, de un programa de simulación y un aparato que muestre visualmente las entradas y salidas de la simulación. Con la existencia masiva de computadoras, la simulación ha sido una de las herramientas más importantes y útiles para analizar el diseño y operación de complejos procesos o sistemas, ya que permite "fingir, llegar a la esencia de algo, prescindiendo de la realidad"<sup>19</sup>.

## **1.2.1. Usos de la Simulación**

Las áreas de aplicación de la simulación son numerosas y diversas, basta mencionar como ejemplo algunas de ellas:

- Evaluación de sistemas tácticos o de defensa militar;
- Análisis y diseño de sistemas de comunicaciones;
- Evaluación del diseño de organismos prestadores de servicios públicos (como hospitales, oficinas de correos, telégrafos, casas de cambio, entre otros);
- Análisis de grandes equipos de cómputo;
- Análisis de un departamento dentro de una fábrica;
- Adiestramiento de operadores (centrales carbo eléctricas, termoeléctricas, núcleo eléctricas y aviones);

<sup>&</sup>lt;sup>19</sup> Diccionario Universitario Webster.

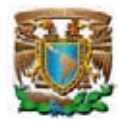

- Análisis de sistemas de acondicionamiento de aire;
- Análisis de sistemas de transporte terrestre, marítimo o por aire;
- Planeación para la producción de bienes;
- Análisis del impacto ambiental causado por diversas fuentes;
- Análisis y diseño de sistemas de manufactura;
- Análisis financiero de sistemas económicos;

Todos los modelos de simulación son sistemas de entrada-salida, es decir, producen la salida del sistema si se les da la entrada a sus subsistemas interactuantes. Los modelos de simulación generan información deseada, pero son incapaces de generar una solución por sí mismos en el sentido de los modelos analíticos sólo pueden servir como herramienta para el análisis del comportamiento de un sistema en condiciones específicas designadas por el diseñador. Por tanto, la simulación no es una teoría, si no una metodología para resolver problemas.

Es útil simular cuando existan una o más de las siguientes condiciones<sup>20</sup>:

- 1. La formulación matemática de un problema está incompleta o los métodos analíticos para resolver el modelo matemático no se han completado;
- 2. Los métodos analíticos están disponibles, pero los procedimientos matemáticos son tan complejos y difíciles, que la simulación proporciona un método más simple de solución.
- 3. Las soluciones analíticas existen, pero están más allá de la habilidad matemática del personal disponible. El costo del diseño, la prueba y la simulación debe entonces evaluarse respecto al costo de contratar asesoría externa.
- 4. Se desea estimar ciertos parámetros.

<sup>&</sup>lt;sup>20</sup> Main Tecnológico, "Definición e Importancia Simulación en Ingenieria", disponible en [http://www.mitecnologico.com/Main/DefinicionEImportanciaSimulacionEnIngenieria,](http://www.mitecnologico.com/Main/DefinicionEImportanciaSimulacionEnIngenieria) noviembre de 2007.

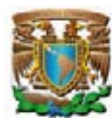

- 5. La simulación puede ser la única posibilidad, debido a la dificultad para realizar experimentos y observar fenómenos en su entorno real, por ejemplo, estudios de vehículos espaciales en vuelos interplanetarios.
- 6. Se requiere acortar el tiempo de procesos de larga maduración. La simulación proporciona un control sobre el tiempo, debido a que un fenómeno se puede acelerar o retardar según se desee.

Existe una gran cantidad de áreas donde la técnica de simulación puede ser aplicada, tales como:

- **A.** *Simulación de un sistema de colas*. Con la técnica de simulación es posible estudiar y analizar sistemas de colas o filas, cuya representación matemática sería demasiado complicada de analizar. Ejemplos de estos sistemas son las llegadas en grupo, la salida de la cola, o la elección de formarse o no en colas excesivamente larga.
- **B.** *Simulación de sistemas de inventarios*. A través de simulación se facilita el análisis de sistemas de inventarios cuyos parámetros (tiempo de entrega, demanda y costos) son estocásticos.
- **C.** *Simulación de un proyecto de inversión*. Existen en la práctica proyectos de inversión en donde la incertidumbre sobre flujos de efectivo, tasas de interés, tasas de inflación, entre otros conceptos, dificultan e imposibilitan su manejo analítico.
- **D.** *Simulación de sistemas económicos*. La técnica de simulación puede ser utilizada para evaluar el efecto de decisiones de política económica (fiscal, monetaria y cambiaria) en las variables macroeconómicas como el PIB, el desempleo, la inflación y la balanza comercial; mejor conocidos como modelos econométricos.
- **E.** *Simulación de estados financieros*. La expansión y diversificación de una organización a través de la adquisición y establecimiento de nuevas empresas, repercuten significativamente en su posición y estructura financiera. El uso de simulación permite analizar el conjunto de estrategias

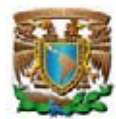

de la organización para lograr sus objetivos y metas de corto, mediano y largo plazo.

**F.** *Simulación de juegos de azar*. Se pueden hacer predicciones sobre los resultados de un juego (melate, tris) cuyas variables son estocásticas.

# **1.3. EVIDENCIA EMPÍRICA DE LA EFICACIA PEDAGÓGICA DE LOS SIMULADORES**

Según Castillo y Sánche $z^{21}$ , "el uso de simuladores en docencia universitaria, y en particular en las asignaturas de arquitectura de computadores, está hoy en día muy extendido. Los buenos simuladores suelen estar preparados tanto para atender las exigencias de usuarios que se pueden considerar expertos en la materia, y que lo que quieren es obtener resultados finales de la simulación para estudiar aspectos muy concretos, como para cubrir las necesidades de aquellos otros, más inexpertos, que quieren aprender paso a paso y con detalle el funcionamiento del proceso o elemento simulado".

La eficacia de los simuladores en el proceso de enseñanza-aprendizaje y en la capacitación de personal ha sido cuantificada en múltiples investigaciones, entre ellas:

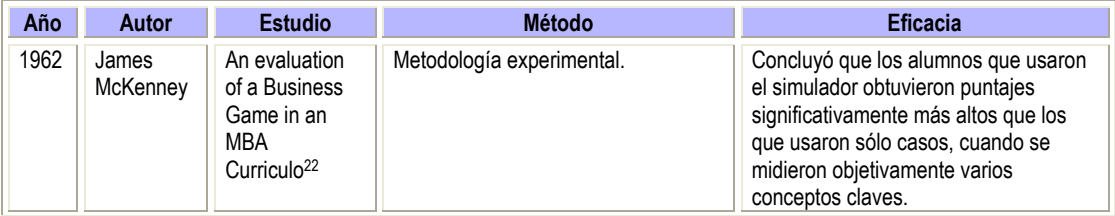

<sup>21</sup> Castillo Ruzafa, Raúl; Sánchez García, José Luis; tesis de licenciatura "Simulador de un Sistema Jerárquico de Memoria" Departamento de Sistemas Informáticos de la Escuela Politécnica Superior de la Universidad de Castilla-La Mancha, septiembre de 2006.

<sup>&</sup>lt;sup>22</sup> James McKenney "An Evaluation of a Business Game in an MBA Curriculo", Management Technology, Vol. 3 No.1 1962.

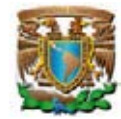

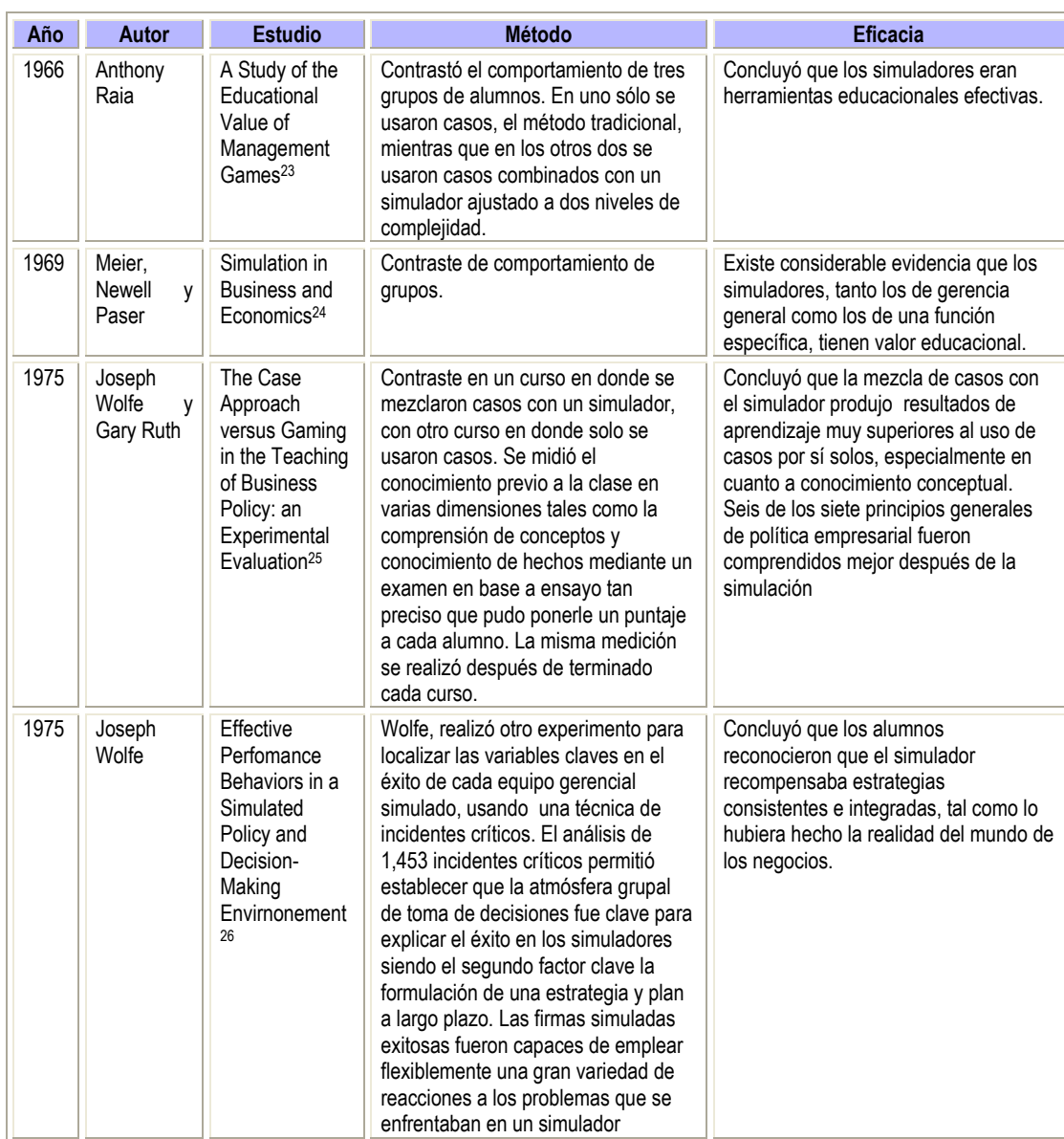

<sup>&</sup>lt;sup>23</sup> Anthony Raia "A Study of the Educational Value of Management Games" Journal of Business Vol. 39 No.3 1966, 339-52.

<sup>&</sup>lt;sup>24</sup> R.C. Meier, W.T. Newell, H.L. Paser "Simulation in Business and Economics", Prentice Hall, 1969.

<sup>&</sup>lt;sup>25</sup> Joseph Wolfe, Gary Ruth "The Case Approach versus Gaming in the Teaching of Business Policy: an experimental evaluation", Journal of Business, Vol.48, No. 3 1975.

<sup>&</sup>lt;sup>26</sup> Joseph Wolfe "Effective perfomance behaviors in a simulated policy and decision-making envirnonement" Management Science, Vol.21 No. 8 1975.

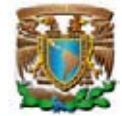

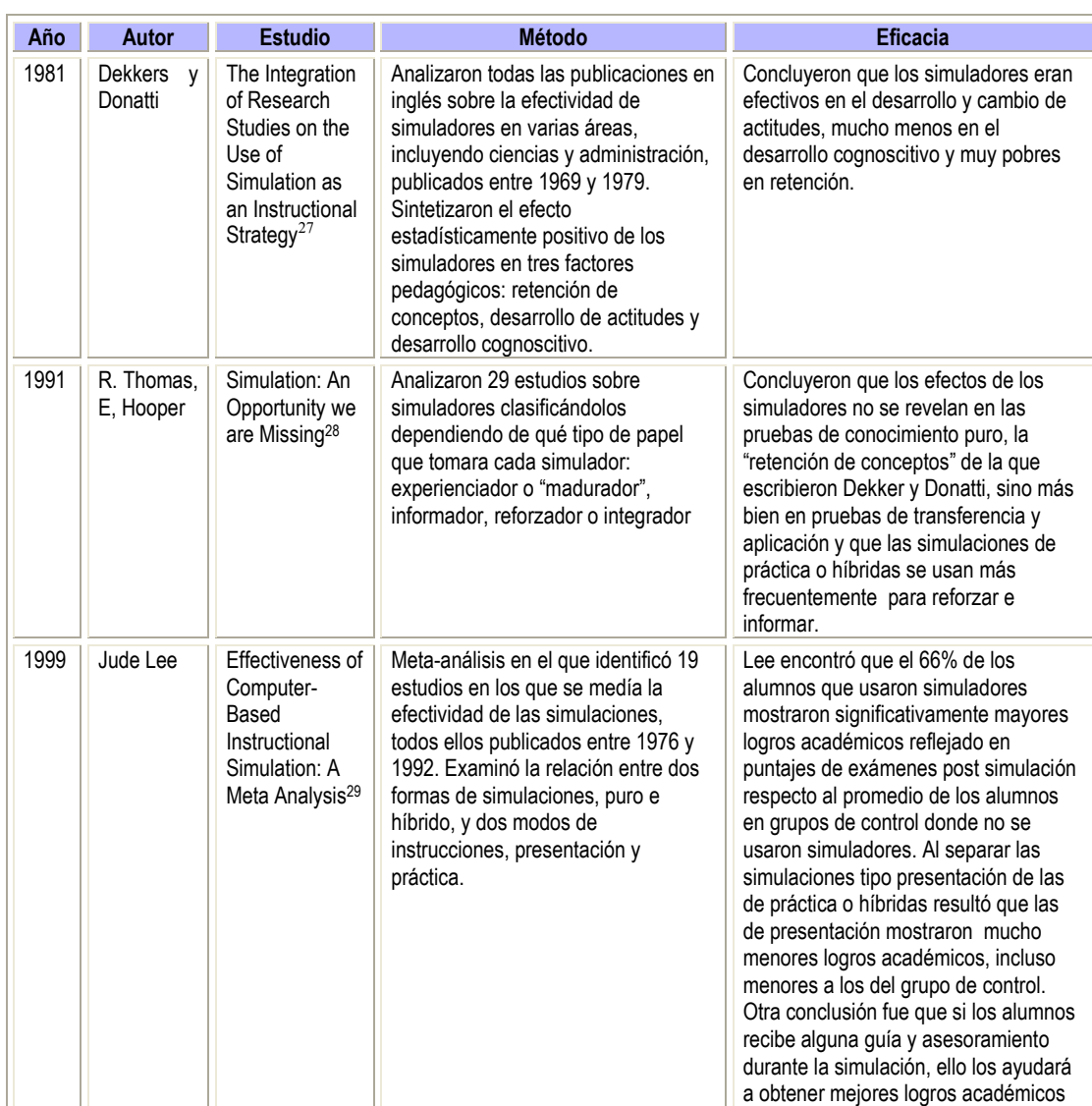

<sup>&</sup>lt;sup>27</sup> John Dekkers, Stephen Donatti "The Integration of Research Studies on the Use of Simulation as an Instructional Strategy", Journal of Education Research, July August 1981.

<sup>&</sup>lt;sup>28</sup> R. Thomas, E, Hooper "Simulation: An opportunity we are missing", Journal of Research on Computing in Education Vol. 23 No. 4 1991 497-513.

<sup>29</sup> Lee, *Op. Cit.*

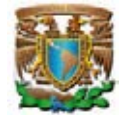

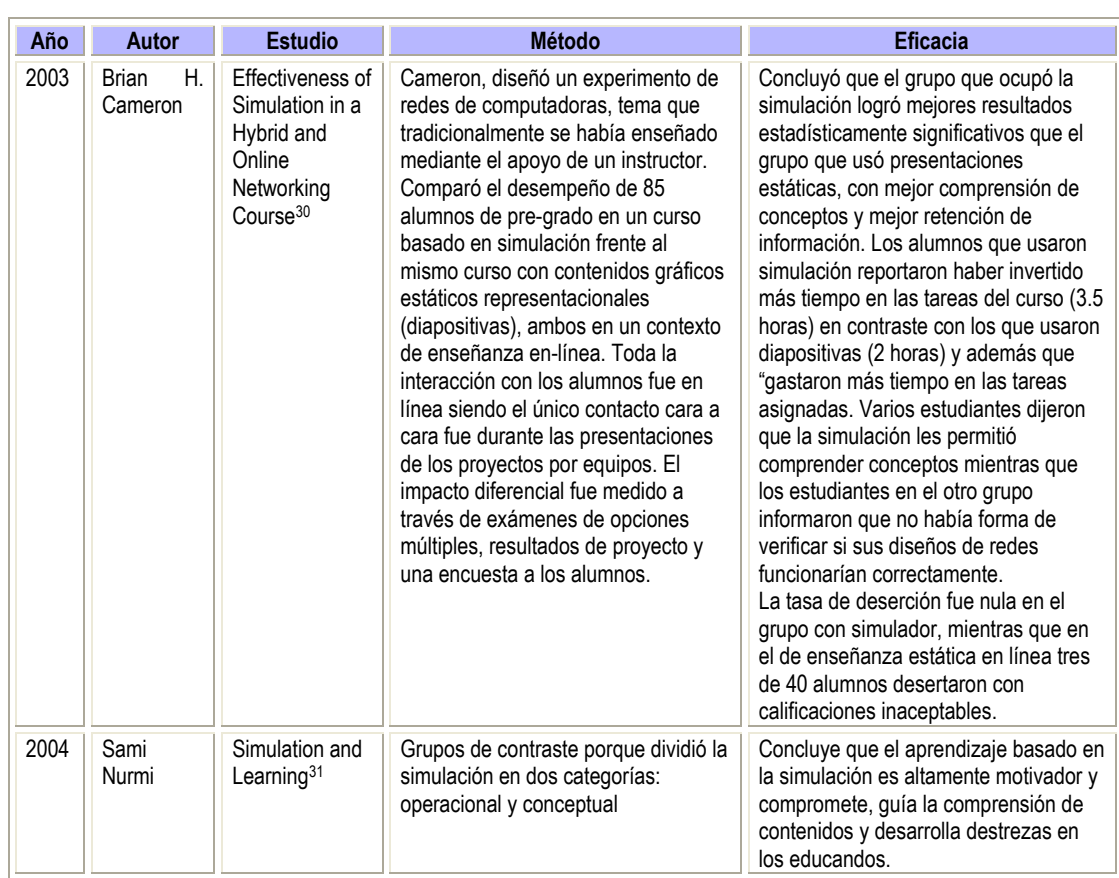

Jude Lee (1999) indica que una simulación "permiten tender un puente entre la realidad y lo abstracto por medio del método del descubrimiento, para mejorar la motivación y acrecentar el aprendizaje vía la interacción activa del alumno". Clasifica las simulaciones en tres tipos: simulaciones de presentación, simulaciones de práctica y simulaciones híbridas. Considera que las simulaciones de presentación se usan para enseñar nuevo conocimiento; en contraste, en las simulaciones de práctica una vez concluido un tema de instrucción por exposición proceden a una simulación en la que se practica en la aplicación lo teóricamente aprendido. Las simulaciones híbridas programan instrucción y práctica al mismo tiempo a través del desarrollo de escenarios diseñados.

<sup>&</sup>lt;sup>30</sup> Cameron, Brian H. "Effectiveness of Simulation in a hybrid and online networking course" The Quarterly Review of Disgtance Education, Vol (4 (1) 2003 51-55.

<sup>31</sup> Nurmi, Sami. Simulation and Learning. 2004, disponible en http://www.eun.org/insightpdf/ernist/Q4\_2%20\_Long\_%20answer\_Are\_%20simulations\_%20useful\_%20for\_%20learning.pdf.

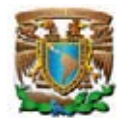

Por su parte, Cameron (2003) afirma que los resultados de los investigadores sobre este particular permiten establecer cuatro lineamientos en que los simuladores coadyuvan al avance curricular del educando:

- Permiten la aplicación de conocimiento a la solución de problemas<sup>32</sup>
- $\sim$  Mejoran la transferencia de conocimiento<sup>33</sup>
- $\sim$  Aumentan la comprensión de conceptos abstractos<sup>34</sup>
- $\checkmark$  Aumentan la motivación de los alumnos<sup>35</sup>

-

## **1.4. VENTAJAS Y DESVENTAJAS DEL USO DE LOS SIMULADORES**

Históricamente, las técnicas de simulación fueron empleadas como un método de último recurso. No obstante, existen avances recientes en la metodología de simulación, así como disponibilidad de software gratuito o en el mercado que han fomentado que la técnica de simulación sea una de las herramientas más usadas en el análisis de sistemas. En este tenor, Thomas H. Naylor (1976), sugiere que la simulación es recomendable porque tiene las siguientes ventajas:

**A.** A través de un estudio de simulación, se puede analizar el efecto de cambios internos y externos del sistema, al modificar el sistema y observar su comportamiento.

<sup>&</sup>lt;sup>32</sup> P.B. De Mesquita "Diagnostic problem solving of school psychologists: scientific method or guesswork" Journal of School Psychology, 30, 1993, 269-291.

<sup>&</sup>lt;sup>33</sup> R.B. Kozma "Learning with media" Review of Educational Research, 61(2) 179-221. B.Y. White "A microworld-based approach to science education" en DE. Scanlon T.O. O'Shea (Eds.) "New Directions in Educational Technology", Springer, 1994.

<sup>&</sup>lt;sup>34</sup> L.P.Riber "Animation as feedback in a computer-based simulation: representation matters", Educational Technology Research & Development, 1996 44(1) 5-22.

<sup>&</sup>lt;sup>35</sup> M.P. Brawer "Integrating motivational activities into instruction: a developmental model" ERIC, Document Reproduction Service No. ED 22 106.

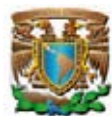

- **B.** Una observación detallada del sistema simulado puede conducir a un mejor entendimiento del sistema y, por consiguiente, a sugerir estrategias para mejorar su operación y eficiencia.
- **C.** La técnica de simulación puede utilizarse como instrumento pedagógico para enseñar a estudiantes habilidades básicas en análisis teórico y estadístico.
- **D.** La simulación de sistemas complejos ayuda a entender mejor su operación, a detectar las variables más importantes del sistema y a entender sus interrelaciones con otras variables.
- **E.** La técnica de simulación puede utilizarse para experimentar con nuevas situaciones, sobre las cuales se tiene poca información, abriéndose la posibilidad de anticipar resultados imprevistos.
- **F.** La técnica de simulación se puede utilizar para entrenamiento de personal.
- **G.** Al introducir nuevos elementos en un sistema, la simulación puede anticipar cuellos de botella o algún otro problema que pueda surgir en el comportamiento del sistema.
- **H.** Los sistemas no necesitan existir para ser simulados; sólo necesitan estar en la mente del diseñador.
- **I.** El tiempo puede reducirse en los modelos de simulación, ya que el equivalente de días, semanas o meses de un sistema real en operación frecuente pueden ser simulados en sólo segundos, minutos u horas en una computadora.
- **J.** En la simulación algunas variables puede mantenerse constantes con lo que se descarta el posible efecto de descontrol de las variables exógenas.
- **K.** Es posible reproducir eventos estocásticos idénticos mediante una secuencia de números aleatorios.

En contrasentido, la técnica de simulación presenta las siguientes desventajas:

**A.** Falla al producir resultados exactos. Cuando un sistema depende de valores aleatorios, se consideran los valores promedios resultado de la simulación,

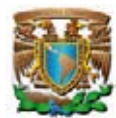

pero el promedio de la muestra sólo provee un estimado de lo esperado, no el resultado exacto.

- **B.** La simulación no es necesariamente una técnica de optimización que genere soluciones, solo evalúa los problemas con base en su programación.
- **C.** La implantación y el mantenimiento de un simulador implica tener mejor personal, software, hardware, entrenamiento y otros tipos de costos.
- **D.** El abuso en el empleo de simuladores.

La simulación ofrece poderosas ventajas, además con el avance de la tecnología, el desarrollo de nuevas computadoras, de paquetes de cómputo y la mejora de las metodologías sus desventajas y costos han disminuido.

# **1.5. METODOLOGÍA DEL PROCESO DE SIMULACIÓN.**

Los pasos necesarios para realizar una simulación son los siguientes $36$ :

- 1. Identificar el problema;
- 2. Recolectar y procesar la información requerida;
- 3. Formular el modelo matemático;
- 4. Evaluar las características de la información procesada;
- 5. Implantar el modelo en la computadora;
- 6. Validar el programa de computadora;
- 7. Experimentar con el programa;
- 8. Interpretar los resultados, y
- 9. Documentar el simulador.

A continuación se explica cada uno de los pasos:

<sup>36</sup> http://www.gerentevirtual.com/historia.asp

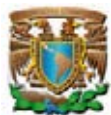

- **1. Identificar el Problema:** Para tener una definición precisa del sistema que se desea simular, es necesario analizar la interacción del sistema con otros sistemas, sus restricciones, las variables y sus interrelaciones, así como los resultados que se esperan obtener de la simulación.
- **2. Recolectar y procesar la información requerida:** Algunos datos se pueden conseguir con facilidad y otros con dificultad, por eso se recomienda definir con claridad y exactitud los datos que el modelo va a requerir para producir los resultados deseados. Normalmente, la información requerida por un modelo se puede obtener de registros contables, de órdenes de trabajo, de órdenes de compra, de opiniones de expertos o de encuestas $3^7$ .
- **3. Formular el modelo matemático:** El siguiente paso es definir y construir el modelo matemático para obtener los resultados deseados. En la formulación del modelo matemático es necesario definir todas las variables que lo constituyen, sus relaciones lógicas y los diagramas de flujo que lo describe completamente.
- **4. Evaluar las características de la información procesada:** Se evalúan las características de la información de entrada así como la de salida, con la finalidad de que sistema genere el resultado deseado.
- **5. Implantar el modelo en la computadora:** Una vez definido el modelo, el siguiente paso es elegir algún lenguaje de propósito general, tal como Fortran, Basic, Pascal, C/C++, Visual Basic, Visual C++, Delphi; o software de propósito particular como GPSS, GPSSH<sup>38</sup>, PROMODEL<sup>39</sup> y

<sup>37</sup> www.starmedia.com

<sup>&</sup>lt;sup>38</sup> "El GPSS/PC Y el GPSS/H son las aplicaciones nuevas e iterativas dentro del ambiente IBM del GPSS, General Purpose Simulating System ( en español, Sistema de Simulación de Propósito General ) desarrollo a principios de la década de los 60 por Geoffrey Gordon. El objetivo principal del GPSS es la modulación de sistemas discretos". Disponible en [http://www.itson.mx/dii/atorres/CdeSim\\_htm](http://www.itson.mx/dii/atorres/CdeSim_htm) .

<sup>&</sup>lt;sup>39</sup> "ProModel es un simulador con animación para computadoras personales. Permite simular cualquier tipo de sistemas de manufactura, logística, manejo de materiales, etc. Puedes simular bandas de
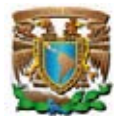

 $SIMFACTORY<sup>40</sup>$ , para procesarlo en la computadora y obtener los resultados deseados.

- **6. Validar el programa de computadora:** La validación es fundamental porque permite identificar posibles deficiencias en la formulación del modelo. Las formas más comunes de validar un modelo son:
	- i. La opinión de expertos sobre los resultados de la simulación.
	- ii. La exactitud con que se predicen datos históricos.
	- iii. La precisión en la predicción del futuro.
	- iv. La comprobación de falla del modelo de la persona que hará uso de los resultados que arroje el experimento de simulación.
- **7. Experimentar:** Esta fase se realiza después de la validación del programa de computadora y consiste en generar los datos deseados y realizar análisis de sensibilidad de los índices requeridos.
- **8. Interpretar los resultados:** En esta fase se interpretan los resultados de la simulación y con base en ella se toman decisiones.
- **9. Documentar el Simulador:** Se recomienda elaborar un documento técnico con la documentación que el departamento de procesamiento de datos debe tener sobre el modelo y otro documento con el manual del usuario para facilitar la interacción y el uso de la simulación computarizada.

-

transporte, grúas viajeras, ensamble, corte, talleres, logística, etc. Puedes simular Justo a Tiempo, Teoría de Restricciones, Sistemas de Empujar, Jalar, Logística, etc. Prácticamente, cualquier sistema puede ser modelado." Disponible en [http://matematicas.unmsm.edu.pe/ceupsmat/promodel.htm .](http://matematicas.unmsm.edu.pe/ceupsmat/promodel.htm)

<sup>40</sup> SIMFACTORY se utiliza en operaciones de un proceso de manufactura. Disponible en http://www.simfactory.net/.

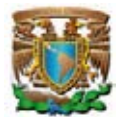

# **1.6. EXISTENCIA DE SIMULADORES DE MICROECONOMÍA**

Hoy en día, existen varios simuladores de microeconomía, incluida una versión comercial. En la Internet se encuentran los siguientes: Economic Simulation Models y Economodel elaborados por Richard A. Stanford; Microeconomics generado por el Economics web institute; Micro Economy Mathematic Model producido por Ricardo David Lerch; y el LABSAG (Laboratorio de Simuladores en Administración y Gerencia) diseñado por Michelsen Consulting. La Ilustración 4 muestra además de la imagen de cada uno de ellos, un análisis de sus debilidades pedagógicas.

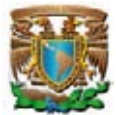

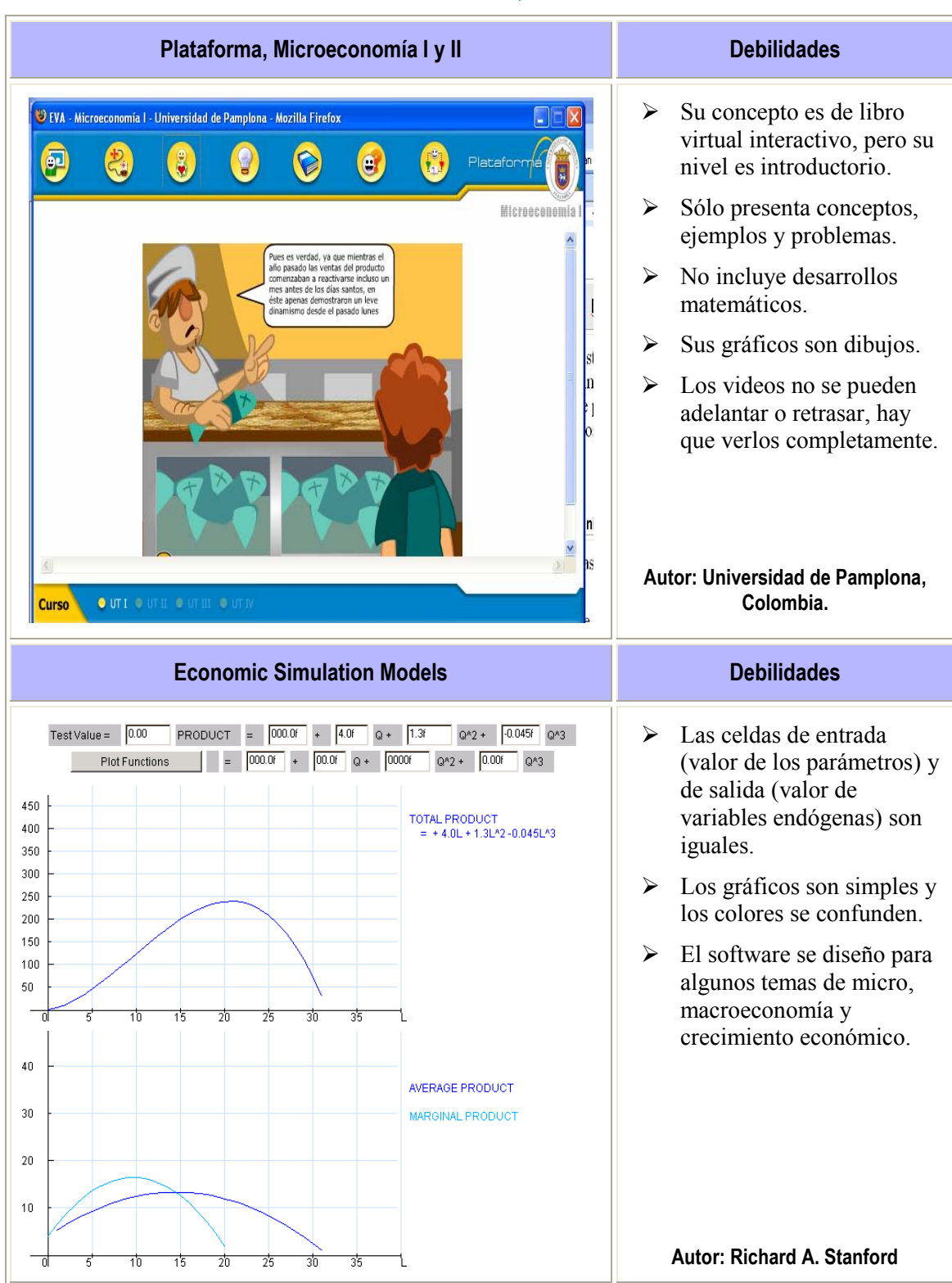

#### **Ilustración 1. Existencia de Simuladores de Microeconomía, diciembre de 2007.**

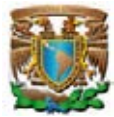

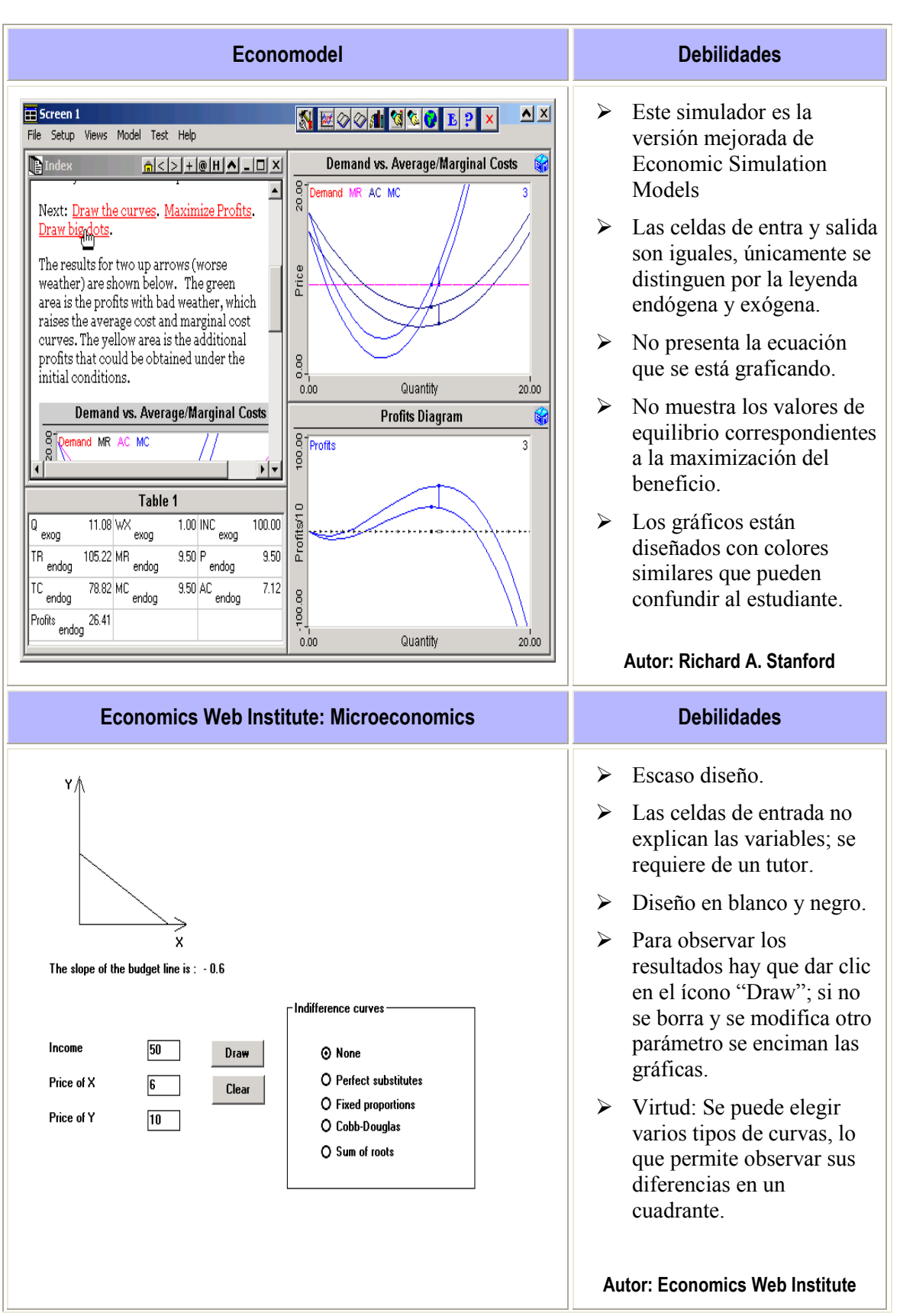

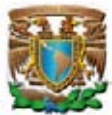

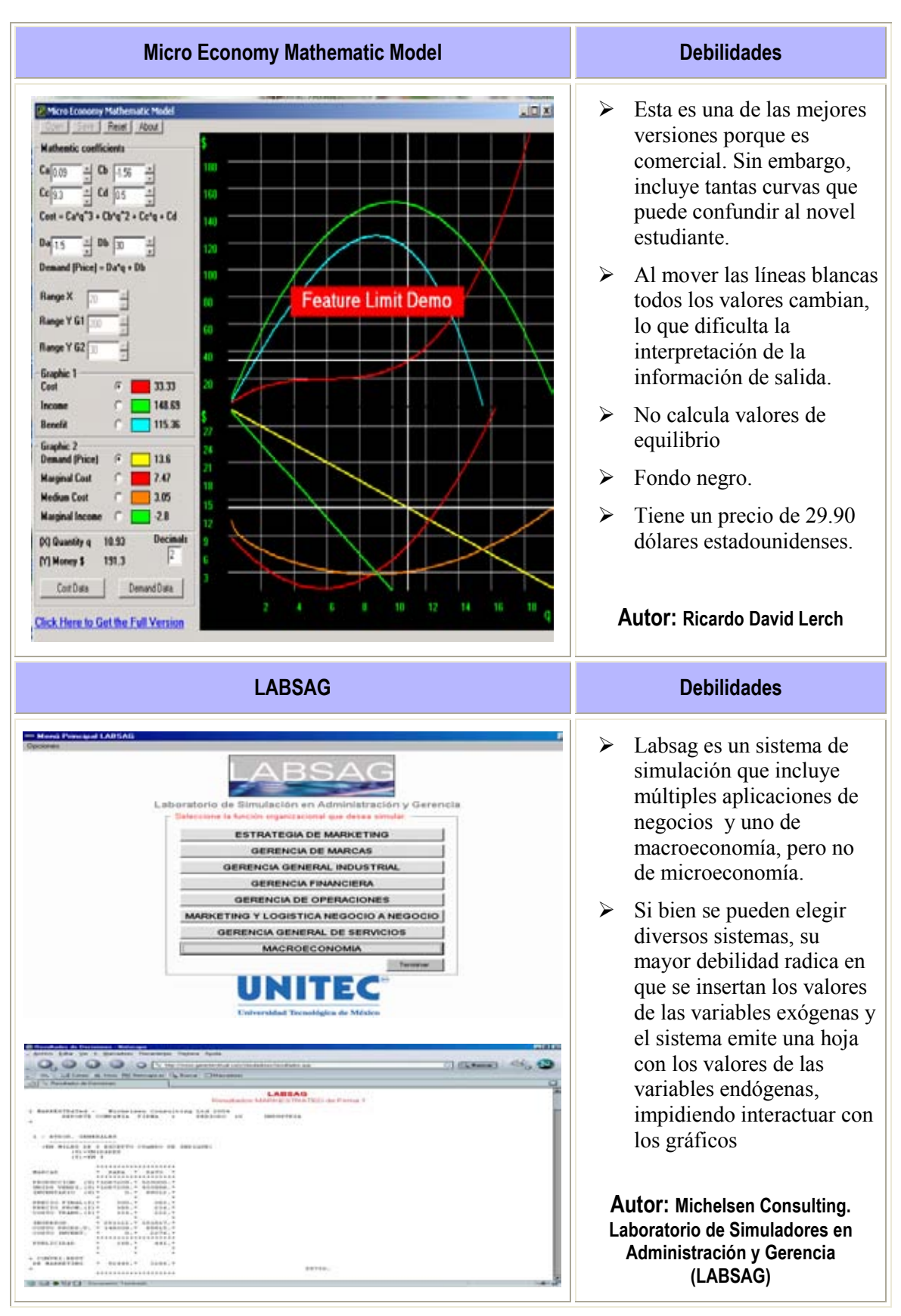

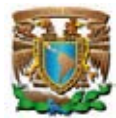

Con base en el acervo disponible de simuladores, se concluye que hoy en día no hay un simulador que incorpore la totalidad de los capítulos de la microeconomía con la flexibilidad y características didácticas que requiere un educando que se enfrenta el pensamiento abstracto de la microeconomía. Sus carencias en general son las siguientes: no presentan la ecuación que se grafica, sus gráficos o son sencillos o presentan funciones irrelevantes lo que distrae la atención de las funciones primordiales, no presentan los valores de equilibrio y no distinguen con claridad las celdas de entrada y las de salida.

**CONSUMIDOR SEGUNDO CAPÍTULO SIMULADOR COMPUTACIONAL DE LA TEORÍA DEL CONSUMIDOR**

**2. SIMULADOR DE LA TEORÍA DEL**

**"La incorporación del ordenador en el aula, fundamentada pedagógicamente, no sólo supone una mejora en el proceso educativo, sino que se adapta eficazmente a un enfoque constructivista del proceso de aprendizaje".** 

#### **Sánchez, A., Sierra, J, L., Martínez S., y Perales E,**

El objetivo de este capítulo es desarrollar el simulador computacional denominado **icro-@conomía**, de elaboración propia, ocupando la teoría del consumidor bajo un enfoque de equilibrio general walrasiano. El capítulo incluye los simuladores computacionales de la restricción presupuestaria; curvas de indiferencia; elección del consumidor; demanda del consumidor; curvas precio-consumo e ingreso-consumo; la identidad de Slutsky; la demanda del mercado, la elasticidad y el intercambio puro. La Ilustración 2 muestra la respectiva red conceptual.

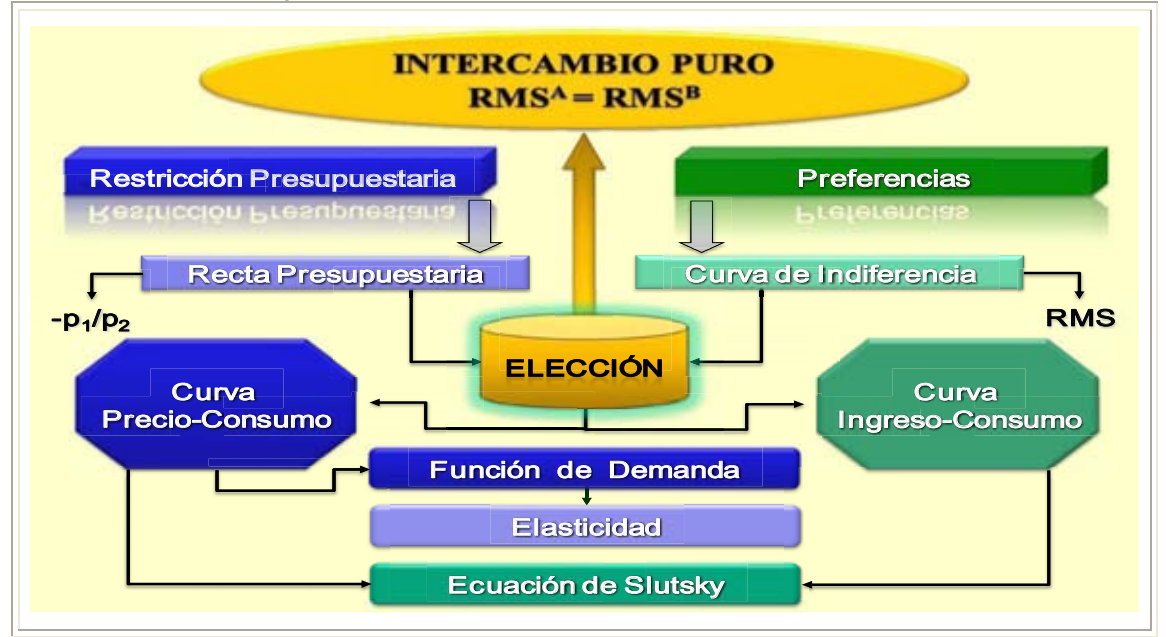

**Ilustración 2. Red Conceptual de la Teoría del Consumidor.** 

Fuente: Elaboración propia.

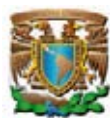

Es importante apuntar que casi todos los libros de microeconomía intermedia presentan sus capítulos como apartados que sólo en algunas ocasiones se conectan y se interrelacionan; su problema básico es que se desarrollan bajo el enfoque de equilibrios parciales. Soy de la opinión que la enseñanza de la microeconomía intermedia debería desarrollarse bajo el enfoque de equilibrio general porque de esa forma se interrelacionan los consumidores con los productores en diversos marcos institucionales, generando sistemas de ecuaciones y no apartados separados.

Este trabajo se desarrolla bajo el enfoque neoclásico del equilibrio general walrasiano de intercambio puro, en donde el subastador anuncia los precios y los consumidores con su relación de preferencias determinan las canastas finales de consumo. Cabe señalar que esta tesis constituye el inicio de un trabajo más amplio en el que se pretende desarrollar el equilibrio general con producción (la elección del consumidor y del productor conjunta), el equilibrio general con oligopolios, la incertidumbre y la elección intertemporal.

Los temas incluidos en este trabajo se desarrollan por separado únicamente por motivos expositivos, pero sólo constituirán equilibrios en tanto la suma de las demandas netas de los *n-1* mercados sean nulas.

El simulador computacional **Luicro-@conomía** inicia con la simulación de la restricción presupuestaria de un consumidor, después se procede a explicar el sistema de preferencias y su representación matemática por medio de curvas de indiferencia. Posteriormente, se unen la restricción presupuestaria con las curvas de indiferencia del consumidor para demostrar que el agente elige el máximo consumo posible restringido por su presupuesto. Después se simula la conducta del agente cuando cambian los precios y su ingreso monetario dando lugar a las curvas precio-consumo e ingreso consumo, efectos que se cuantifican por medio de la identidad de Slutsky. Por su parte, la curva precio-consumo coadyuva a determinar la función de demanda individual, las que se agregan para obtener la demanda del mercado y se caracteriza por el valor del coeficiente de la elasticidad precio de la demanda. También se presenta una tipología de los bienes con base en la elasticidad ingreso de la demanda y

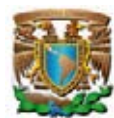

la elasticidad precio cruzado de la demanda. Finalmente, se simula el óptimo de Pareto en el intercambio puro de dos bienes y dos agentes y se desarrollan los teoremas del bienestar.

## **Pantalla 1. Pantalla Inicial del Simulador icro-@conomía**

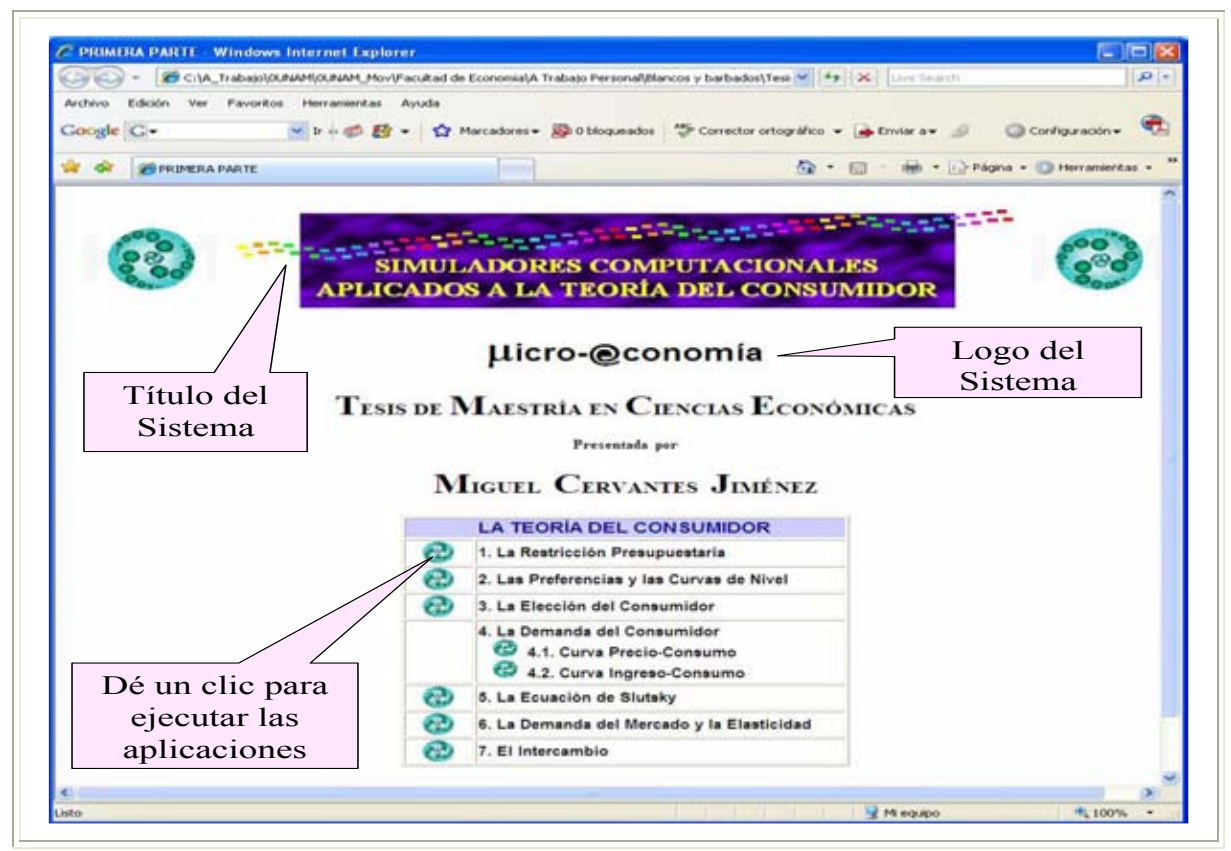

Fuente: Elaboración propia con base en el simulador **icro-@conomía**.

-

El simulador computacional **Luicro-@conomía** se abre con cualquier navegador de Internet, por ejemplo Internet Explorer, Opera, Firefox, Netscape o Safari, porque está programado en formato HTML<sup>41</sup>. La Pantalla 1 ilustra el visor principal del

<sup>&</sup>lt;sup>41</sup> "HTML es el acrónimo inglés de HyperText Markup Language, que se traduce al español como Lenguaje de Marcas Hipertextuales. Es un lenguaje de marcación diseñado para estructurar textos y presentarlos en forma de hipertexto, que es el formato estándar de las páginas web. Gracias a Internet y a los navegadores como Internet Explorer, Opera, Firefox, Netscape o Safari, el HTML se ha convertido en uno de los formatos más populares y fáciles de aprender que existen para la elaboración de documentos para web". [http://es.wikipedia.org/wiki/HTML .](http://es.wikipedia.org/wiki/HTML)

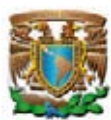

simulador computacional **Licro-@conomía**, éste incluye el título de la aplicación, el logo del software y ocho ligas, identificadas por el ícono  $\lceil \frac{1}{2} \rceil$ , cuya función es relacionar el sistema con cada uno de los temas incluidos en este trabajo.

Antes de desarrollar las ecuaciones y algoritmos subyacentes al simulador computacional **icro-@conomía** es momento de definir los conceptos relevantes de la teoría del consumidor.

Siguiendo a Debreu (1973), una mercancía es un bien económico o servicio económico completamente especificado física, temporal y espacialmente, es decir, que se describe por sus propiedades físicas, la fecha en que estará disponible y el lugar en que estará utilizable.

Una mercancía será distinta a otra si físicamente son diferentes, tampoco será igual una mercancía disponible hoy que la misma mercancía pero disponible el próximo año y también será distinta una mercancía disponible en México que la misma mercancía en Pakistán o en otro espacio.

Hay dos tipos de mercancías: bienes económicos y servicios económicos. Los bienes se definen por sus propiedades físicas, su fecha y lugar de disponibilidad, en tanto los servicios se definen por su tarea a realizar o la enumeración de todas sus distintas prestaciones, por su fecha y lugar de disponibilidad. En otros términos, un bien es una mercancía tangible, por ejemplo el maíz, el trigo, el jitomate, una camiseta, una licuadora, un automóvil, un tractor, entre otras; en contraste, un servicio es intangible, por ejemplo el trabajo, un corte de pelo, la reparación de un televisor, un viaje en autobús, la estancia en un cuarto de hotel, entre otros.

La economía tiene una cantidad muy grande de mercancías. Si existan *L* mercancías, en donde *L* es un número muy grande pero finito, y cada mercancía se identifica por un subíndice *i* que va desde uno hasta *L* y suponiendo que la cantidad de cada

<u>.</u>

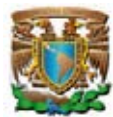

mercancía puede representarse por cualquier número real (o sea, son perfectamente divisibles) el espacio de mercancías se define por  $\mathbb{R}^L$ ; matemáticamente: *X x x* es una mercancía, i 1,2,...,L **:** *<sup>i</sup> x x x x x* **1 2 3 , , ,..., ,...,** *i L*

$$
X = \{x : x_i \text{ es una mercancia, } \forall i = 1, 2, \dots, L\} = \{x_1, x_2, x_3, \dots, x_i, \dots, x_L\}
$$

El conjunto de consumo disponible  $(X)$  es el conjunto de todos los elementos  $x$ , tal que el elemento *x* i-ésimo es una mercancía y el conjunto está compuesto por *L* mercancías, donde *L* es un número grande pero finito.

Para que el conjunto de consumo exista y no esté vacío se debe suponer que las cantidades de cualquier mercancía son positivas o nulas (o sea, no negativas) y perfectamente divisibles, por lo que pertenecen al conjunto de los números reales no negativos:  $X = \{x : x_i \text{ es una mercancía, } x_i \in \mathbb{R} \ge 0, \forall i = 1, ..., L\} = X \subset \mathbb{R}^L$ 

El consumidor puede elegir entre las diversas mercancías que integran el conjunto de consumo disponible. Para simplificar la exposición, se supondrá que sólo existen dos bienes, el *x*<sub>*I*</sub> y el *x*<sub>2</sub>, por lo tanto, el conjunto del consumo disponible no vacío será:<br>  $X = \{ x : x_i \text{ es un bien}, x_i \in \mathbb{R} \ge 0, \forall i = 1, 2 \} \subset \mathbb{R}^2$ 

$$
X = \{x : x_i \text{ es un bien}, x_i \in \mathbb{R} \ge 0, \forall i = 1, 2 \} \subset \mathbb{R}^2
$$

A cada bien se le asocia un número real denominado precio, a la mercancía i-ésima se le asocia el precio  $p_i$ . El precio se define como la cantidad que un agente económico debe pagar ahora por cada unidad de la mercancía que será puesta a disposición.

Los precios de los bienes pueden ser positivos, lo que indica que los bienes son escasos; pueden ser nulos, lo que expresa que los bienes son libres, o pueden ser negativos, reflejando que el bien es nocivo $42$  (denominado como mal). Cabe señalar

-

<sup>&</sup>lt;sup>42</sup> El hecho de los precios sean positivos, nulos o negativos no es una propiedad intrínseca de la mercancía en cuestión, ya que dependen de la tecnología, de las preferencias, de la disponibilidad de los recursos y en ciertas condiciones pueden cambiar. Por ejemplo, el agua en el pasado era un bien gratuito pero ahora es un recurso escaso por el que hay que pagar un precio positivo. Otro ejemplo es la basura, piense las latas de aluminio, al principio su precio era negativo, había que pagar para que se las llevarán, pero como este metal se recicla ahora se venden y su precio se ha tornado positivo.

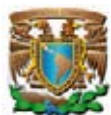

que un neutral es una mercancía cuya cantidad consumida es independiente del consumo de otros bienes, además al consumidor le da lo mismo tenerlo que no poseerlo

La canasta de consumo de un agente cualquiera se compone por los bienes *x<sup>1</sup>* y *x2*, y cada uno de ellos tiene asociado un precio, *p<sup>1</sup>* y *p2*, respectivamente. Los precios

deben cumplir la siguiente propiedad por tratarse estrictamente de bienes:

\n
$$
P = \{ p : p_i \text{ es el precio del bien, } p_i \in \mathbb{R} > 0, \forall i = 1, 2 \}
$$

El consumidor inicia con un ingreso (*m*), definido como las unidades monetarias en posesión del consumidor que le permiten sustentar su consumo (en apartado del intercambio puro el ingreso se expresará como una dotación de bienes). El ingreso será positivo y perfectamente divisible, matemáticamente:

 $M = \{ m : m_i \text{ es el inferso del consumption}, m \in \mathbb{R} > 0 \}$ 

Se dice que el plano está acotado cuando el ingreso es positivo y los precios son no negativos. Asimismo, para que el conjunto presupuestario sea no vacío se debe garantizar que el ingreso sea positivo y al menos un precio finito, por lo que es posible comprar una cantidad positiva de al menos uno de los bienes. Esto significa que se trabajará exclusivamente en el cuadrante I (el cuadrante de los números positivos incluyendo el origen)

El espacio de los bienes es el producto cartesiano de las cantidades de los bienes *1* y *2*

(plano cartesiano). En términos matemáticos:  

$$
x_1 * x_2 = \{ (a,b) : a \in x_1, b \in x_2, x_1 \lor x_2 \in \mathbb{R} \ge 0 \} \subset \mathbb{R}^2
$$

Una vez definidos los conceptos básicos de la teoría del consumidor a continuación se presentan las ecuaciones, los algoritmos y sus gráficas ocupando el simulador computacional de elaboración propia denominado **icro-@conomía**.

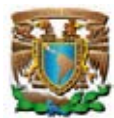

# **2.1. LA RECTA PRESUPUESTARIA**

El consumo de los agentes económicos tiene una limitante en el poder adquisitivo. Un consumidor sólo podrá comprar la cantidad máxima de bienes que le permita su ingreso, en economía a esta limitante se denomina restricción presupuestaria.

El objetivo de este apartado es simular y cuantificar la restricción presupuestaria del consumidor, así como la variación que experimenta cuando cambia el ingreso o los precios de los bienes, incluyendo el efecto de los impuestos y subsidios.

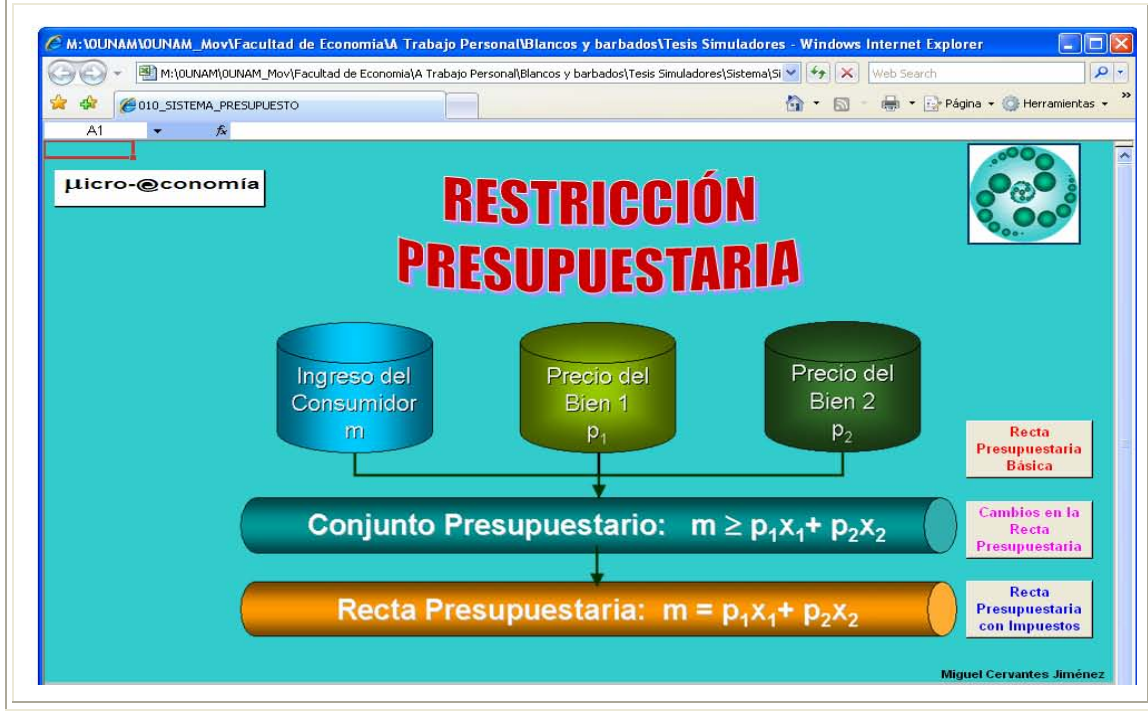

#### **Pantalla 2. Simulador de la Restricción Presupuestaria**

Fuente: Elaboración propia con base en el simulador computacional **icro-@conomía**.

En la Pantalla 1 del simulador computacional **icro-@conomía** se da un clic con el ratón en la liga correspondiente a la recta presupuestaria  $(\Box \bigcirc \Box$  it. La Renticolón Presupponentaria para abrir la aplicación. La Pantalla 2 ilustra las tres opciones incluidas en el simulador restricción presupuestaria: recta presupuestaria básica, cambios en la recta presupuestaria y la recta presupuestaria con impuestos.

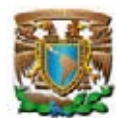

A continuación se expone la restricción presupuestaria y se ilustra con ejemplos generados con el simulador computacional **icro-@conomía**.

La canasta de consumo de un agente se compone por dos bienes,  $x_1 \vee x_2$ , cada bien tiene asociado un precio determinado por el mercado *p1* y *p2*, respectivamente, y el consumidor tiene un ingreso monetario (**m**). La relación de la restricción presupuestaria es la siguiente (Varian, 1999, p.22):

 $\underbrace{m}_{\text{Ingreso}} \ge \underbrace{p_1 x_1}_{\text{Gasto en el Bien 1}} + \underbrace{p_2 x_2}_{\text{Gasto en el Bien 2}}$ 

Su correspondiente lugar geométrico se presenta en la Ilustración 3.

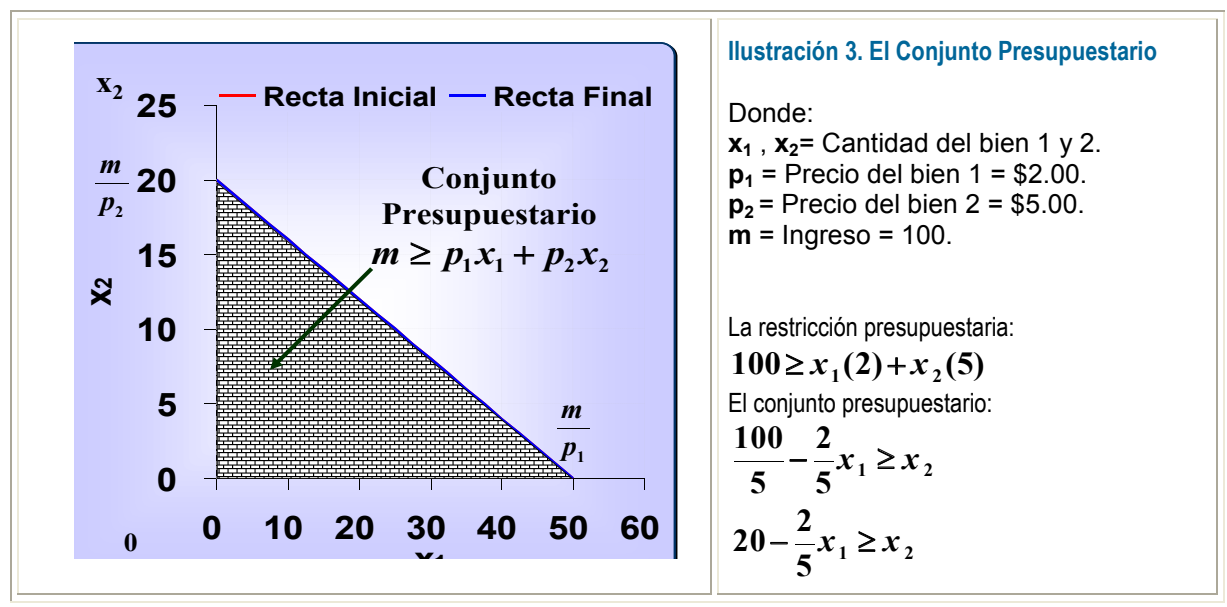

Fuente: Elaboración propia con base en el simulador computacional **icro-@conomía**.

La frontera del conjunto presupuestario es la recta presupuestaria; expresa que todo el ingreso del consumidor se gasta en la compra de los bienes *x1* y *x***2** (Frank, 1992, p. 68; Hey, 2004, p. 101; Pindyck, 1998, p. 78; Varian, 1999, p. 22), matemáticamente:

$$
m = p_1 x_1 + p_2 x_2
$$

La función lineal de la recta presupuestaria adopta la siguiente expresión (Frank, 1992, p. 69; Varian, 1999, p. 23):

$$
x_2 = \frac{m}{p_2} - \frac{p_1}{p_2} x_1
$$

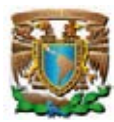

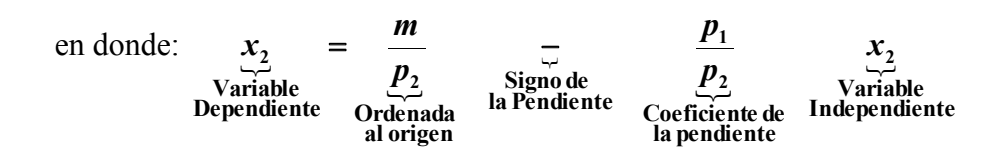

Con base en esta ecuación, el simulador computacional **icro-@conomía** de restricción presupuestaria genera el lugar geométrico con base en los valores que se le asignen a los parámetros, tal como lo exhibe la Pantalla 3.

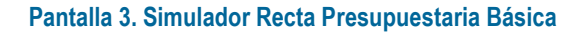

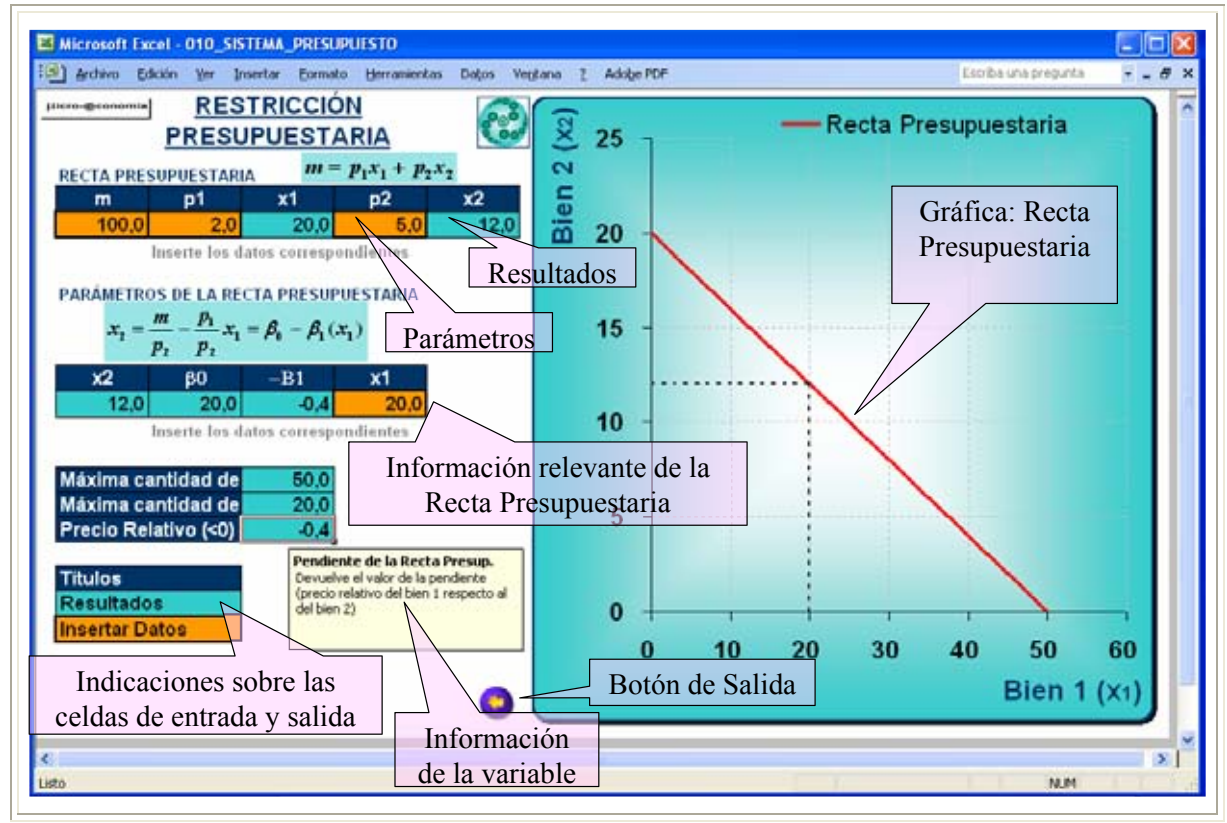

Fuente: Elaboración propia con base en el simulador computacional **icro-@conomía**.

El sistema restricción presupuestaria básica incluye recuadros de información de entrada (en color naranja) en los que se insertan los precios de los bienes y el ingreso del consumidor. El sistema devuelve los parámetros de la recta presupuestaria, la cantidad consumida del bien *2* dada la del bien *1* (celdas de color verde), las ecuaciones fundamentales y la gráfica correspondiente, misma que se vincula automáticamente a los precios e ingreso del consumidor. Cabe señalar que todas las

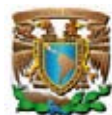

celdas de entrada y salida explican el tipo y característica de la variable. La Ilustración 4 muestra un caso de recta presupuestaria.

La pendiente de la recta presupuestaria mide la tasa de cambio de un bien por otro, también se le conoce como el precio relativo de los bienes y representa el costo de oportunidad.

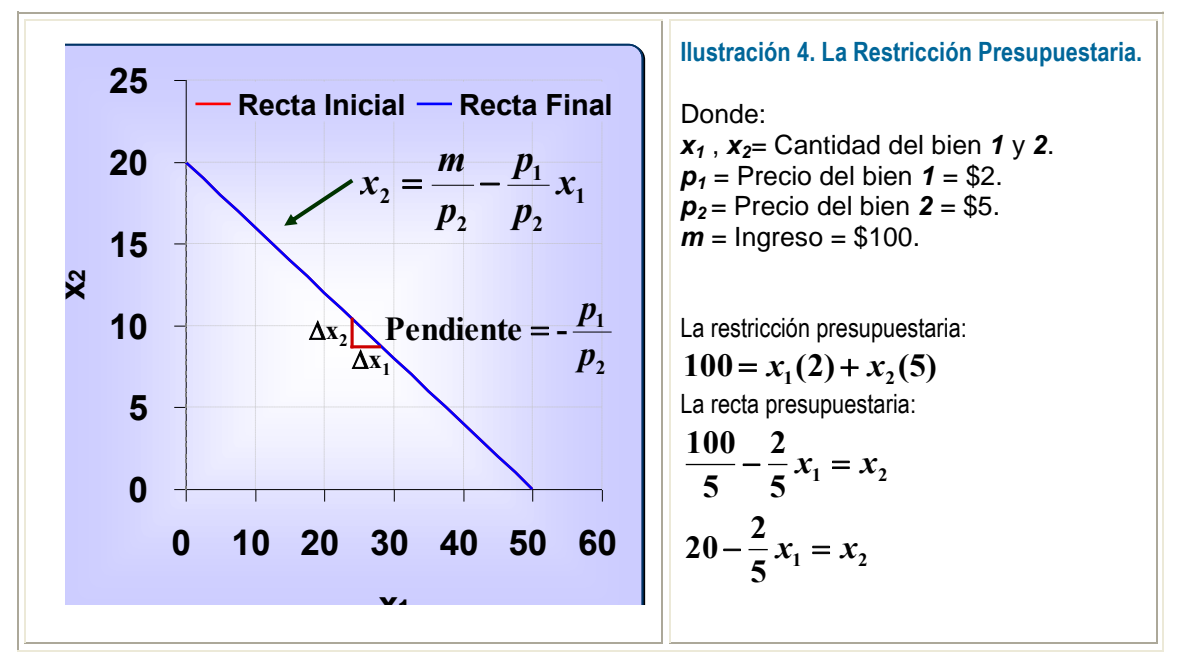

Fuente: Elaboración propia con base en el simulador computacional **icro-@conomía**.

### **2.1.1.1. DESPLAZAMIENTO DE LA RESTRICCIÓN PRESUPUESTARIA**

Cuando se modifica el ingreso o el precio de un bien, la recta presupuestaria se desplaza. Suponiendo que los precios de los bienes *1* y *2* permanecen constantes, al aumentar el ingreso la recta presupuestaria se desplaza paralelamente alejándose del origen y, viceversa (Frank, 1992, p. 69-71; Hey, 2004, p. 240; Pindyck, 1998, p. 79).

La Pantalla 4 del simulador computacional incluye los parámetros de una recta presupuestaria original y los correspondientes a otra recta presupuestaria; en este caso cuando sube el precio del bien *1* ( $p_1$ ), en tanto el precio del bien 2 ( $p_2$ ) y el ingreso (*m*) permanecen constantes, la recta presupuestaria se desplazará con un movimiento circular acercándose al origen, mostrándose más inclinada que la recta presupuestaria original (Varian, 1999, p. 25-26).

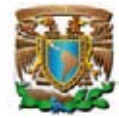

#### **Pantalla 4. Simulador Cambio en la Recta Presupuestaria**

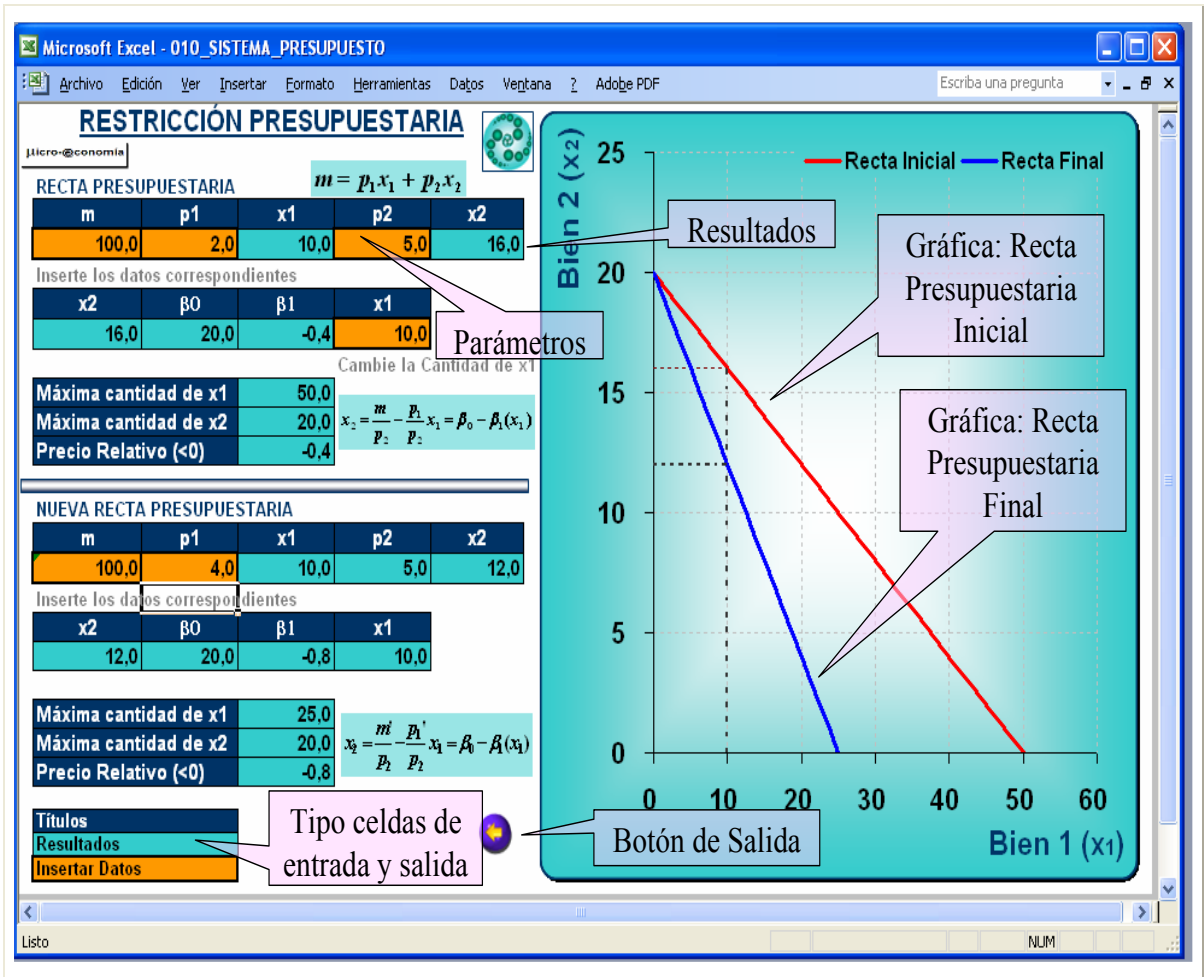

Donde:  $x_1$ ,  $x_2$ = Cantidad del bien *1* y 2;  $p_1$  (precio del bien *1*) = \$2;  $p_2$  (precio del bien *2*) = \$5; *m* (ingreso) = \$100; *p1'* (Nuevo precio del bien *1*) = \$4. La recta presupuestaria inicial es:  $x_2 = 20 - \frac{2}{5}x_1$ , cuando el precio del bien 2 sube de \$2 a \$4 y el ingreso permanece constante la recta presupuestaria pivota hacia el origen a  $x_2 = 20 - \frac{4}{5}x_1$ .

Fuente: Elaboración propia con base en el simulador computacional **icro-@conomía**.

La Ilustración 5 muestra el efecto en la recta presupuestaria cuando los precios de los bienes permanecen fijos y varía el ingreso del consumidor (Frank, 1992, p. 75; Pindyck, 1998, p. 80; Varian, 1999, p. 25). La gráfica ilustra el caso cuando sube el ingreso y los precios de los bienes permanecen constantes, por lo que la recta presupuestaria se desplazará paralelamente alejándose del origen debido al aumento del conjunto presupuestario.

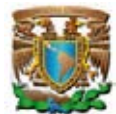

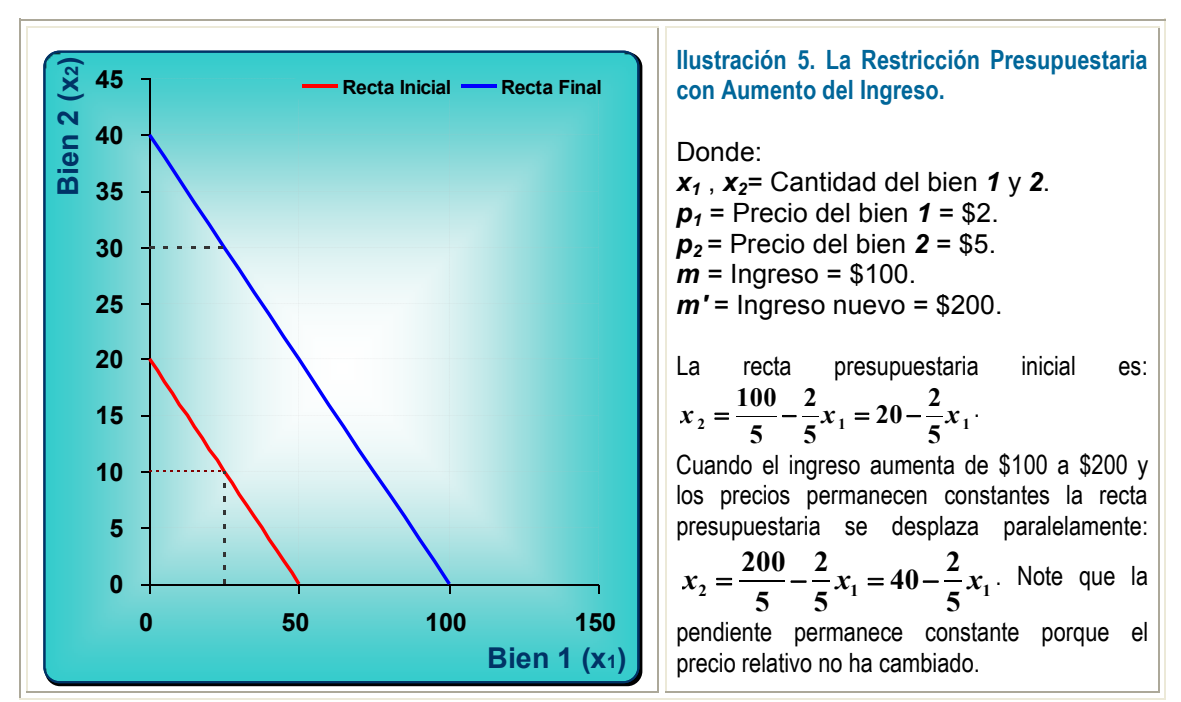

Fuente: Elaboración propia con base en el simulador computacional **icro-@conomía**.

#### **2.1.1.2. LOS IMPUESTOS Y LOS SUBSIDIOS**

Existen tres tipos de impuestos y subsidios: por unidad, al valor y a tasa fija (Frank, 1992, p. 692-697; Hey, 2004, p. 329; Pindyck, 1998, p. 322; Varian, 1999, p. 27-30). Definiendo a  $t$  como el impuesto en unidades monetarias por unidad de producto, a  $\tau$ como la tasa impositiva sobre el precio y a *tm* como las unidades monetarias del impuesto a tasa fija, el efecto de los impuestos y subsidios se representa matemáticamente en el precio de los bienes con las siguientes expresiones:

Impuesto por unidad al precio del bien *1*:  $x_2 = \frac{1}{x_1} - \frac{1}{x_2} - x_1$ **2 1 2**  $\frac{1}{2} = \frac{m}{n} - \frac{p_1 - p_2}{n}x$  $\frac{m}{p_2} - \frac{p_1 + t}{p_2}$  $x_2 = \frac{m}{ } - \frac{p_1 + p_2}{ }$ Impuesto al valor del bien *1*:  $(1+\tau)$ **1 2 1 2 2 1** *x p p p m*  $x_2 = \frac{m}{\epsilon_1} - \frac{p_1(1+\tau)}{2}$ 

Impuesto a tasa fija:  $x_2 = \frac{m}{n} - \frac{1}{n} x_1$ **2 1 2**  $\mu_2 = \frac{m}{m} - \frac{F_1}{m} x$ *p p p*  $x_2 = \frac{m - t_m}{t_m}$ 

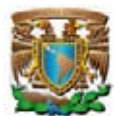

La Pantalla 5 del simulador computacional presenta la recta presupuestaria con impuestos. Incluye celdas mutuamente excluyentes de selección de impuesto al valor o unitario, así como celdas para fijar la tasa impositiva.

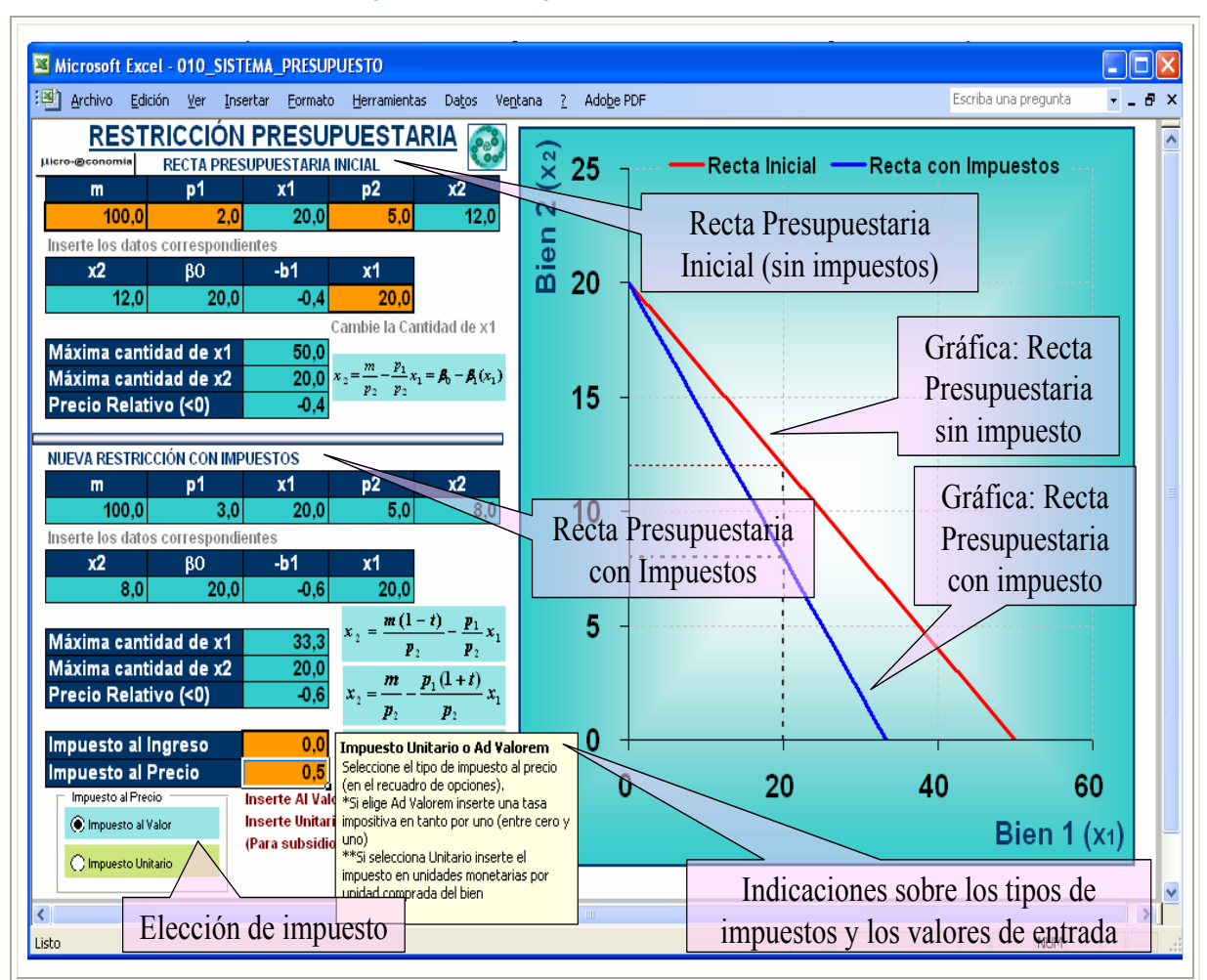

#### **Pantalla 5. Simulador Recta Presupuestaria con Impuestos**

Fuente: Elaboración propia con base en el simulador computacional **icro-@conomía**.

La Ilustración 6 muestra el simulador computacional **icro-@conomía** con tres casos, cada uno representativo de cada tipo de impuesto.

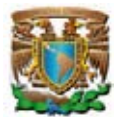

### **Ilustración 6. La Restricción Presupuestaria con Impuestos.**

*x*<sub>1</sub>, *x*<sub>2</sub> = cantidad del bien 1 y 2;  $p_1 = $2$ ,  $p_2 = $5$ ;  $m = $100$ ;  $t =$  Impuesto por unidad = \$2;  $\tau$  = Impuesto al valor = 50%;  $t_m$  = Impuesto de cuantía fija = \$20.

La aplicación de cualquiera de los tipos de impuestos siempre reducirá el conjunto presupuestaria. Cuando el impuesto es por unidad o al valor la recta gira acercándose al origen; en cambio cuando es de cuantía fija la recta presupuestaria se desplaza paralelamente acercándose al origen.

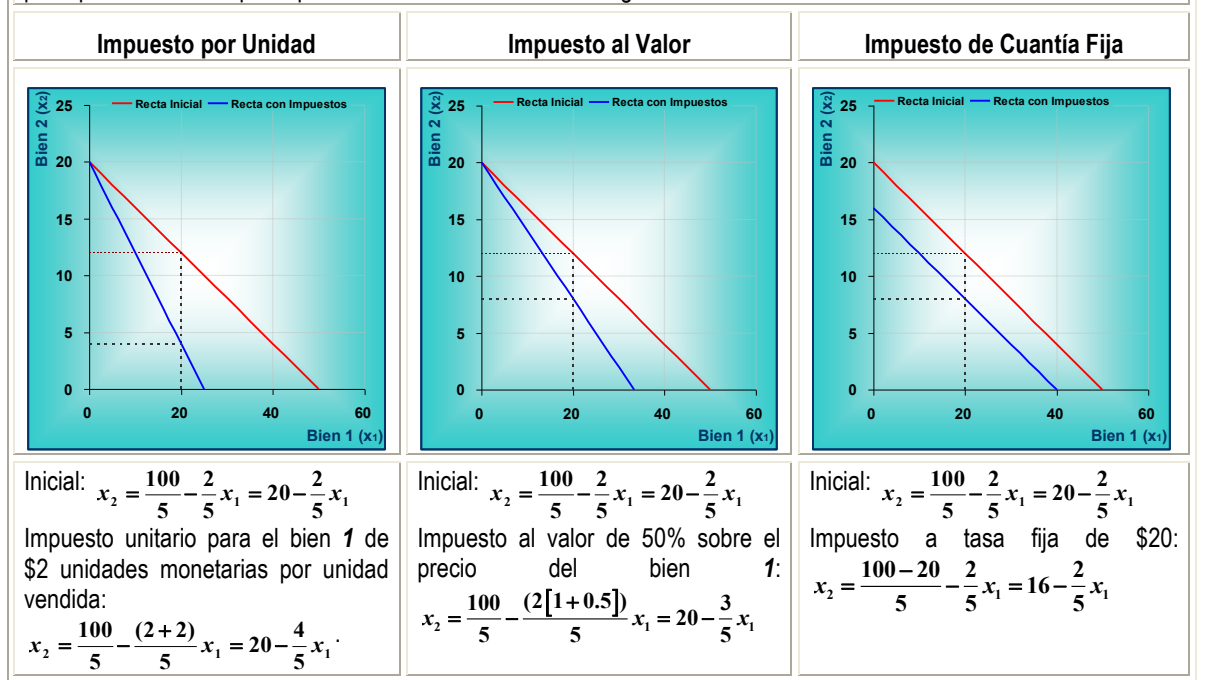

Fuente: Elaboración propia con base en el simulador computacional **icro-@conomía**.

Cuando se aplican subsidios, al ser una transferencia del gobierno al consumidor, el conjunto presupuestario en todos los casos aumenta.

# **2.2. PREFERENCIAS DEL CONSUMIDOR Y CURVAS DE INDIFERENCIA**

Los individuos tienen preferencias por todo tipo de mercancías: alimentos, ropa, conjuntos musicales, género literario, licenciaturas, entre otros. Las curvas de indiferencia son un buen mecanismo para visualizar la manera en que los individuos ordenan sus canastas de consumo con base en su sistema de preferencia.

El objetivo de este apartado es simular y expresar la relación de preferencia del consumidor por medio de curvas de indiferencia, incluyendo los tipos más representativos.

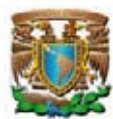

En la Pantalla 1 del simulador computacional **icro-@conomía** se da un clic con el ratón en la liga correspondiente a las preferencias y las curvas de indiferencia (  $\bigcirc$  2. Las Preferencias y las Curvas de Indiferencia) para abrir la aplicación. La Pantalla 6 ilustra las opciones incluidas: curvas de indiferencia polinomial, Cobb-Douglas, Stone-Geary, de bienes sustitutos perfectos, de bienes complementos perfectos, cuasilineales, neutrales y males.

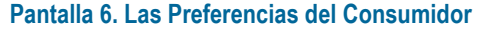

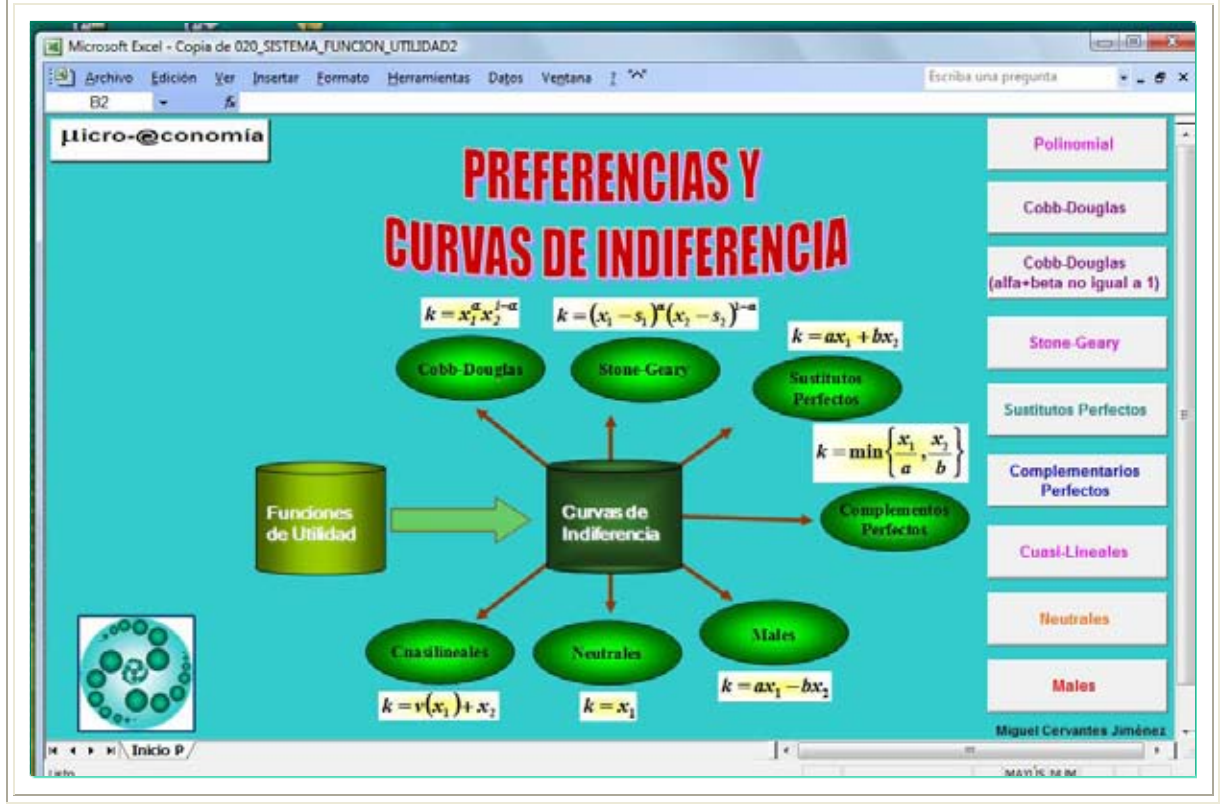

Fuente: Elaboración propia con base en el simulador computacional **icro-@conomía**.

En este apartado se utilizará la siguiente nomenclatura: preferencia estricta: ≻; indiferencia: <sup>∼</sup> ; y preferencia débil: ≿.

La relación de preferencia parten de los siguientes "supuestos sobre las relaciones de las preferencias" o "axiomas de la teoría del consumidor" (Varian, 1999, p. 36 - 37):

 "**Completas**: Suponemos que es posible comparar dos canastas cualesquiera. Es decir, dada cualquier canasta *(x1, x2)* y cualquier canasta *(***y***1,* **y***2)*,

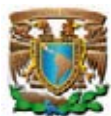

suponemos que  $(x_1, x_2) \ge (y_1, y_2)$ , ó  $(y_1, y_2) \ge (x_1, x_2)$  ó las dos cosas, en cuyo caso, el consumidor es indiferente entre las dos canastas  $(x_1, x_2) \sim (y_1, y_2)$ .

- "**Refle***x***ivas**: Suponemos que cualquier canasta es al menos tan buena como ella misma:  $(x_1, x_2) \geq (x_1, x_2)$ .
- "Transitivas: Si  $(x_1, x_2) \gtrsim (y_1, y_2)$  y  $(y_1, y_2) \gtrsim (z_1, z_2)$ , suponemos que  $(x_1, x_2)$  $\gtrsim$  ( $z_1$ ,  $z_2$ ). En otras palabras, si el consumidor piensa que la canasta  $(x_1, x_2)$  es al menos tan buena como la  $(y_1, y_2)$  y que la  $(y_1, y_2)$  es al menos tan buena como la  $(\mathbf{z}_1, \mathbf{z}_2)$ , piensa que la canasta  $(\mathbf{x}_1, \mathbf{x}_2)$  es al menos tan buena como la canasta *(***z***1,***z***2)*" (Varian, 1999, p. 37).

Las curvas de indiferencia constituyen una herramienta útil para describir las preferencias. "Un función de utilidad es un instrumento para asignar un número a toda las canastas de consumo posible de tal forma que las que se prefieren tendrán un número más alto que las que no se prefieren". Así, "Un función de utilidad es un instrumento para asignar un número a toda las canastas de consumo posible de tal forma que las que se prefieren tendrán un número más alto que las que no se prefieren" (Varian, 1999, p. 55).

Una representación numérica de las preferencias es cualquier función tal que:

entación numérica de las preferencias es cualquier función tal que:  
\n
$$
(x_1, x_2) > (y_1, y_2) \Leftrightarrow u(x_1, x_2) > u(y_1, y_2)
$$
\n
$$
\frac{\partial u(x_1, x_2)}{\partial x_1} > 0, \frac{\partial u(x_1, x_2)}{\partial x_2} > 0, \frac{\partial u(y_1, y_2)}{\partial y_1} > 0, \frac{\partial u(y_1, y_2)}{\partial y_2} > 0
$$

Las preferencias se pueden representar por medio de funciones de utilidad. "Si tenemos una función de utilidad *u(x1, x2)*, es relativamente fácil trazar curvas de indiferencia: basta con dibujar todos los puntos *(x1, x2)* de tal manera que *u(x1, x2)* sea una constante. En matemáticas, el conjunto de todas las *(x1, x2)*, tal que *u(x1, x2)* sea una constante, se denomina conjunto de nivel. Así, obtenemos una curva de indiferencia distinta para cada valor de la constante" (Varian, 1999, p. 60).

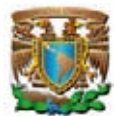

# **2.2.1. Tipos de Curvas de Indiferencia**

Una herramienta útil para describir las preferencias del consumidor son las curvas de indiferencia. Estas se definen como el lugar geométrico de todas las combinaciones de canastas de consumo que son indiferentes entre sí, por lo que se encuentran en el mismo conjunto de nivel.

Para efectos de análisis de este apartado se supone que la canasta de consumo se forma con dos bienes: el bien  $I(x_1)$  y el bien  $2(x_2)$  los que se pueden consumir en un lugar definido y en un tiempo determinado*.*

Para la construcción de curvas de indiferencia se debe utilizar el siguiente principio: analizar la variación de la cantidad consumida del bien *x2* ante un cambio en el bien *x1*, dejando al consumidor en el mismo conjunto de nivel de utilidad. Para ello, se inicia modificando la cantidad del bien  $I(x_1 + \Delta x_1)$ , después se imagina cómo debe variar el bien  $2(x_2 + \Delta x_2)$ , siempre dejando al consumidor en el mismo conjunto de nivel.

Los casos más relevantes de curvas de indiferencia son los siguientes:

**A. Forma General**. Si todas las canastas son indiferentes, la función de utilidad **u**(*x*<sub>1</sub>*, x*<sub>2</sub>) genera la curva de indiferencia de todos los puntos (*x*<sub>1</sub>*, x*<sub>2</sub>) tal que  $u(x_1, x_2) = \overline{k}$ , donde ( *k* ) es una constante (Pindyck, 1998, p. 71; Varian, 1999, p. 60-61). Dado este conjunto de nivel, se cambia el valor de la constante *k* para obtener otro conjunto de nivel distinto. Por ejemplo, si  $u(x_1, x_2) = x_1 x_2$ , sabemos que la curva de indiferencia es el conjunto de todas las  $x_1$  y las  $x_2$  tales que  $k = x_1 x_2$ . Se despeja  $x_2$  del segundo miembro resultando: **1**  $2^2$   $\bar{x}$  $x_2 = \frac{k}{n}$ , se tabula y grafica la primer curva de indiferencia. Para obtener otra curva, pero más alta se sustituye el valor de *k* por un número mayor.

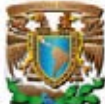

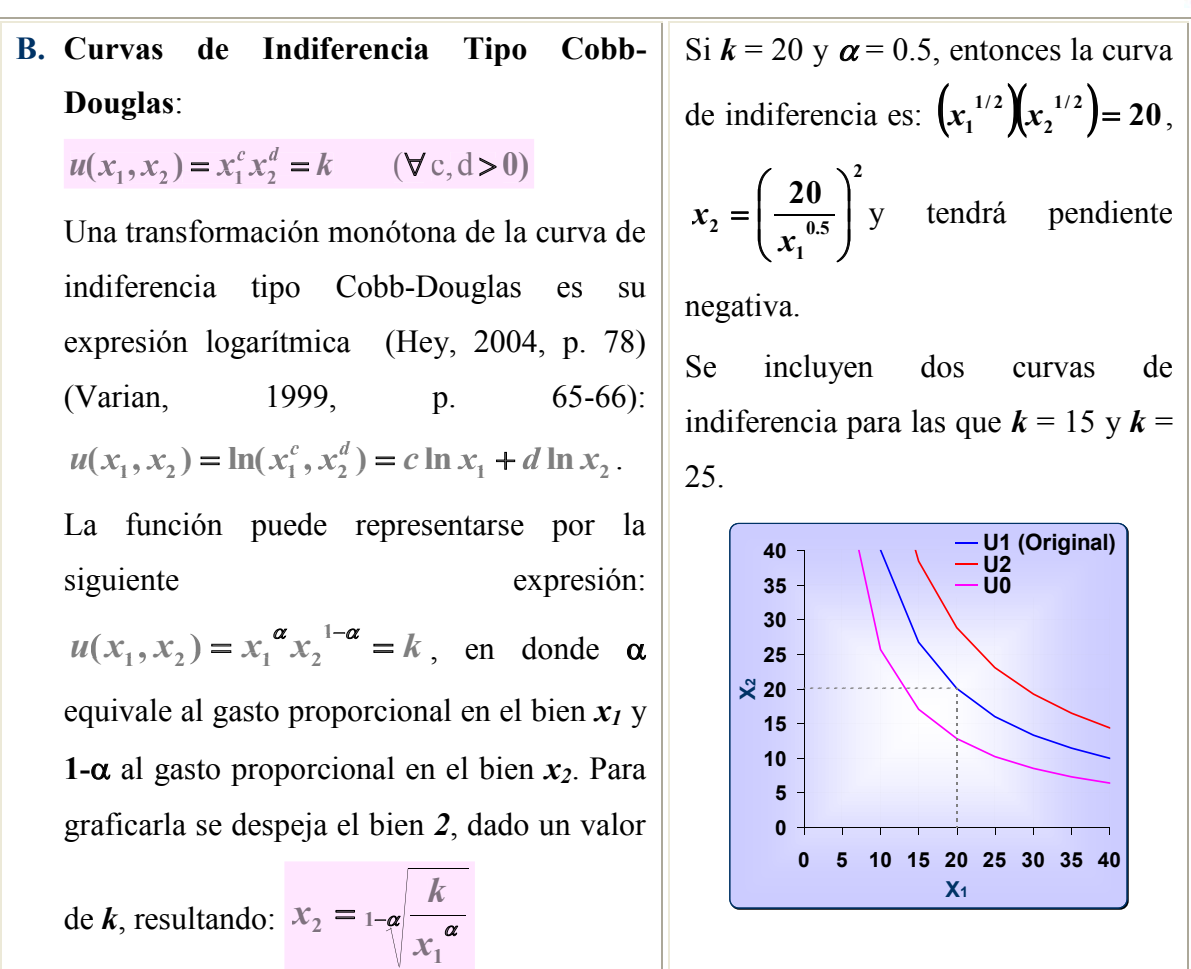

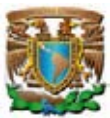

**C. Curvas de Indiferencia Tipo Stone-Geary**. Las curvas de indiferencia Stone-Geary son una extensión de las Cobb-Douglas (Hey, 2004, p. 80), en donde el individuo incluye niveles de consumo de subsistencia de cada uno de los bienes, se representa por:  $u(x_1, x_2) = (x_1 - s_1)^{\alpha} (x_2 - s_2)^{1-\alpha} = k$ , en donde *s1* es el nivel de subsistencia del bien *1* y *s2* el nivel de subsistencia del bien *2* .

Para graficarla, dado *k*, se despeja *x2*,

$$
x_2 = \log \left( \frac{k}{(x_1 - s_1)^{\alpha}} + s_2 \right)
$$
   
resultando:

**D. Curvas de Indiferencia de Bienes Sustitutos Perfectos**. En este tipo de curva de indiferencia lo importante es la cantidad total de bienes, ya que se puede sustituir uno por otro (Frank, 1992, p. 83; Hey, 2004, p. 74; Pindyck, 1998, p. 72; Varian, 1999, p. 62). Esta curva se representa por:  $u(x_1, x_2) = x_1 + x_2 = k$ , por lo que  $x_2 = k - x_1$ .

Si la función de utilidad se define por  $u(x_1, x_2) = ax_1 + bx_2 = k$ , las curvas de indiferencia de los bienes sustitutos perfectos

en general será:  $x_2 = \frac{k}{b} - \frac{a}{b}x_1$ *b*  $x_2 = \frac{k}{1} - \frac{a}{1}x_1$ .

Si 
$$
k = 20
$$
,  $\alpha = 0.3$ ,  $l - \alpha = 0.7$ ,  $s_l = 20$   
y  $s_2 = 15$ , la curva de indiferencia es:  
 $(x_1 - 20)^{0.3}(x_2 - 15)^{0.7} = 20$ , de

pendiente negativa y con niveles de subsistencia de los bienes *1* y *2*.

Se incluven dos curvas en las que  $k =$  $15 y k = 30$ .

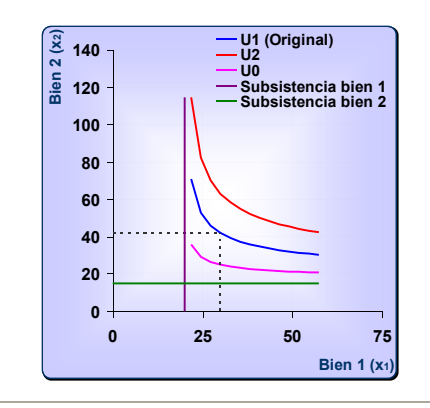

Si *a* y *b* son igual a 1 y *k* es igual a 6, la curva de indiferencia es:  $x_2 = 6 - x_1$ , una recta de pendiente negativa igual a 1.

Se agregan dos curvas de indiferencia en las que  $k = 4$  y  $k = 8$ .

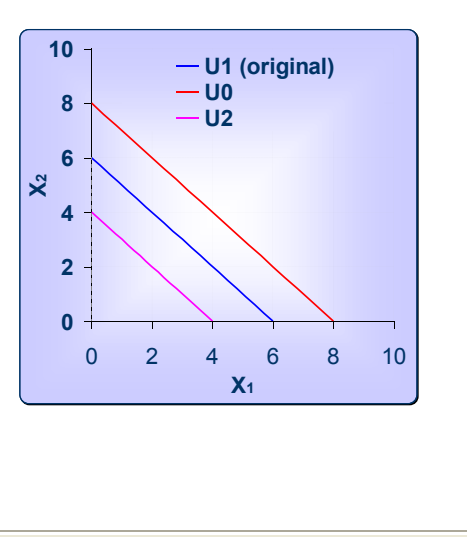

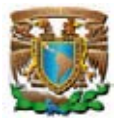

- **E. Curvas de Indiferencia de Bienes Complementos Perfectos**. Estos bienes se consumen juntos en proporciones fijas, la curva de indiferencia adopta la siguiente forma:  $u(x_1, x_2) = min\{x_1, x_2\}$ . En general, las curvas de indiferencia serán  $u(x_1, x_2) = min\left\{\frac{x_1}{a}, \frac{x_2}{b}\right\} = k$  ( $\forall a \ y \ b > 1$ )  $= min \left\{\frac{a_1}{a}, \frac{a_2}{b}\right\}$  $\big\} = k$  ( $\forall a \ y \ b > 1$ ).
	- Las curvas de indiferencia de bienes complementos perfectos tienen una forma similar a una letra "**L**" con vértice en el par ordenado correspondiente al mínimo del conjunto (Frank, 1992, p. 84; Hey, 2004, p. 76; Pindyck, 1998, p. 73; Varian, 1999, p. 62-63).
- **F. Curvas de Indiferencia de un Bien con un Neutral**. En el caso de curvas de indiferencia al relacionar un bien con un bien neutral (al consumidor le da igual el consumir o no el bien), por lo que las curvas de indiferencia son rectas verticales y su pendiente en cualquier caso es infinita:  $u(x_1, x_2) = x_1 = k$ (Frank, 1992, p. 86; Varian, 1999, p. 44).

Si  $a = 1$  pantalón y  $b = 2$  calcetines, la curva de indiferencia para 4 pantalones es  $min\{\frac{-4}{2}, \frac{-8}{8}\}=4$ **2**  $\left[\frac{1}{1}4, \frac{1}{2}8\right] =$ J ∤  $\mathbf{l}$  $\mathfrak{r}$ ↑ *min*  $\left\{\frac{1}{4}, \frac{1}{8}\right\} = 4$ , la

curva de indiferencia tiene su vértice en el par ordenado (4, 8).

Se adicionan dos curvas de indiferencia con mínimos 2 y 6.

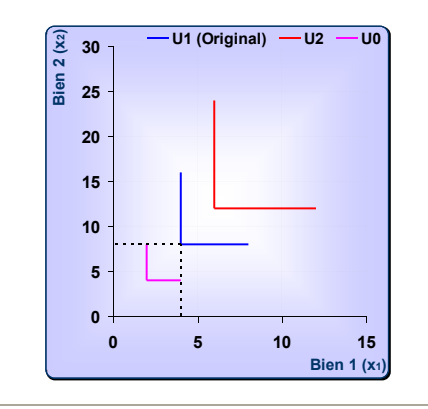

Si *k* es igual a 12, la curva de indiferencia es:  $x_1 = 12$ , una recta vertical porque el bien *2* es neutral. Se incluyen dos curva de indiferencia en las que  $k = 8$  y  $k = 16$ .

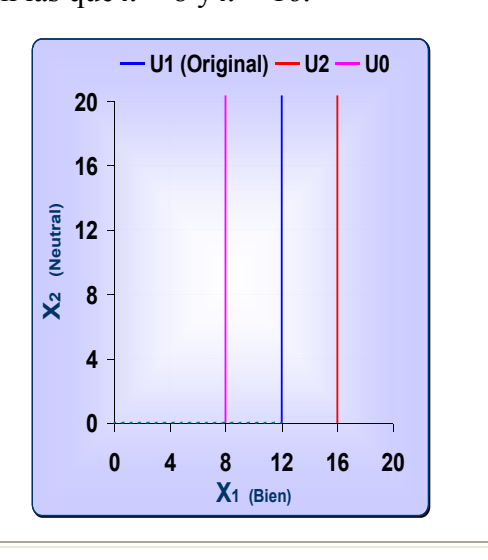

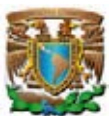

- **G. Curvas de Indiferencia de un Bien con un Mal**. Cuando se relaciona un bien con un mal (una mercancías que no le gustan al consumidor) las curvas de indiferencia son líneas rectas con pendiente positiva. La forma funcional en este caso indica que el bien  $x_2$  es un mal, ya le precede un signo negativo:  $u(x_1, x_2) = x_1 - x_2 = k$ . La forma general de estas curvas de indiferencia es  $u(x_1, x_2) = ax_1 - bx_2 = k$  y su expresión lineal (despejando *x*<sub>2</sub>) será:  $x_2 = -\frac{k}{b} + \frac{a}{b}x_1$ *b*  $x_2 = -\frac{k}{l} + \frac{a}{l}x_1$ . (Frank, 1992, p. 87; Pindyck, 1998, p. 73; Varian, 1999, p. 43) positiva. **0 10 20 30 40 X2 (Mal) U0 U2**
	- **H. Curvas de Indiferencia Tipo Cuasilineales**. Cuando las curvas de indiferencia son de este tipo, cada curva de indiferencia será una translación vertical de la curva de indiferencia original:

$$
u(x_1, x_2) = v(x_1) + x_2 = k
$$

$$
\lim_{k \to 2^{-}} x_2 = k - \underbrace{v(x_1)}_{\text{no lineal}}
$$

Aquí la función de utilidad es lineal en  $x_2$ , sin embargo no lo es en *x1*, denominándose curva de indiferencia cuasilineal debido a que sólo es parcialmente lineal. Un ejemplo de este tipo de funciones es:  $x_2 = k - \log(x_1)$  (Varian, 1999, p. 63-64).

Si *a* y *b* son igual a 1 y *k* es igual a 20, la curva de indiferencia es:  $x_2 - 20 + x_1$ , una recta de pendiente

Se muestran dos curva de indiferencia más en las que *k* = 10 y *k* = 30.

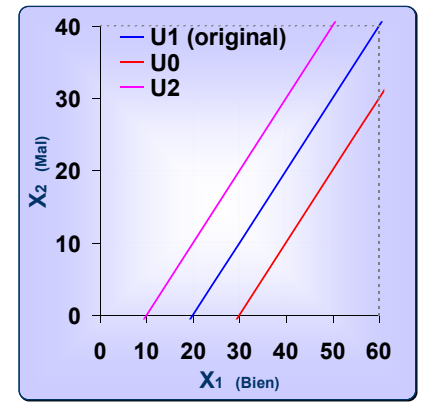

Suponiendo que la función de utilidad es:  $k - \ln(x_1) = x_2 = 10 - \ln(5) = 9.3$ , su curva de indiferencia será una cuasi recta (de pendiente negativa).

Se incluyen dos curva de indiferencia en las que  $k = 8$  y  $k = 12$ .

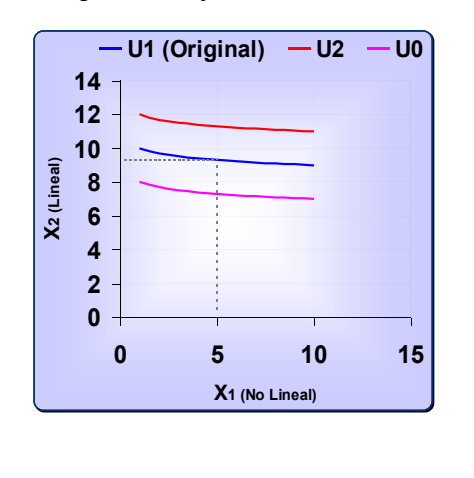

Fuente: Elaboración propia con base en el simulador computacional **icro-@conomía**.

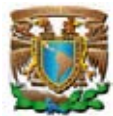

#### **2.2.1.1. RELACIÓN MARGINAL DE SUSTITUCIÓN**

La relación marginal de sustitución (RMS) es la tasa a la que un consumidor está dispuesto a sustituir unidades del bien *x2* por una unidad adicional del bien *x1*. Describe la relación de cambio que existe entre los bienes y generalmente será negativa, ya que cuando se agrega una unidad del bien *1* se debe reducir la cantidad del bien *2* para continuar en el mismo conjunto de nivel (Frank, 1992, p. 80-81; Pindyck, 1998, p. 70-71; Hey, 2004, p. 75). La RMS mide la pendiente de la curva de indiferencia, matemáticamente es igual a la razón de la utilidad marginal del bien *1* (*UM1*) respecto a la utilidad marginal del bien *2* (*UM2*), a saber:

$$
\lim_{\Delta x_1 \to 0} -\frac{\Delta x_2}{\Delta x_1} = -\frac{dx_2}{dx_1} = -\frac{UM_1}{UM_2} = RMS^{43}
$$

De acuerdo al tipo de curva de indiferencia la **RMS** adquiere valores característicos, estos también son cuantificados por el simulador computacional **Luicro-@conomía** y se originan de los siguientes algoritmos:

A. **Curvas de Indiferencia Tipo Cobb-Douglas**. Si  $u(x_1, x_2) = x_1^a x_2^{1-a} = k$ 

$$
RMS = -\frac{UM_1}{UM_2} = -\frac{\alpha(x_2)}{(1-\alpha)(x_1)}
$$

**B. Curvas de Indiferencia Tipo Stone-Geary**. Si  $u(x_1, x_2) = (x_1 - s_1)^{\alpha} (x_2 - s_2)^{1-\alpha} = k$  $(x_2 - s_2)$  $(1-\alpha)(x_1-s_1)$  $1 - 2$  **4**  $\frac{x_2}{2}$   $\frac{3}{2}$ **2**  $(1-\alpha)(x_1-s_1)$  $RMS = -\frac{UM_1}{UM_1} = -\frac{\alpha (x_2 - s)}{(1 - \alpha)x}$ *UM*<sub>2</sub>  $(1-\alpha)(x_1-s)$  $\alpha$  $=-\frac{UM_1}{UM_2}=-\frac{\alpha (x_2-s_2)}{(1-\alpha)(x_1-1)}$ 

-

$$
UM_1 = \frac{\Delta u}{\Delta x_1} = \frac{u(x_1 + \Delta x_1, x_2) - u(x_1, x_2)}{\Delta x_1}
$$
  
Dado:  $x_2$ ,  $\Delta u = UM_1(\Delta x_1)$ 

Dada la canasta de bienes  $(x_1, x_2)$ , a la variación de la utilidad cuando se obtiene una cantidad adicional del bien *1*, permaneciendo constante la cantidad del bien *2*, se le denomina utilidad marginal del bien *1* (**UM***1*). Matemáticamente, la utilidad marginal del bien *1* se representa por:

La utilidad marginal del bien *1*, mide la variación de la utilidad total cuando se incrementan en una unidad la cantidad del bien *1* manteniéndose constante la cantidad del bien *2*.

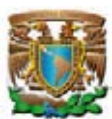

**C. Curvas de Indiferencia de Bienes Sustitutos Perfectos**.  $S_i$   $u(x_1, x_2) = ax_1 + bx_2 = k$ 

$$
RMS = -\frac{UM_1}{UM_2} = -\frac{a}{b}
$$

**D. Curvas de Indiferencia de Bienes Complementos Perfectos**. Si *k b x a*  $u(x_1, x_2) = min\left\{\frac{x_1}{x_2}, \frac{x_2}{x_1}\right\} =$ J ነ  $\mathbf l$  $\mathfrak{r}$  $(x_1, x_2) = min\left\{\frac{x_1}{a}, \frac{x_2}{b}\right\} = k$ .

$$
RMS = -\frac{UM_1}{UM_2} = -\frac{0}{UM_2} = 0 \quad 0 \quad -\frac{UM_1}{0} = \infty
$$

**E.** Curvas de Indiferencia de un Bien con un Neutral. Si  $u(x_1, x_2) = x_1 = k$ 

$$
RMS = -\frac{UM_1}{UM_2} = -\frac{1}{0} = \infty
$$

**F. Curvas de Indiferencia de un Bien con un Mal**. Como  $u(x_1, x_2) = ax_1 - bx_2 = k$ 

$$
RMS = -\frac{UM_1}{UM_2} = +\frac{a}{b}
$$

**G.** Curvas de Indiferencia Tipo Cuasilineales. Si  $u(x_1, x_2) = v(x_1) + x_2 = k$ 

$$
RMS = -\frac{v'(x_1)}{1} = -v'(x_1)
$$

En resumen, la **RMS** por tipo de curva de indiferencia será la siguiente:

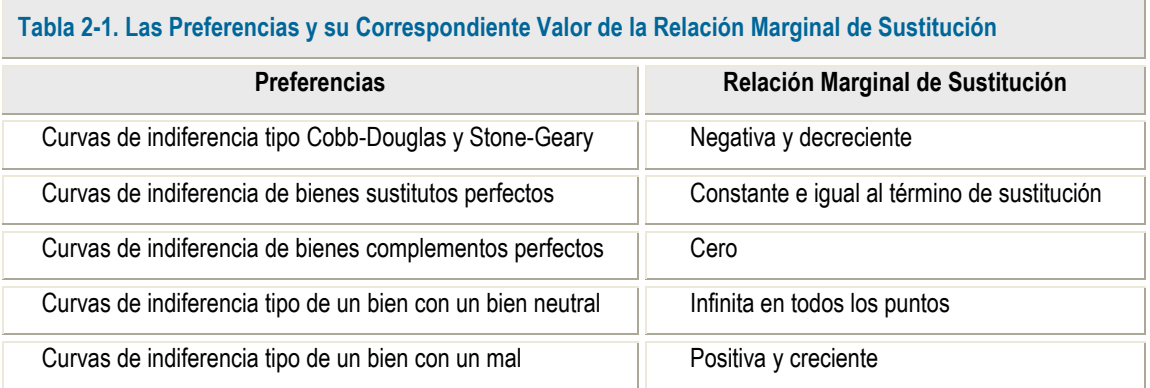

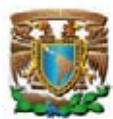

El simulador computacional **icro-@conomía** calcula la relación marginal de sustitución para todos los tipos de curvas de indiferencia, basta con definir la cantidad de bienes que conforma la canasta.

# **2.3. ELECCIÓN DEL CONSUMIDOR**

Los consumidores siempre desean adquirir la mejor canasta de consumo de acuerdo con su sistema de preferencias pero están limitados por la restricción presupuestaria. La elección del consumidor consiste en alcanzar la mejor canasta de consumo siempre y cuando la pueda pagar. En general los consumidores gastarán todo su ingreso porque son insaciables.

El objetivo de este apartado es simular y cuantificar la elección del consumidor, incluyendo los tipos más representativos de curvas de indiferencia.

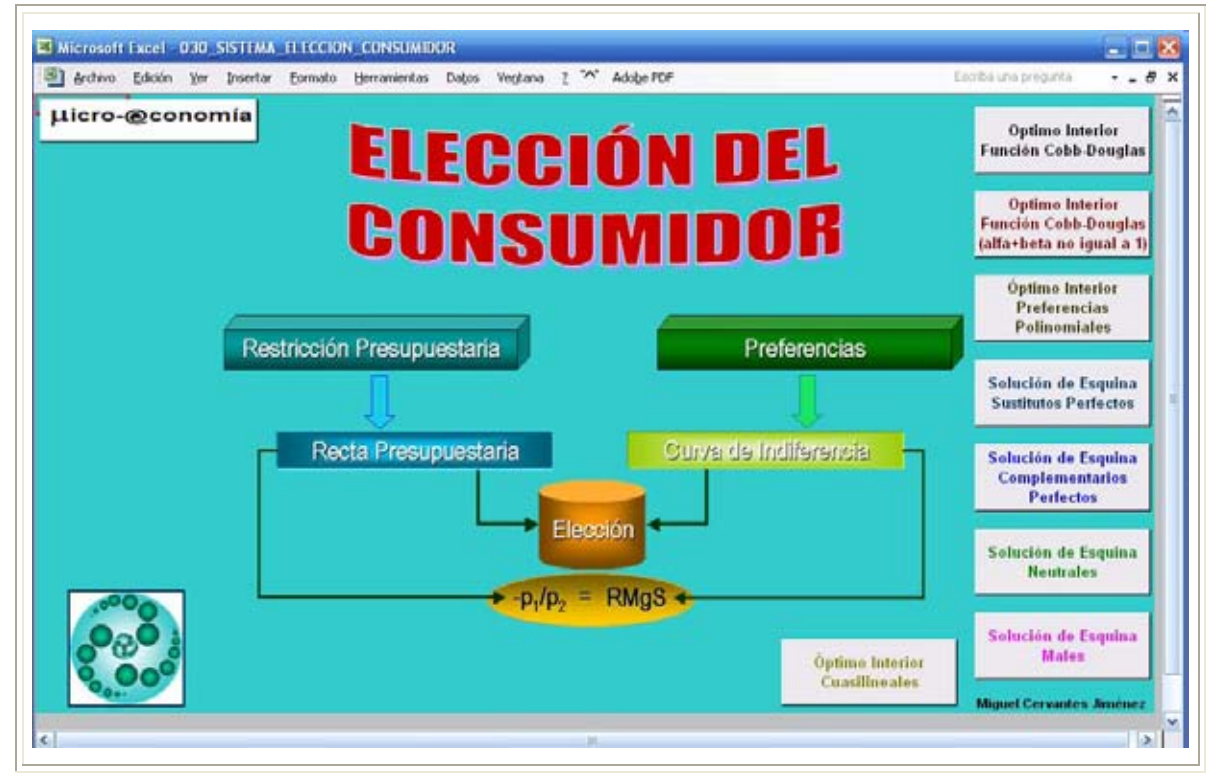

## **Pantalla 7. Elección del Consumidor**

Fuente: Elaboración propia con base en el simulador computacional **icro-@conomía**.

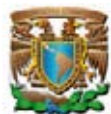

En la Pantalla 1 del simulador computacional **icro-@conomía** se da un clic con el ratón en la liga correspondiente a la elección del consumidor ( <sup>2</sup>) 3. La Elección del Consumidor **(** ) para abrir la aplicación. La Pantalla 7 ilustra los casos de optimización para las siguientes curvas de indiferencia: Cobb-Douglas con suma de parámetros igual a uno y diferente a uno, polinomiales y cuasilineales. Además resuelve todos los casos de optimización de esquina de curvas de indiferencia de bienes complementos perfectos, sustitutos perfectos, un bien con un neutral, y un bien con un mal.

## **2.3.1. Elección Óptima: El Caso General**

La elección del consumidor consiste en "elegir la canasta de consumo que es la mejor de acuerdo con las preferencias, sujeto a la restricción de que el costo de la canasta no sea superior al ingreso del consumidor". Es decir, se busca la curva de indiferencia más alejada del origen, dada la recta presupuestaria. La canasta óptima se alcanza cuando la relación marginal de sustitución es igual al precio relativo de los bienes; geométricamente esto sucede en el punto de tangencia entre la curva de indiferencia y la recta presupuestaria. Este punto cumple lo siguiente (Pindyck, 1998, p. 92; Varian, 1999, p. 78-79):

$$
R M g S = \frac{p_1}{p_2}
$$

En el punto óptimo del consumidor, dados los precios de los bienes y el ingreso (**p1**, **p2**, **m)**, se determina la cantidad de bienes que conforman la canasta óptima, la que se representa por  $(x_1^*, x_2^*)$ .

Utilizando el cálculo diferencial, el problema de maximización de la utilidad sujeta a la restricción presupuestaria se expresa de la siguiente manera:

$$
\max_{x_1, x_2} u(x_1, x_2)
$$
  
s.a.  $p_1 x_1 + p_2 x_2 = m$ 

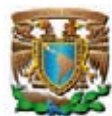

Este problema de maximización restringida se simplifica transformándolo en un problema de maximización sin restricciones, para ello se utiliza una función auxiliar lagrangeana **( )**:

$$
\max_{x_1, x_2} \mathfrak{S} = u(x_1, x_2) + \lambda [m - p_1 x_1 - p_2 x_2]
$$

Las tres condiciones de primer orden son las siguientes:

$$
\frac{\partial \mathfrak{S}}{\partial x_1} = \frac{\partial u(x_1^*, x_2^*)}{\partial x_1} - \lambda p_1 = 0 - - - - (1)
$$
  

$$
\frac{\partial \mathfrak{S}}{\partial x_2} = \frac{\partial u(x_1^*, x_2^*)}{\partial x_2} - \lambda p_2 = 0 - - - - (2)
$$
  

$$
\frac{\partial \mathfrak{S}}{\partial \lambda} = m - x_1 p_1 - x_2 p_2 = 0 - - - - - (3)
$$

De la ecuación (1) y (2) se despeja  $\lambda$ . Para obtener la condición de equilibrio se igualan las  $\lambda$  y se despejan los precios:

$$
\frac{\partial u(x_1^*, x_2^*)}{\partial x_1} = \frac{\partial u(x_1^*, x_2^*)}{\partial x_2} = \frac{p_1}{p_2} = \frac{\partial u(x_1^*, x_2^*)}{\partial u(x_1^*, x_2^*)} = \frac{p_1}{p_2} = \frac{UM_1}{UM_2} = RMS
$$

Este resultado demuestra que el óptimo del consumidor se alcanza en donde la relación marginal de sustitución (*RMS*) es igual al precio relativo de los bienes (Frank, 1992, p. 103-107; Hey, 2004, p. 100; Pindyck, 1998, p. 140-141; Varian, 1999, p. 94).

En los siguientes apartados se simula la elección óptima del consumidor utilizando las curvas de indiferencia más representativas:

## **2.3.2. Elección Óptima: El Caso Óptimos interiores**

En la Pantalla 7 se elige la curva de indiferencias tipo Cobb-Douglas y se despliega la Pantalla 8.

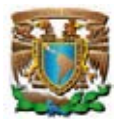

En esta pantalla la información de entrada corresponde a los valores de los parámetros de la recta presupuestaria y de la función Cobb-Douglas. Con base en dicha información el simulador computacional calcula la canasta óptima. El algoritmo que ocupa el simulador es el siguiente:

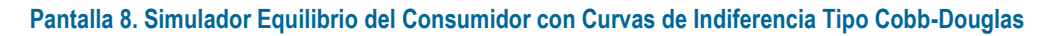

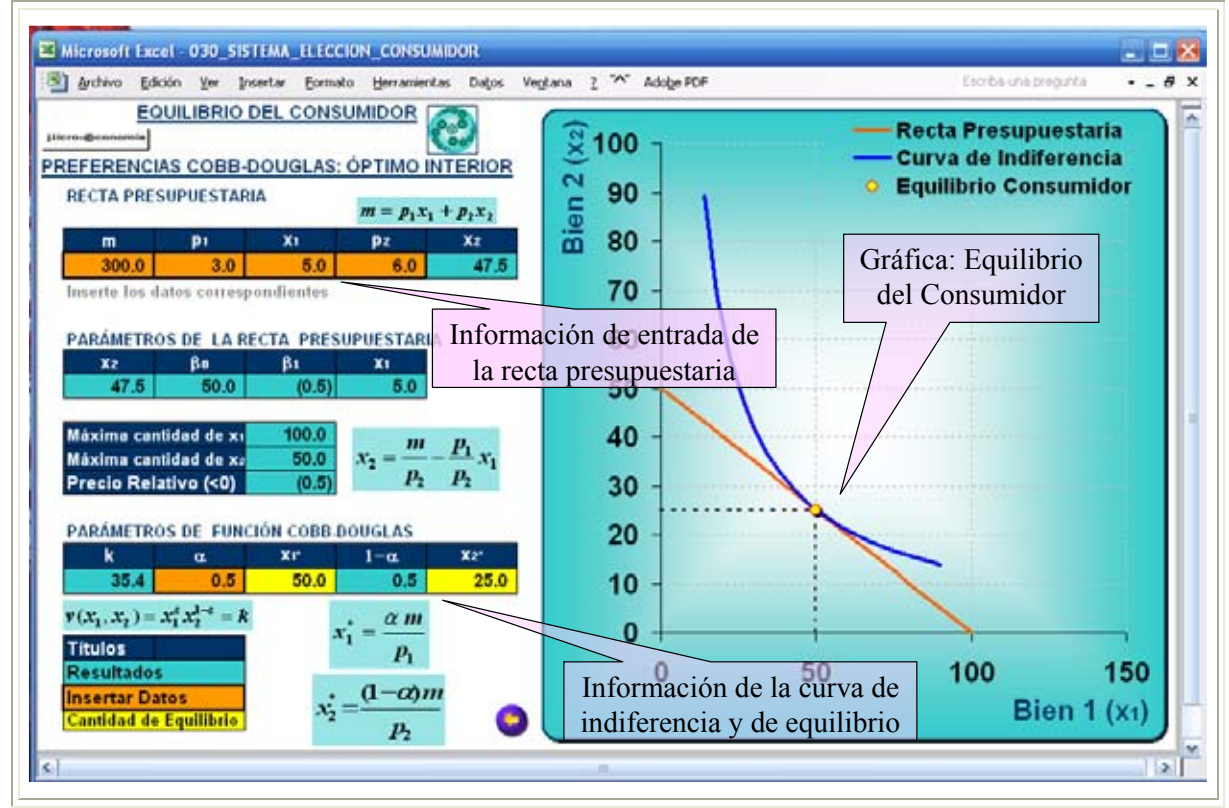

Fuente: Elaboración propia con base en el simulador computacional **icro-@conomía**.

Dada la función Cobb-Doglas el problema de maximización de utilidad restringida es:

$$
\max_{x_1, x_2} u(x_1, x_2) = x_1^c x_2^d = c \left[ \ln(x_1) \right] + d \left[ \ln(x_2) \right]
$$
  
s.a.  $p_1 x_1 + p_2 x_2 = m$ 

El problema restringido se simplifica utilizando una función auxiliar lagrangeana (y la función logarítmica de la función Cobb-Douglas), esto es:

$$
\max_{x_1, x_2} \Im = c \left[ \ln(x_1) \right] + d \left[ \ln(x_2) \right] + \lambda \left[ m - p_1 x_1 - p_2 x_2 \right]
$$

La optimización determina las cantidades de equilibrio de  $x_1^* y x_2^*$ :

 $x_2^* = (1 - \alpha) \frac{m}{m}$   $\forall \alpha \in (0,1)$ 

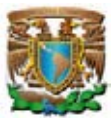

$$
x_1^* = \frac{c}{c+d} \frac{m}{p_1} \qquad x_2^* = \frac{d}{c+d} \frac{m}{p_2}
$$

La cantidad óptima de  $x_1^*$  y de  $x_2^*$  corresponden a las demandadas de los bienes, dados los precios y el ingreso (Frank, 1992, p. 106-107; Varian, 1999, p. 95-97). La Ilustración 7 presenta un caso particular. La canasta óptima de las preferencias Cobb-Douglas también puede representase por medio de la siguiente expresión (Hey, 2004, p. 102; Varian, 1999, p. 104):

**\***

 $x_1^* = \alpha \frac{m}{m}$ 

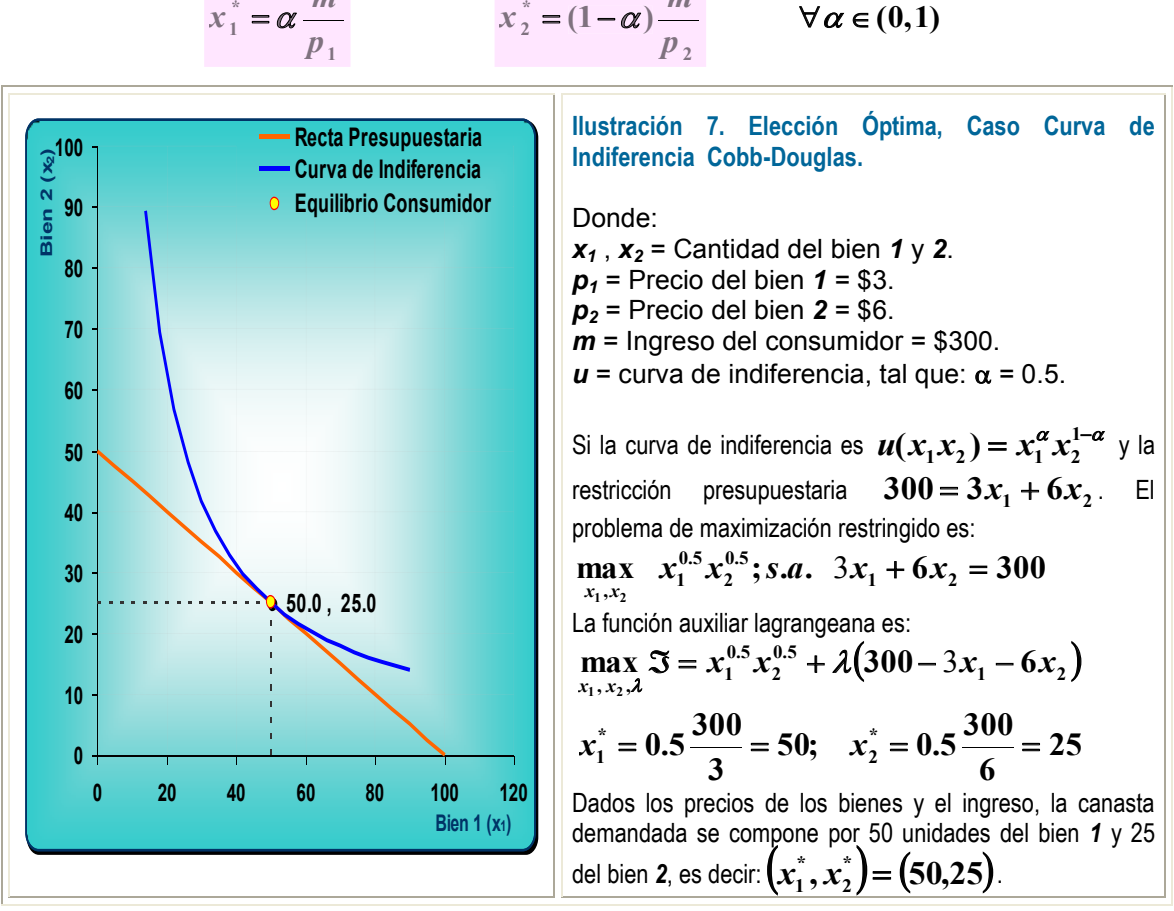

Fuente: Elaboración propia con base en el simulador computacional **icro-@conomía**.

Para obtener la canasta óptima cuando las curvas de indiferencia son polinomiales también se emplea la función auxiliar lagrangeana:

$$
\max_{x_1, x_2} u (x_1, x_2) = (x_1 + a)(x_2 + b)
$$
  
s.a  $m = p_1x_1 + p_2x_2$ 

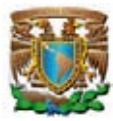

$$
\max_{x_1, x_2, \lambda} (x_1x_2 + x_1b + x_2a + ab) + \lambda (m - p_1x_1 - p_2x_2)
$$

Las tres condiciones de primer orden son las siguientes:

(1) (2) (3) **2 1 1 1 2 2 11 22 0 0 0** *xb p x xa p x m xp xp* 

Despejando  $x_1$  y  $x_2$ , de las condiciones (1) y (2), respectivamente y sustituyendo sus valores en la condición (3) se obtiene el valor de  $\lambda$ , el que se sustituye en las condiciones (1) y (2) para determinar la canasta óptima.

$$
x_1^* = \frac{m}{2p_1} + \frac{bp_1}{2p_2} - \frac{a}{2}
$$

$$
x_2^* = \frac{m}{2p_2} + \frac{ap_1}{2p_2} - \frac{b}{2}
$$

La Ilustración 8 presenta un caso particular cuando las curva de indiferencia son del tipo polinomial.

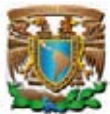

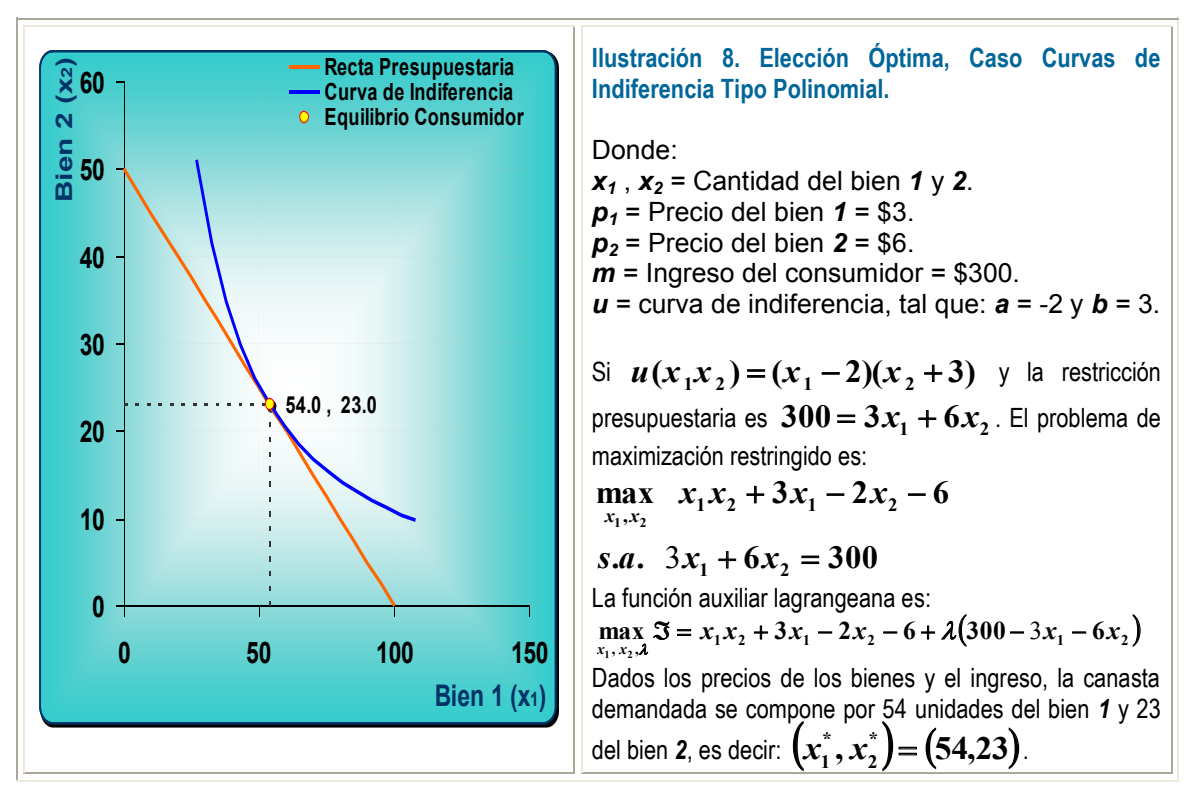

Fuente: Elaboración propia con base en el simulador computacional **icro-@conomía**.

Cuando las preferencias son cuasilineales el mejor método para obtener la canasta óptima es el de sustitución. Si el problema es el siguiente:

$$
\max_{x_1, x_2} u (x_1, x_2) = \ln x_1 + x_2
$$
  
s a m = p<sub>1</sub>x<sub>1</sub> + p<sub>2</sub>x<sub>2</sub>

Se despeja *x2* de la restricción presupuestaria y se sustituye en la función objetivo (curva de indiferencia) y se deriva respecto a *x1* :

$$
u(x_1, x_2) = \ln x_1 + \frac{m}{p_2} - \frac{p_1}{p_2} x_1
$$
  

$$
\frac{\partial u}{\partial x_1} = \frac{1}{x_1} - \frac{p_1}{p_2} = 0 \to \frac{1}{\frac{x_1}{RMgS}} = \frac{p_1}{\frac{p_2}{Raz \sin de precios}}
$$
  
Esto implica que:  $x_1^* = \frac{p_2}{p_1}$  y  $x_2^* = \frac{m}{p_2} - 1$
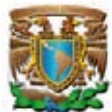

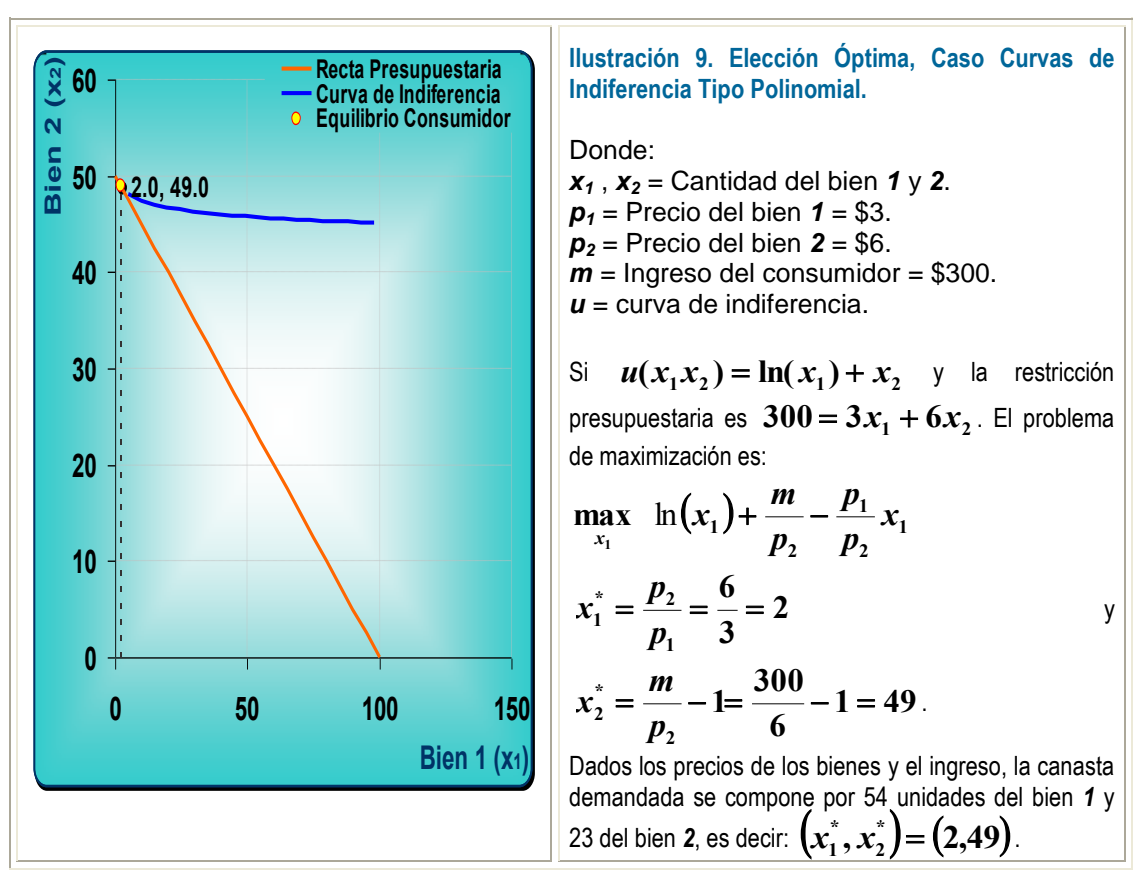

Fuente: Elaboración propia con base en el simulador computacional **icro-@conomía**.

# **2.3.3. Elección Óptima: El Caso Óptimos de Esquina**

Un rasgo distintivo de las preferencias regulares es que la curva de indiferencia sea tangente a la recta presupuestaria determinando un óptimo interior. Sin embargo, existen algunos procedimientos en donde el punto óptimo no presenta esta condición, tal es el caso de las curva de indiferencia de bienes sustitutos perfectos, complementos perfectos, un bien con un neutral, y un bien con un mal.

La elección óptima con bienes sustitutos perfectos se encuentra en la esquina, por lo que no habrá tangencia entre la curva de indiferencia y la restricción presupuestaria. (Frank, 1992, p. 92; Hey, 2004, p. 104; Pindyck, 1998, p. 86; Varian, 1999, p. 80)

Cuando el término de sustitución es uno a uno, la solución es la siguiente:

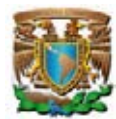

$$
Si \, p_1 < p_2 \to x_1^* = \frac{m}{p_1} \quad \text{y} \quad x_2^* = 0
$$
\n
$$
Si \, p_1 > p_2 \to x_1^* = 0 \quad \text{y} \quad x_2^* = \frac{m}{n_1}
$$

Si  $p_1 = p_2 \rightarrow$ Solución infinita, porque la curva de indiferenc ia

está sobrepuesta a la recta presupuestaria.

**2**

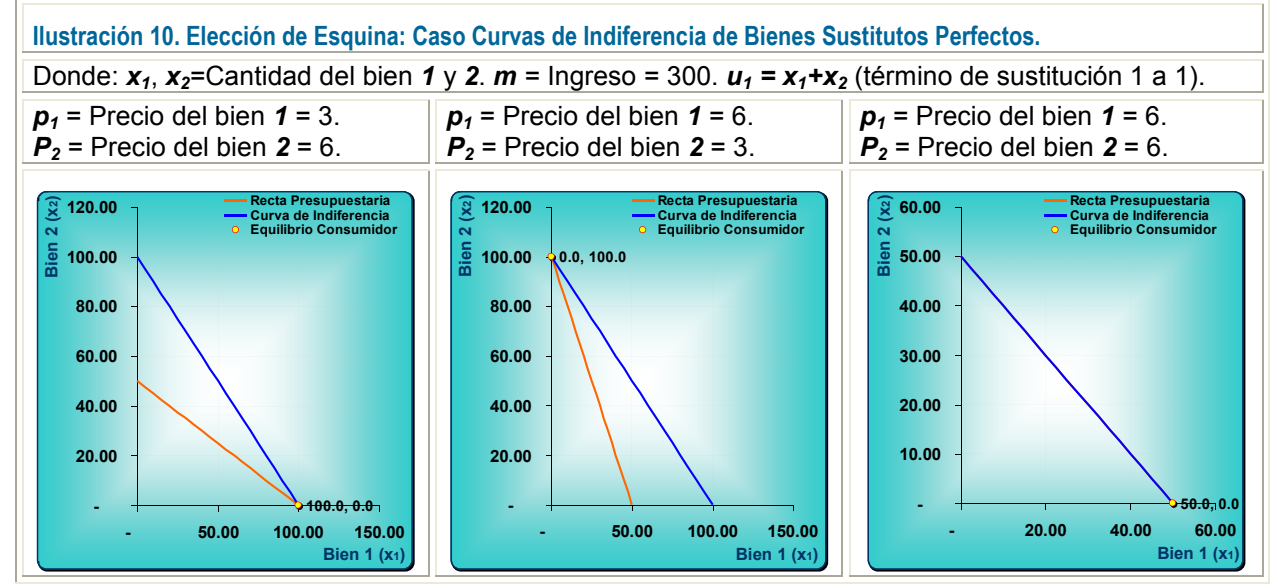

Fuente: Elaboración propia con base en el simulador computacional **icro-@conomía**.

El consumidor elegirá el bien barato, ya que son sustitutos perfectos y le da lo mismo uno que otro. Los tres resultados posibles se muestran en la Ilustración 10.

La elección óptima con bienes complementos perfectos se ubica en el punto en el que  $x_1 = x_2$  cuando el término de sustitución es uno a uno. Con este tipo de bienes tampoco habrá tangencia debido a que la elección óptima del consumidor se halla en el vértice de la curva de indiferencia (Frank, 1992, p. 112; Hey, 2004, p. 105; Pindyck, 1998, p. 111-112; Varian, 1999, p. 82). Partiendo de la recta presupuestaria y dado el supuesto de que *x1* = *x2* , por tratarse del mínimo, entonces la demanda del bien **1** será:  $1$ <sup>T</sup> $P$ <sub>2</sub> **\***  $p_1 + p_2$  $x_1^* = \frac{m}{p_1 + p_2}$  y la demanda del bien 2 será  $x_2^* = \frac{m}{p_1 + p_2}$ **\***  $p_1 + p_2$  $x_2^* = \frac{m}{p_1 + p_2}$  (las soluciones son idénticas porque la relación es uno a uno) (Varian, 1999, p. 82). La Ilustración 11

presenta un caso en donde la relación de complementariedad es uno a uno.

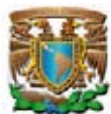

En contraste, cuando la relación es  $a:b$ , entonces la canasta óptima es:  $(ax_i^*, bx_i^*)$  $(ax_1^*, bx_2^*)$  y la recta presupuestaria puede ajustarse a  $ax_1p_1 + bx_2p_2 = m$ . En este caso, la demanda

del bien *I* será: 
$$
x_1^* = \frac{am}{ap_1 + bp_2}
$$
 y la del bien 2 será:  $x_2^* = \frac{bm}{ap_1 + bp_2}$ .

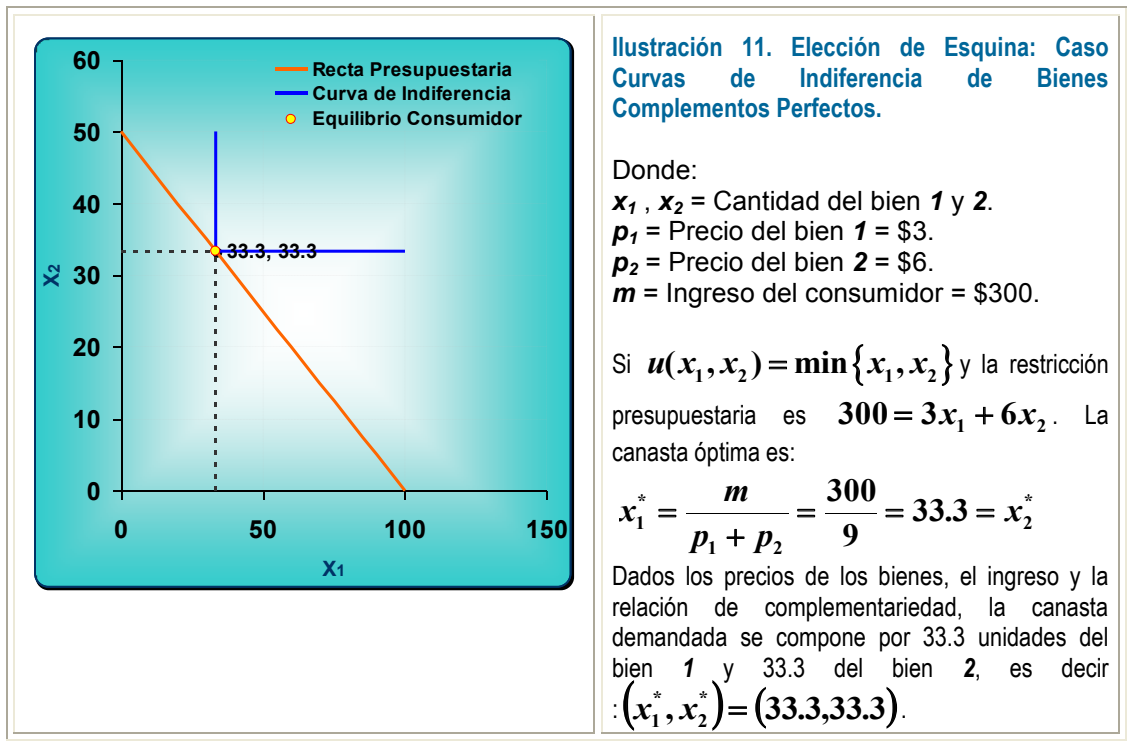

Fuente: Elaboración propia con base en el simulador computacional **icro-@conomía**.

En la elección óptima de curva de indiferencia de un bien con un neutral o un mal, el consumidor gastará todo su ingreso en el bien no comprará nada del neutral o del mal (Varian, 1999, p. 82). Si el bien *1* es un bien y el *2* es neutral o mal, la canasta óptima será:

$$
x_1^* = \frac{m}{p_1}
$$
  $\forall x_1 = \text{bien}$   $x_2^* = 0$   $\forall x_2 = \text{neutral o mal}$ 

La Ilustración 12 presenta el caso de la elección óptima cuando un consumidor elige entre un bien y un neutral. La Ilustración 13 muestra el caso cuando el agente elige entre un bien y un mal (una mercancía nociva).

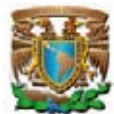

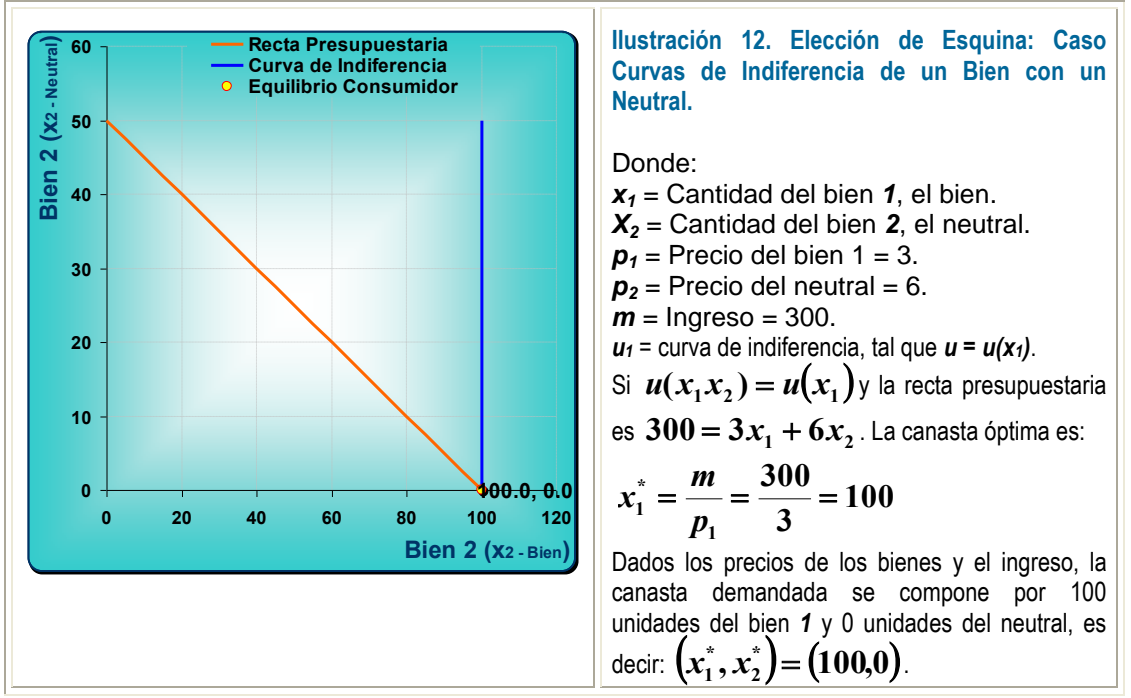

Fuente: Elaboración propia con base en el simulador computacional **icro-@conomía**.

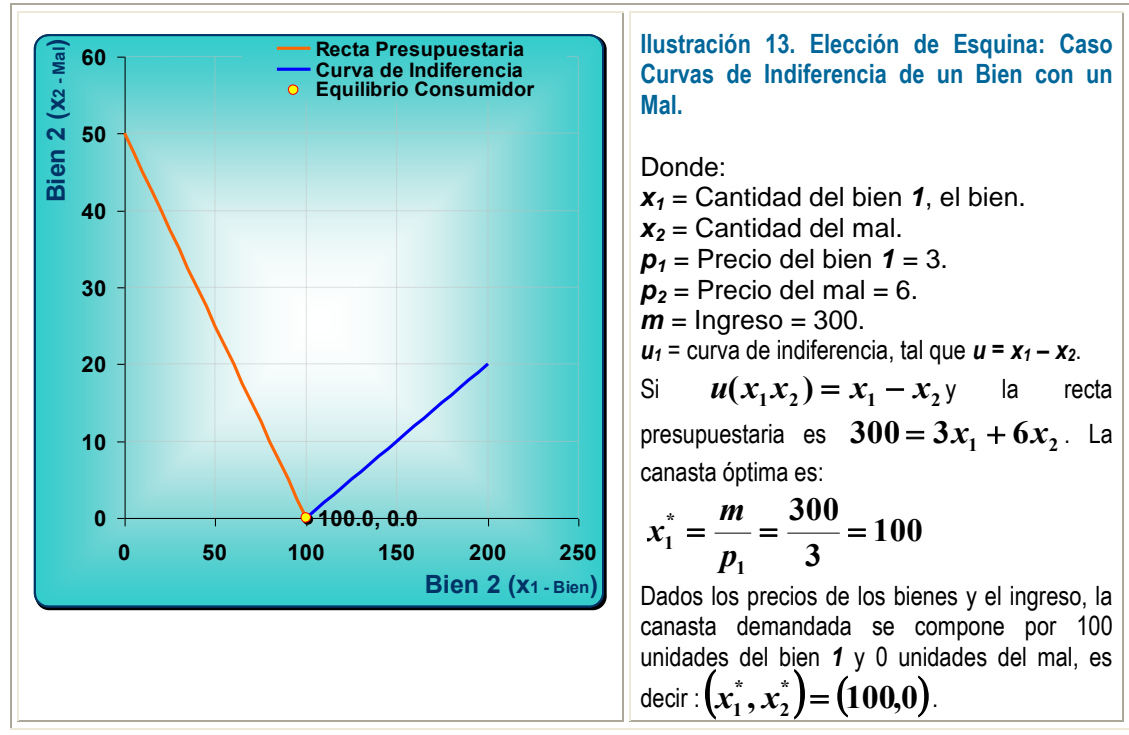

Fuente: Elaboración propia con base en el simulador computacional **icro-@conomía**.

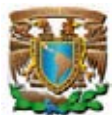

# **2.4. DEMANDA DEL CONSUMIDOR Y SENDAS DE EXPANSIÓN**

De acuerdo al tipo de preferencia la elección individual genera funciones de demanda particulares de los bienes *1* y *2*. Salvo para los neutrales y males, en todos los demás casos se establece una relación inversa entre la cantidad demandada y el precio.

El equilibrio del consumidor determina la canasta de consumo óptima  $(x_1, x_2, x)$ . La Ilustración 14 presenta todas las funciones de demanda dependiendo del tipo de curva de indiferencia:

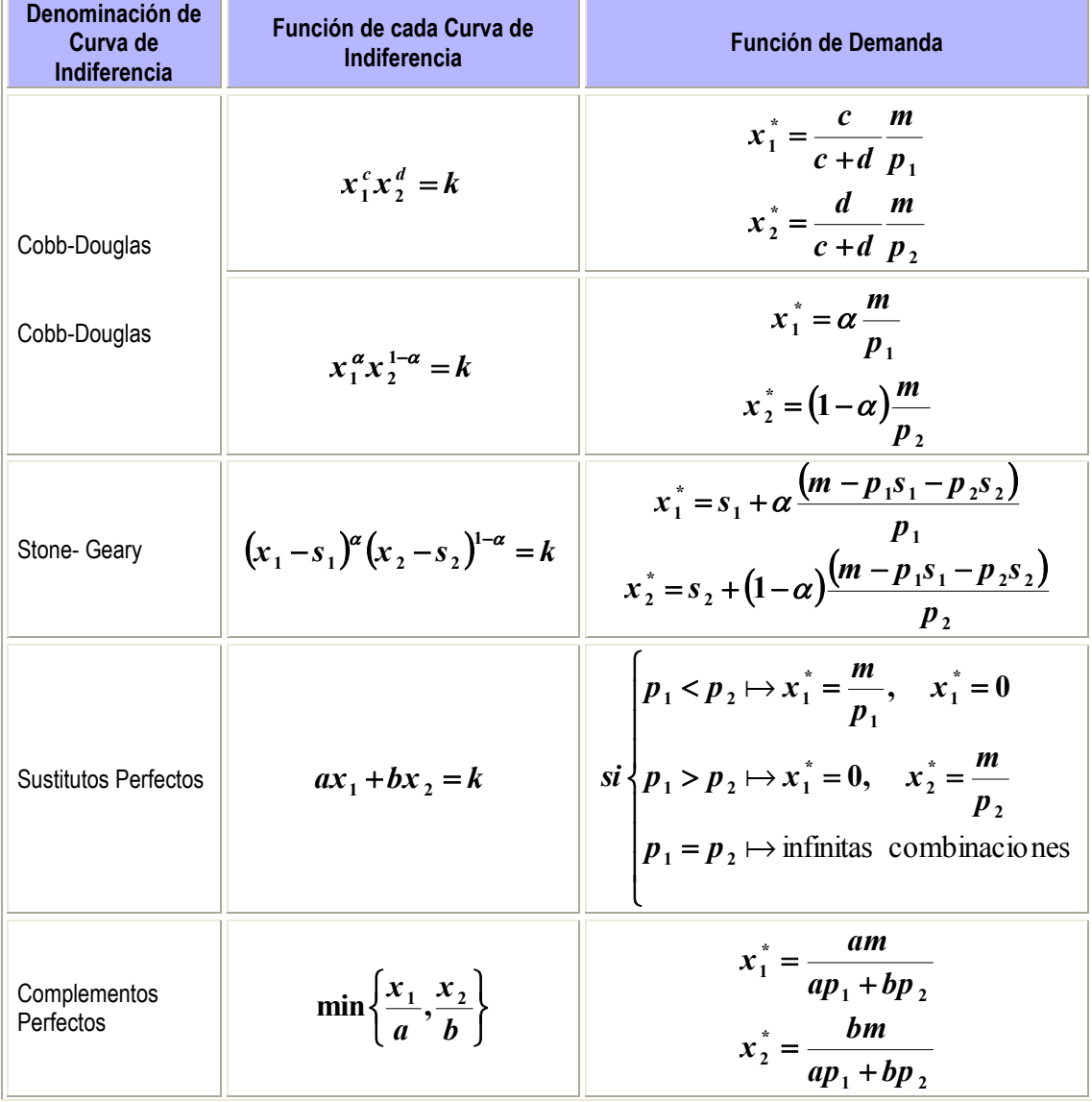

**Ilustración 14. La Demanda por Tipo de Curva de Indiferencia.** 

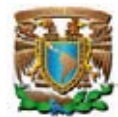

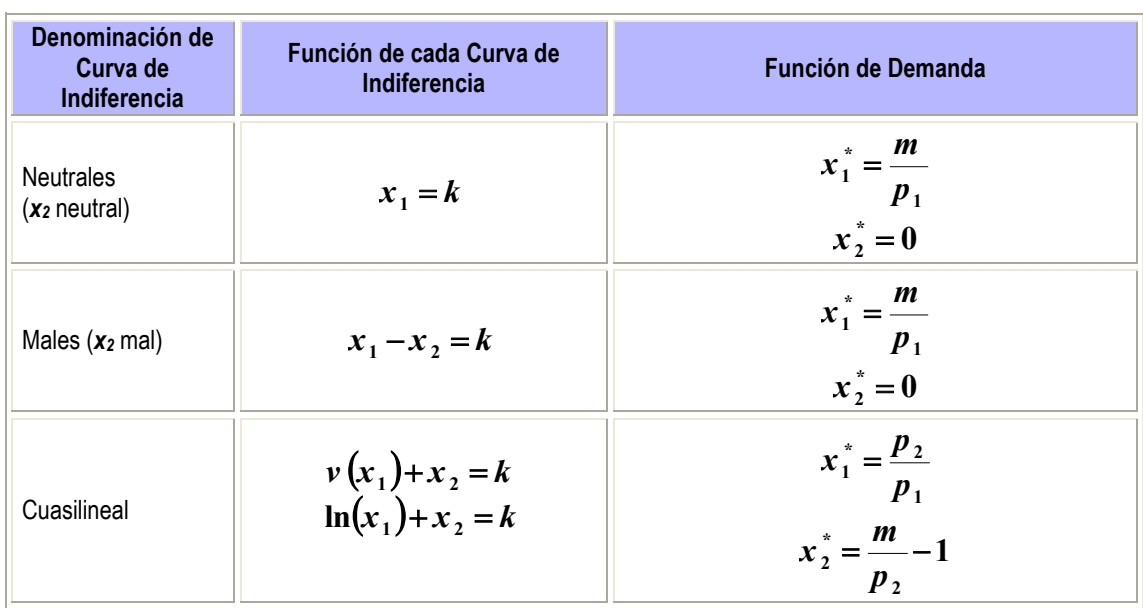

El objetivo de este apartado es simular y cuantificar la demanda del consumidor a partir de la curva precio consumo, para preferencias tipo Cobb-Douglas, polinomiales y bienes complementos perfectos.

En la Pantalla 1 del simulador computacional **icro-@conomía** se da un clic con el

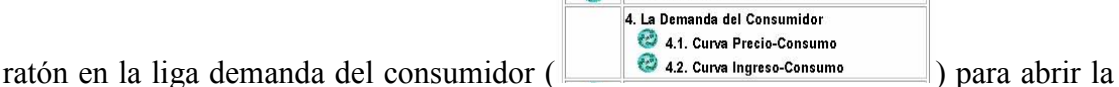

aplicación. La Pantalla 9 ilustra las opciones incluidas en el simulador. Cabe señalar que las aplicaciones de demanda del consumidor y curvas precio-consumo e ingresoconsumo se presentan en dos grupos, el primero, inicia con la generación de la curva precio-consumo para preferencias tipo Cobb-Douglas, polinomiales y complementos perfectos, con sus respectivas curvas de demanda; el segundo, ocupa la construcción de la curva ingreso-consumo para generar la curva de Engel de los tres tipos de preferencias mencionadas<sup>44</sup>.

-

<sup>44</sup> Este sistema también genera la curva de Engel para las preferencias tipo Cobb-Douglas, polinomiales y complementarios perfectos.

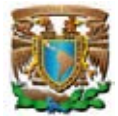

#### **Pantalla 9. Simulador Curva de Demanda y Curva de Engel.**

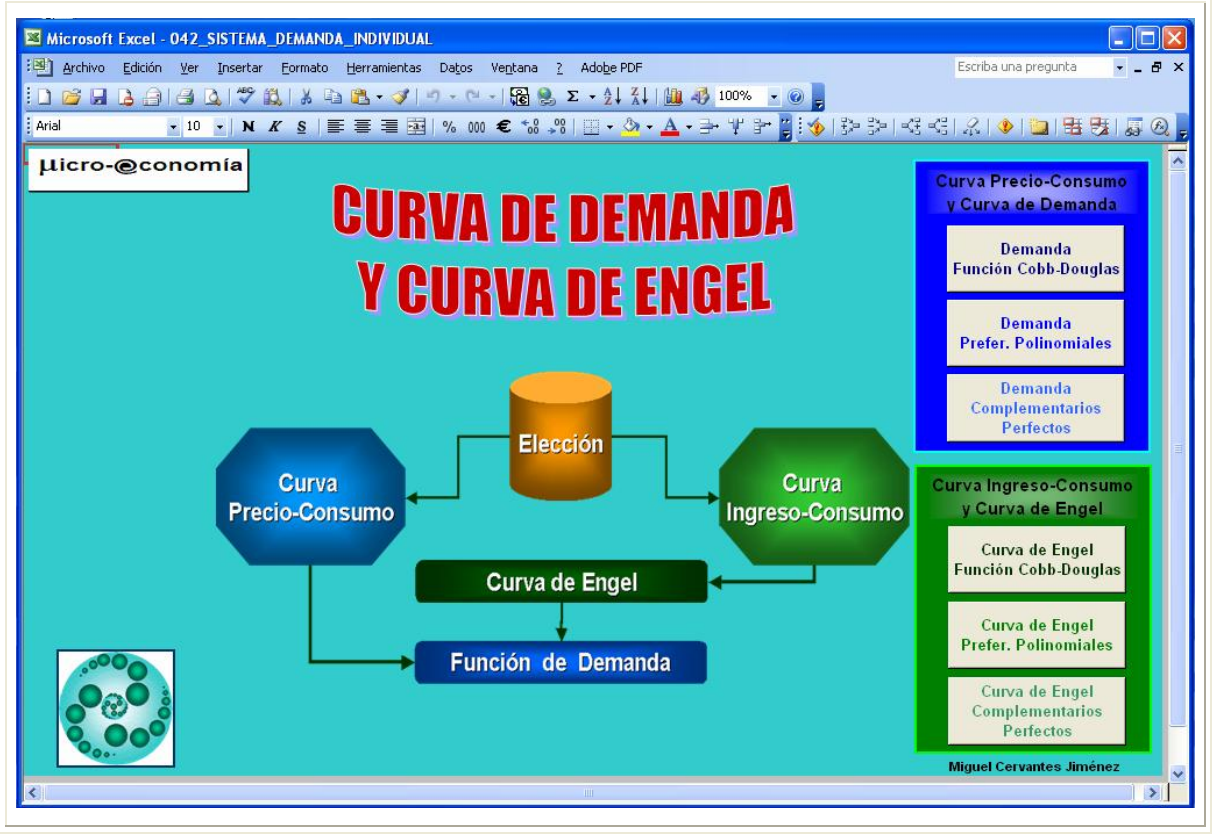

Fuente: Elaboración propia con base en el simulador computacional **icro-@conomía**.

Cuando se elige el primer icono con la leyenda *"Demanda función Cobb-Douglas"* aparece la Pantalla 10, en ella se encuentra información correspondiente a tres condiciones de equilibrio, es decir, tres rectas presupuestarias en las que se puede modificar el precio del bien *1* con la finalidad de cuantificar la variación de la canasta elegida ante los diversos precios. Asimismo, se incluyen celdas para insertar los parámetros de la curva de indiferencia tipo Cobb-Douglas, con ello se generan las celdas de salida con las cantidades de equilibrio asociadas a los diferentes precios relativos.

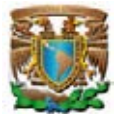

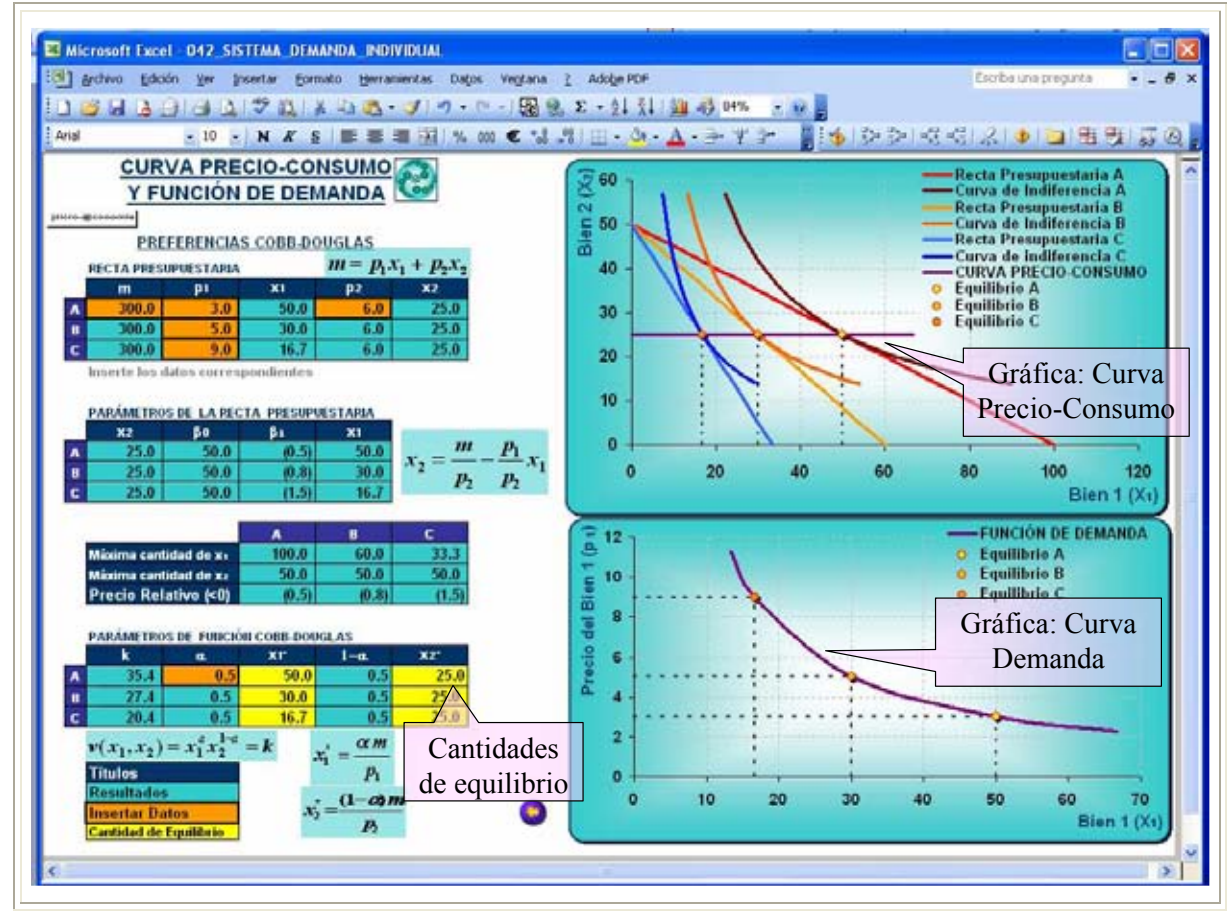

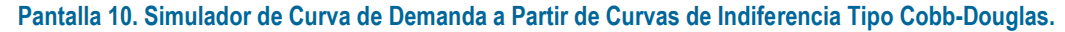

Fuente: Elaboración propia con base en el simulador computacional **icro-@conomía**.

La curva precio-consumo se define como la representación geométrica de todas las elecciones óptimas del bien *1* cuando varía su precio y se mantienen constantes el precio del bien *2* y el ingreso (Frank, 1992, p. 114-115; Hey, 2004, p. 240; Pindyck, 1998, p. 105; Varian, 1999, p. 109). Por medio de la curva precio-consumo se construye la curva de demanda del consumidor.

La función de demanda individual,  $x_1^d = f(p_1)$  $\sum_{(n+1)}$  **1**  $\sum_{(n+1)}$  $x_1^d = f(p_1)$ , es la relación inversa entre el precio y la cantidad demandada de un consumidor. Generalmente cuando se grafica la demanda se ocupa la función inversa, cuya expresión matemática es  $p_1 = f(x_1^d)$ . **)(** -

La Ilustración 15 construye un caso de curva de demanda con base en curvas de indiferencia tipo Cobb-Douglas.

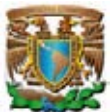

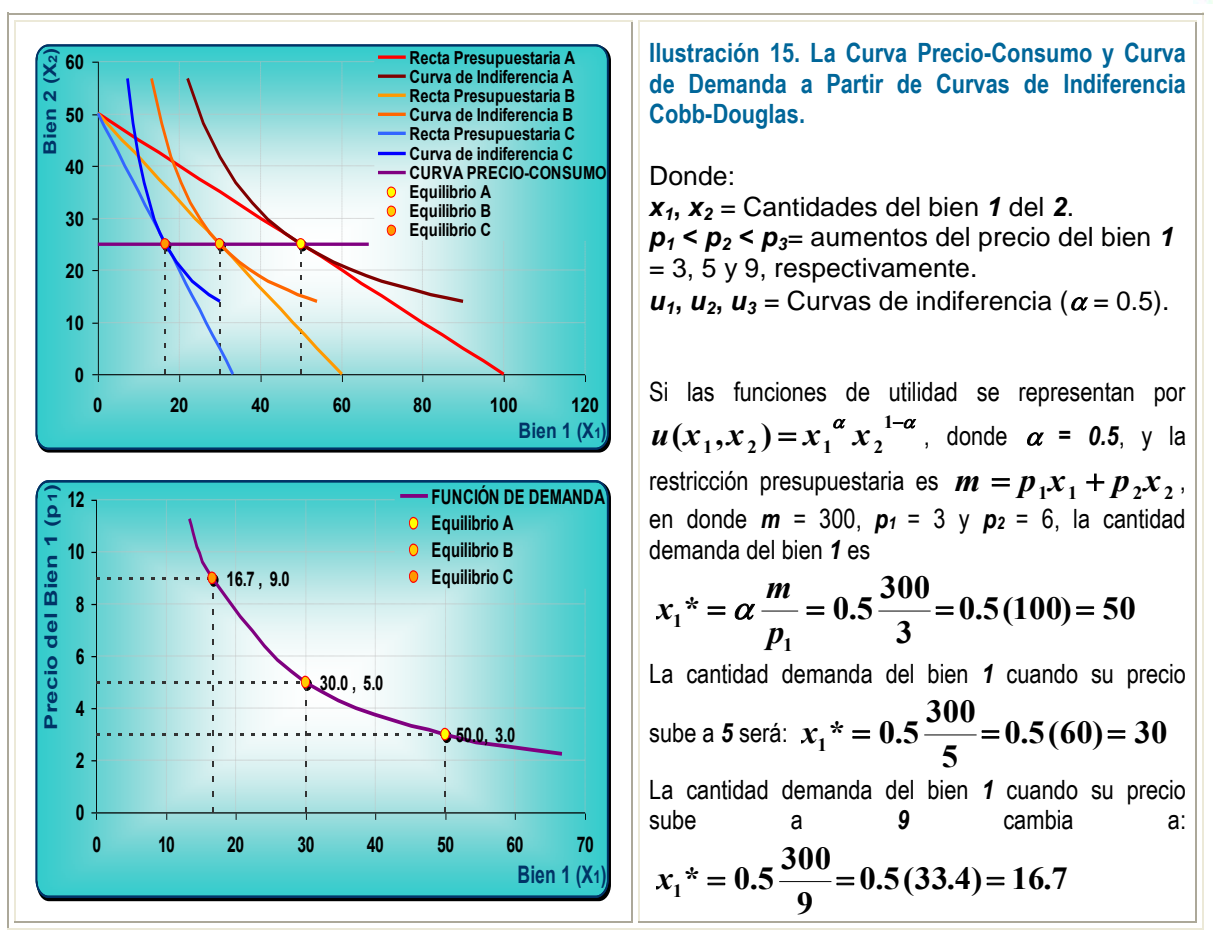

Fuente: Elaboración propia con base en el simulador computacional **icro-@conomía**.

Por su parte, la curva de indiferencia polinomial es atractiva porque de acuerdo al valor que asumen los parámetros los bienes relacionados pueden comportarse como complementos o sustitutos. Las curvas de indiferencia de este tipo se representan por complementos o sustitutos. Las cuivas de munerencia de este upo se representan por<br>la siguiente ecuación:  $u(x_1, x_2) = (x_1 + a)(x_2 + b)$ . Independientemente del valor que asuma el parámetro *b*, cuando el parámetro *a* es positivo y baja el precio del bien *1*, el bien *2* se comporta como un bien complemento porque también se incrementa su cantidad demandada, este caso se presenta en la Ilustración 16. En contraste, cuando el parámetro *a* es negativo y baja el precio del bien *1*, el bien *2* se comporta como un bien sustituto porque también se reduce su cantidad demandada, la Ilustración 17 presenta esta situación.

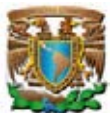

![](_page_81_Figure_2.jpeg)

Fuente: Elaboración propia con base en el simulador computacional **icro-@conomía**.

![](_page_81_Figure_4.jpeg)

**Ilustración 17. La Curva Precio-Consumo y Curva de Demanda Curvas de Indiferencia Polinomiales (sustitutos).**

#### Donde:

*x1***,** *x<sup>2</sup>* = Cantidades del bien *1* del *2*.  $p_1$  <  $p_2$  <  $p_3$ = aumentos del precio del bien  $1 = 3, 5, y, 9$ , respectivamente.  $u_1$ ,  $u_2$ ,  $u_3$  = Curvas de indiferencia.

Si 
$$
u(x_1, x_2) = (x_1 + 7)(x_2 + 7)
$$
 y la recta

presupuestaria es  $m = p_1 x_1 + p_2 x_2$ , en donde *m* = 300, *p<sup>1</sup>* = 3 y *p<sup>2</sup>* = 6, la canasta óptima será (**55, 23**). Cuando el precio del bien *1* sube a 5 la canasta óptima es (**31, 24**) y cuando sube a 9 la canasta óptima cambia a (**16, 27**).

En este caso cuando el precio del bien *1* aumenta se reduce su cantidad demandada, pero además se percibe que baja la cantidad demandada del bien *2*, porque los bienes son sustitutos.

Fuente: Elaboración propia con base en el simulador computacional **icro-@conomía**.

![](_page_82_Picture_1.jpeg)

Cuando los bienes son complementos perfectos las curvas de indiferencia adoptan una forma parecida a una letra "**L**", pero la función de demanda sigue teniendo pendiente negativa (Hey, 2004, p. 245; Varian, 1999, p. 111).

![](_page_82_Figure_3.jpeg)

Fuente: Elaboración propia con base en el simulador computacional **icro-@conomía**.

La Ilustración 18 muestra el caso de bienes complementos perfectos. Una característica es que la función de demanda de cada uno de los bienes guarda una relación inversa entre su cantidad demanda y el precio de ambos bienes, es decir, cuando baja el precio del bien *1* disminuye proporcionalmente la cantidad demandada tanto del bien *1* como la del *2*.

# **2.5. LA IDENTIDAD DE SLUTSKY**

Al disminuir el precio de un bien el poder adquisitivo del consumidor aumenta por dos vías, por una parte, el precio del bien se reduce y se podrían adquirir más unidades, por otra parte, al comprar iguales unidades de un bien a un menor precio, sobra una parte del ingreso que podría destinarse a la adquisición de otros bienes.

![](_page_83_Picture_1.jpeg)

El objetivo de este apartado es simular el efecto sustitución e ingreso cuando varía el precio de uno de los bienes y cuantificarlos por medio de la identidad de Slutsky.

En la Pantalla 1 del simulador computacional **icro-@conomía** se da un clic con el ratón en la liga correspondiente a la identidad de Slutsky ( ). La Pantalla 11 muestra los casos incluidos: curvas de indiferencia tipo Cobb-Douglas, cuasilineales, polinomiales, de bienes complementos y sustitutos perfectos.

La Pantalla 11 incluye el cálculo de la identidad de Slutsky según el tipo de curva de indiferencia. En general, todos los simuladores presentan tres rectas presupuestarias, en dos de ellas se cambian los precios y la tercera es una recta presupuestaria compensada. La diferencia en los casos simulados estriba en los parámetros particulares de las curvas de indiferencia. Por ejemplo, el simulador de la identidad de Slutsky de curvas de indiferencia tipo Cobb-Douglas incluye además de los parámetros de la recta presupuestaria también el parámetro alfa.

La Pantalla 12 muestra como la simulación parte de un punto de equilibrio inicial, cuando cambia el precio del bien *1* se determina un segundo equilibrio y, con ello, se calcula la identidad de Slutsky, computándose a la par el efecto ingreso y sustitución asociado a la variación del precio.

![](_page_83_Figure_6.jpeg)

**Pantalla 11. Simulador de la Identidad de Slutsky y de los Efectos Sustitución e Ingreso.** 

Fuente: Elaboración propia con base en el simulador computacional **icro-@conomía**.

![](_page_84_Picture_1.jpeg)

![](_page_84_Figure_2.jpeg)

![](_page_84_Figure_3.jpeg)

Fuente: Elaboración propia con base en el simulador computacional **icro-@conomía**.

En el siguiente apartado se expone el algoritmo fundamental para calcular la identidad de Slutsky.

## **2.5.1. El Efecto Sustitución e Ingreso del Enfoque Slutsky**

El desarrollo del enfoque Slutsky supone que el precio del bien *1* es *p1*, el del bien *2* es *p2* y el ingreso es *m*. Ilustración 19 muestra que dada una elección óptima inicial, cuando el precio del bien *1* baja la recta presupuestaria se aplana, aumentando la abscisa al origen, encontrando un nuevo punto de equilibrio. Slutsky, identifica los efectos sustitución e ingreso generando una recta presupuestaria compensada cuya pendiente expresa el nuevo precio relativo pero debe pasar estrictamente en el punto de equilibrio inicial con la finalidad de mantenerlo en la condición inicial (Frank, 1992, p. 121-122; Pindyck, 1998, p. 112-115).

![](_page_85_Picture_1.jpeg)

![](_page_85_Figure_2.jpeg)

Fuente: Elaboración propia con base en el simulador computacional **icro-@conomía**.

El efecto sustitución es el movimiento del punto de equilibrio *A* al *B* pasando de la curva de indiferencia  $u_0$  a la  $u_1$ . El efecto ingreso es el desplazamiento del punto de equilibrio *B* al *C*, aumentando su conjunto de nivel al pasar de la curva de indiferencia  $u_1$  a la  $u_2$ . El efecto total es el desplazamiento del punto de equilibrio *A* al *C*, aumentando su utilidad de  $u_0$  a la  $u_2$ , asociado a la reducción del precio del bien *1* (Hey, 2004, p. 246; Varian, 1999, p. 142).

Los efectos sustitución, ingreso y total que causa la variación del precio de uno de los bienes se cuantifica con base en la identidad de Slutsky (Varian, 1999, p. 146).

A la variación de la cantidad demandada causada por un cambio en el precio de uno de los bienes se le denomina el efecto total (*ET*). Este es igual al efecto ingreso (*EM*) más el efecto sustitución (*ES*), por lo que la **identidad de Sluysky** es:

$$
\frac{x_1(p_1', m) - x_1(p_1, m)}{\text{Efecto Total}} = \frac{x_1(p_1', m) - x_1(p_1', m')}{\text{Efecto Ingreso}} + \frac{x_1(p_1', m') - x_1(p_1, m)}{\text{Efecto Sustitucio n}}
$$
  

$$
\frac{x_1(p_1', m) - x_1(p_1, m) = x_1(p_1', m') - x_1(p_1, m) + x_1(p_1', m) - x_1(p_1', m')}{\text{Identidad de Slutsky}}
$$

![](_page_86_Picture_1.jpeg)

Suponga que la función de utilidad se representa por  $u(x_1, x_2) = x_1^a x_2^{1-a}$  $u(x_1, x_2) = x_1^{\alpha} x_2^{1-\alpha}$ . Para calcular la demanda inicial del bien *1* se sustituyen los datos del ingreso, el precio y el parámetro alfa en la función de demanda:  $x_1(p_1,m) = x_1 = \alpha \left(\frac{m}{p}\right)^2$ Ι  $\mathcal{L}$ l  $\overline{\phantom{0}}$ ſ  $=x_1 =$ **1**  $_1(p_1, m) = x_1$ *p*  $x_1(p_1, m) = x_1 = \alpha \left( \frac{m}{m} \right)$ . Ante una

variación del precio cambia la cantidad demandada a  $x_1(p_1), m = x_1 = \alpha \left( \frac{m_1}{n_1} \right)$ Ι  $\mathcal{L}$  $\mathcal{I}$  $\overline{\phantom{0}}$ ſ  $\mathbf{y}^{\prime},m)=x_{1}=a\left(\frac{m}{p_{1}}\right)$ **1**  $1\sqrt{p_1}$ ,  $m_j - x_1 - u$   $p$  $x_1(p_1, m) = x_1 = \alpha \frac{m}{m}$ .

Con base en la identidad de Slutsky, el efecto total será: Con base en la identidad de Slutsky, el efecto total será:<br>  $ET = x_1(p_1, m) - x_1(p_1, m) = \Delta x_1$  (Varian, 1999, p. 146). Para generar los efectos sustitución e ingreso se requiere conocer la variación del ingreso necesaria para mantener al consumidor en su nivel de utilidad inicial. El cambio de ingreso se calcula con la siguiente expresión  $\Delta m = x_1(\Delta p)$  (Varian, 1999, p. 141), por lo que el ingreso modificado será:  $m' = m + \Delta m$ . Con estos elementos el efecto ingreso (*EM*) es  $EM = \Delta x_1^M = x_1(p_1^{\dagger}, m) - x_1(p_1^{\dagger}, m^{\dagger})$  y el efecto sustitución (*ES*) será:  $\mathbf{ES} = \Delta x_1^s = x_1(p_1^r, m^r) - x_1(p, m)$  (Pindyck, 1998, p. 146-147). La suma del efecto sustitución e ingreso es igual al efecto total: *ET=ES+EM* (Hey, 2004, p. 247).

Con base en este algoritmo, la Ilustración 20 presenta el cálculo de la identidad de Slutsky ocupando curvas de indiferencia tipo Cobb-Douglas.

![](_page_87_Picture_1.jpeg)

![](_page_87_Figure_2.jpeg)

Fuente: Elaboración propia con base en el simulador computacional **icro-@conomía**.

![](_page_87_Figure_4.jpeg)

![](_page_87_Figure_5.jpeg)

Fuente: Elaboración propia con base en el simulador computacional **icro-@conomía**.

La Ilustración 22 exhibe el cómputo utilizando curvas de indiferencia de bienes complementos perfectos.

![](_page_88_Picture_1.jpeg)

![](_page_88_Figure_2.jpeg)

Fuente: Elaboración propia con base en el simulador computacional **icro-@conomía**.

La Ilustración 23 presenta el cálculo de la identidad de Slutsky de curvas de indiferencia tipo polinomiales y la Ilustración 24 grafica y computa los efectos sustitución e ingreso cuando las curva de indiferencia corresponden a bienes sustitutos perfectos.

![](_page_89_Picture_1.jpeg)

## **Ilustración 23. Efectos Sustitución e Ingreso de Curvas de Indiferencia Tipo Polinomiales.** Donde:

*x1***,** *x<sup>2</sup>* = Cantidades del bien *1* del *2*.  $p_1$  = Precio del bien 1 inicial = 3.  $p_1$ <sup> $\prime$ </sup> = Precio del bien **1** modificado = 1.  $\boldsymbol{u}_1$ ,  $\boldsymbol{u}_2$ ,  $\boldsymbol{u}_3$  = Curvas de indiferencia.

Si  $u(x_1, x_2) = (x_1 - a)(x_2 + b)$ , tal que *a* = 20, *b = 20* y la recta presupuestaria es  $m = p_1 x_1 + p_2 x_2$ , en donde  $m$  = 300,  $p_1$  = 3 y  $p_2$ = 6, la canasta óptima inicial será (**31, 35**). Cuando el precio del bien *1* baja a 1 la canasta óptima es (**91, 35**). Si

El efecto total es *91 – 31 = 60*, el efecto sustitución es *60 – 31 = 29*, el efecto ingreso es *91 – 60 = 31*. En las preferencias polinomiales, cuando el signo del parámetro *a* es negativo la curva de indiferencia representa bienes complementos y el efecto ingreso es mayor que el efecto sustitución.

 $u(x_1, x_2) = (x_1 + a)(x_2 + b)$ ,

tal que *a = 20* y *b = 20*, la recta presupuestaria es  $m = p_1 x_1 + p_2 x_2$ , en donde  $m$  = 300,  $p_1$  = 3 y  $p_2$ = 6, la canasta óptima inicial será (**60, 20**).

Cuando el precio del bien *1* baja a 1 la canasta óptima cambia a (**200, 17**).

El efecto total es *200 – 60 = 140*, el efecto sustitución es *140 – 60 = 80*, el efecto ingreso es *200 – 140 = 60*. En las preferencias polinomiales cuando el signo del parámetro *a* es positivo la curva de indiferencia representa bienes sustitutos y el efecto sustitución es mayor que el efecto ingreso.

![](_page_89_Figure_10.jpeg)

Fuente: Elaboración propia con base en el simulador computacional **icro-@conomía**.

![](_page_90_Picture_1.jpeg)

![](_page_90_Figure_2.jpeg)

Fuente: Elaboración propia con base en el simulador computacional **icro-@conomía**.

# **2.6. DEMANDA DEL MERCADO Y LA ELASTICIDAD**

La demanda del mercado es el sumatorio de todas las demandas individuales. La ley de la demanda establece que a medida que los precios bajan aumenta la cantidad demandada y, viceversa.

El objetivo de este apartado es simular la demanda del mercado a partir de la agregación de las demandas de los individuos y cuantificar algunas medidas de sensibilidad de la cantidad demandada respecto a su precio, el ingreso y los precios de los bienes relacionados.

En Pantalla 1 del simulador computacional **icro-@conomía** se da un clic con el ratón en la liga correspondiente a la demanda del mercado y la elasticidad 6. La Demanda del Mercado y la Elasticidad ), con esta acción se abre la aplicación. La Pantalla 13 ilustra las aplicaciones incluidas: demanda del mercado, elasticidad precio de la

![](_page_91_Picture_1.jpeg)

demanda en versión punto y arco y la relación entre la elasticidad precio de la demanda y el ingreso total.

**Pantalla 13. Simulador Demanda del Mercado.** 

![](_page_91_Figure_4.jpeg)

Fuente: Elaboración propia con base en el simulador computacional **icro-@conomía**.

## **2.6.1. La Demanda del Mercado**

La función de demanda del bien *1* de un consumidor representativo matemáticamente se define como:  $x_1 = f_1(p_1, p_2, m)$  (Varian, 1999, p. 269). Esto significa que la demanda de un bien depende de su precio, del precio de los bienes relacionados y del ingreso del consumidor.

La función de demanda del mercado se obtiene a partir del sumatorio de todas las demandas individuales de los consumidores que forman el conjunto social (Frank, 1992, p. 153; Varian, 1999, p. 269). Matemáticamente se representa por:

![](_page_92_Picture_1.jpeg)

$$
x = \sum_{i=1}^{n} x_i = \sum_{i=1}^{n} f_i(p_1, p_2, m) = x \left( p_1, p_2, \underbrace{m_1, ..., m_n}_{\text{distribucön delingsres}}
$$

Gráficamente la demanda del mercado también se obtiene sumando las demandas individuales. Conforme se agregan individuos la curva de demanda del mercado se va tornando más quebrada pero a la vez se suaviza su curvatura.

En la Pantalla 13 se da un clic con el ratón en el icono denominado *"Agregación de Demandas Individuales"* y aparece la Pantalla 14.

![](_page_92_Figure_5.jpeg)

**Pantalla 14. Simulador Demanda del Mercado.** 

Fuente: Elaboración propia con base en el simulador computacional **icro-@conomía**.

La curva de demanda explica la cantidad demanda de un bien en función de su precio, cuando todo lo demás permanece constante (Pindyck, 1998, p. 118-119). Su ecuación es la siguiente:  $x = f(p) \Rightarrow$  función de demanda. Al graficar la función de demanda generalmente se invierte esta relación, a la que se le denomina función inversa de demanda:  $p = f(x) \Rightarrow$  función inversa de demanda.

![](_page_93_Picture_1.jpeg)

La Ilustración 25 presenta un caso en el que cinco curvas de demanda individuales se agregan.

![](_page_93_Figure_3.jpeg)

Fuente: Elaboración propia con base en el simulador computacional **icro-@conomía**.

La demanda posee diversas medidas de sensibilidad denominadas elasticidades, el siguiente apartado se encarga de exponerlas y simularlas.

### **2.6.2. La Elasticidad**

La demanda de un bien depende de su precio, del precio de los bienes relacionados y del ingreso,  $f_{1}(p_{1}, p_{2}, m)$ . La demanda, al menos, se determina por tres variables independientes, por lo que se pueden obtener tres elasticidades, a saber: la que se relaciona con el precio del propio bien (denominada elasticidad precio de la demanda); la que depende del ingreso (elasticidad ingreso de la demanda) y la que se asocia al precio de los bienes relacionados (elasticidad precio cruzado de la demanda) (Varian, 1999, p. 273). Sus fórmulas respectivas son las siguientes:

**A.** Elasticidad precio de la demanda

$$
\left(\frac{\Delta x_1}{x_1} \div \frac{\Delta p_1}{p_1}\right)
$$

![](_page_94_Picture_1.jpeg)

- **B.** Elasticidad ingreso de la demanda **<sup>1</sup>**
- **C.** Elasticidad precio cruzado de la demanda **1 2**

$$
\left(\frac{\Delta x_1}{x_1} \div \frac{\Delta m}{m}\right)
$$

$$
\left(\frac{\Delta x_1}{x_1} \div \frac{\Delta p_2}{p_2}\right)
$$

A continuación se analiza y simula cada una de las elasticidades.

#### **2.6.2.1. LA ELASTICIDAD PRECIO DE LA DEMANDA**

La elasticidad precio de la demanda ( $E_{px}$ ) se define como la variación porcentual de la cantidad demandada ante el cambio porcentual de su precio (Frank, 1992, p. 154-160; Pindyck, 1998, p. 119; Varian, 1999, p. 273). Considerando el bien *1*, su expresión matemática es:

$$
E_{px} = \frac{\Delta x_1}{x_1} \div \frac{\Delta p_1}{p_1} = \frac{\Delta x_1}{\Delta p_1} \div \left(\frac{\Delta x_1}{\Delta p_1}\right) \left(\frac{p_1}{x_1}\right)
$$

La tipología completa con base en el valor absoluto que asuma el coeficiente de la elasticidad precio de la demanda es la siguiente (Pindyck, 1998, p. 120; Varian, 1999, p. 275):

$$
-E_{px} = \begin{cases}\n-\infty > \text{Perfectamente Elástica} \\
>1 \Rightarrow \text{Elastica} \\
=1 \Rightarrow \text{Unitaria} \\
<1 \Rightarrow \text{Inelástica} \\
= 0 \Rightarrow \text{Perfectamente Inelástica}\n\end{cases}
$$

La Ilustración 26 presenta una función de demanda lineal y las áreas correspondientes a todo el conjunto de coeficientes que puede asumir la elasticidad precio de la demanda.

![](_page_95_Picture_1.jpeg)

![](_page_95_Figure_2.jpeg)

Fuente: Elaboración propia con base en el simulador computacional **icro-@conomía**.

El tercer icono de la Pantalla 13 abre la Pantalla 15 en la que se insertan los precios y las cantidades demandadas y devuelve el valor correspondiente de la elasticidad precio de la demanda y el tipo de elasticidad respectiva.

![](_page_95_Figure_5.jpeg)

**Pantalla 15. Simulador Elasticidades de la Demanda del Mercado.** 

Fuente: Elaboración propia con base en el simulador computacional **icro-@conomía**.

![](_page_96_Picture_1.jpeg)

#### **2.6.2.2. ELASTICIDAD INGRESO DE LA DEMANDA**

La elasticidad ingreso de la demanda (**Em***x*) se define como la variación porcentual de la cantidad demandada ante la variación porcentual del ingreso (Frank, 1992, p. 174- 176; Pindyck, 1998, p. 32-34; Varian, 1999, p. 285). Su fórmula es:

$$
E_{mx} = \frac{\Delta x}{x} \div \frac{\Delta m}{m} = \frac{\Delta x}{\Delta m} \frac{x}{m} = \frac{\Delta x}{\Delta m} \frac{m}{x}
$$

Con base en el coeficiente de la elasticidad ingreso de la demanda se genera la siguiente tipología de los bienes (Varian, 1999, p. 284).

$$
E_{mx} \begin{cases} > 1 \Rightarrow \text{Bienes} & \text{Superiores} \\ \in (0,1) \Rightarrow \text{Bienes} & \text{Normales} \\ < 1 \Rightarrow \text{Bienes} & \text{Inferiores} \end{cases}
$$

#### **2.6.2.3. ELASTICIDAD PRECIO CRUZADO DE LA DEMANDA**

La elasticidad precio cruzado de la demanda (**Epp**) se define como la variación porcentual de la cantidad demandada del bien *1* ante la variación porcentual en el precio del bien *2* (Frank, 1992, p. 176-178; Pindyck, 1998, p. 34; Varian, 1999, p. 286). En términos matemáticos:

$$
E_{pp} = \frac{\Delta x_1}{x_1} \div \frac{\Delta p_2}{p_2} = \frac{\Delta x_1}{\Delta p_2 / p_2} = \frac{\Delta x_1}{\Delta p_2 / p_2}
$$

El coeficiente de la elasticidad precio cruzado de la demanda permite establecer otra tipología de los bienes (Frank, 1992, p. 177), a saber:

$$
E_{pp} \begin{cases} > 0 \Rightarrow \text{Bienes} & \text{Sustitutos} \\ = 0 \Rightarrow \text{Bienes} & \text{Neutrales entre sí} \\ < 0 \Rightarrow \text{Bienes} & \text{Complementarios} \end{cases}
$$

A continuación se presentan algunos ejemplos de la simulación de los tres tipos de elasticidades.

![](_page_97_Picture_1.jpeg)

![](_page_97_Picture_493.jpeg)

3. La elasticidad precio cruzado de la demanda Epp = -**3(p2/x1)**. Si el precio del bien *2* es 30, la Epx = 5**(30/950)= 0.16**.

Fuente: Elaboración propia con base en el simulador computacional **icro-@conomía**.

# **2.7. INTERCAMBIO PURO**

Cuando los agentes económicos gozan de libertad, sin fuerzas exógenas que incidan en su elección, el intercambio de bienes entre los agentes se detendrá hasta que se hayan agotado todas las posibilidades de obtener algún intercambio mutuamente beneficioso.

El objetivo de este apartado es simular la caja de Edgeworth y cuantificar las demandas brutas y netas, así como el precio relativo de equilibrio general en un modelo de dos consumidores y dos mercancías.

![](_page_98_Picture_1.jpeg)

![](_page_98_Figure_2.jpeg)

#### **Pantalla 16. Simulador del Intercambio Puro**

Fuente: Elaboración propia con base en el simulador computacional **icro-@conomía**.

En la Pantalla 1 del simulador computacional **icro-@conomía** se da un clic con el ratón en la liga correspondiente al intercambio puro 7. El Intercambio Puro y se abre la Pantalla 16, ésta muestra las aplicaciones que conforman el simulador: caja de Edgeworth, óptimo de Pareto, demanda neta y bruta y frontera de posibilidades de utilidad. Las curva de indiferencia empleadas para simula el equilibrio general son del tipo Cobb-Douglas con suma de parámetros igual a uno.

## **2.7.1. La Caja de Edgeworth**

La caja de Edgewoth es una ingeniosa herramienta para visualizar el proceso de intercambio (o comercio) de dos agentes y dos bienes. Esta caja expresa gráficamente las asignaciones viables de los bienes entre dos agentes con base en sus preferencias

![](_page_99_Picture_1.jpeg)

representadas matemáticamente por curvas de indiferencia (Frank, 1992, p. 672-673; Hey, 2004, p. 112; Pindyck, 1998, p. 589; Varian, 1999, p. 522). Se supone que las curvas de indiferencia son tipo Cobb-Douglas, las del individuo **A** se representan por  $u^A(x_1^A, x_2^A) = (x_1^A)^{\alpha} (x_2^A)^{1-\alpha}$  (en donde  $\alpha \in (0,1)$ ) y las curvas de indiferencia del individuo **B** se expresan por  $u^B(x_1^B, x_2^B) = (x_1^B)^B (x_2^B)^{1-\beta}$  (en donde  $\beta \in (0,1)$ .

En la caja de Edgeworth, la esquina inferior izquierda representa el origen del agente **A**, a partir del cual se miden las unidades del bien *1* y *2*; en contraste, la esquina superior derecha describe el origen del agente **B**, en donde cualquier desplazamiento hacia la izquierda y hacia abajo expresa unidades adicionales del bien *1* y *2*, respectivamente.

La dotación inicial del agente **A** se define por  $d^A = (d_1^A, d_2^A)$  y la del agente **B** por  $d^B = (d_1^B, d_2^B)$ . La suma de dotaciones de los agentes **A** y **B** determina la cantidad total de bienes que los individuos disponen para intercambiar, lo que incide para que la caja de Edgeworth sea un espacio acotado por la suma de las dotaciones.

La Ilustración 27 presenta la caja de Edegeworth, en el gráfico el punto **D** determina la dotación inicial de los bienes: Por una parte, el agente **A** tiene una dotación inicial de **d1 <sup>A</sup>** unidades del bien *1* y **d2 <sup>A</sup>** unidades del bien *2* (medidas desde su origen ubicado en la esquina inferior izquierda) lo que le sitúa sobre la curva de indiferencia **III<sup>A</sup>**. Por otra parte, el agente **B** tiene una dotación inicial de  $d_1^B$  unidades del bien *1* y  $d_2^B$ unidades del bien *2* (medidas desde el origen ubicado en la esquina superior derecha) situándolo sobre la curva de indiferencia **III<sup>B</sup>** (Frank, 1992, p. 672; Hey, 2004, p. 112: Pindyck, 1998, p. 591; Varian, 1999, p. 523).

La dotación inicial cumple con la propiedad de que la suma de las dotaciones de cada agente equivale al total de cada bien, es decir:

$$
d_1^A + d_1^B = d_1
$$
 y  $d_2^A + d_2^B = d_2$ 

![](_page_100_Picture_1.jpeg)

![](_page_100_Figure_2.jpeg)

Fuente: Elaboración propia con base en el simulador computacional **icro-@conomía**.

La canasta de consumo del agente **A** se define como  $x^A = (x_1^A, x_2^A)$  y la del agente **B** por  $x^B = (x_1^B, x_2^B)$ ; ambas canastas de consumo se denominan asignación. Una asignación es la distribución de la cantidad total de bienes entre los agentes, es decir, se dice que una asignación es viable únicamente cuando la cantidad total consumida de cada bien es igual a la cantidad disponible total; matemáticamente:

> Para el bien *1*:  $x_1^A + x_1^B = d_1^A + d_1^B$ Para el bien 2:  $x_2^A + x_2^B = d_2^A + d_2^B$

La Pantalla 17 muestra que una dotación inicial no necesariamente es una asignación eficiente. En el caso simulado la dotación de los agentes no es óptima porque si nos desplazamos hacia la izquierda ambos individuos pueden incrementar su bienestar al moverse a una curva de indiferencia más alta. Los agentes **A** y **B** pueden intercambiar parte de sus dotaciones hasta encontrar el equilibrio ubicándose en curvas de indiferencia más altas. El punto **C** (par ordenado (17,50)) constituye el óptimo porque al precio relativo determinado por el subastador walrasiano el agente **A** consume  $x_1^A$ unidades del bien *1* y  $x_2^A$  unidades del bien *2* y el agente **B** consume  $x_1^B$  unidades del

![](_page_101_Picture_1.jpeg)

bien *1* y *x B* **<sup>2</sup>** unidades del bien *2*. El equilibrio se denomina Óptimo de Pareto, y cumple la propiedad que la **RMS<sup>A</sup>** = **RMS<sup>B</sup>** ; esto sucede en el punto de tangencia de las curvas de indiferencia  $IV_A$  y  $IV_B$ .

**Pantalla 17. Simulador Caja de Edgeworth** 

![](_page_101_Figure_4.jpeg)

Fuente: Elaboración propia con base en el simulador computacional **icro-@conomía**.

Las interpretaciones del óptimo de Pareto son las siguientes:

- 1. No es posible mejorar el bienestar de todos los agentes.
- 2. No es posible mejorar el bienestar de uno de los agentes sin empeorar el del otro.
- 3. Se han agotado todas las ganancias derivadas del comercio.
- 4. No es posible realizar ningún intercambio mutuamente beneficioso.

La asignación eficiente en el sentido de Pareto se alcanza cuando las curvas de indiferencia de los agentes son tangentes, por lo que la relación marginal de sustitución del agente **A** (**RMS<sup>A</sup>**) debe ser igual a la relación marginal de sustitución del agente **B** (**RMS<sup>B</sup>** ). Sin embargo, la caja de Egeworth no sólo tiene un óptimo de Pareto, por el contrario tiene tantos como puntos de tangencia existan entre las curvas

![](_page_102_Picture_1.jpeg)

de indiferencia de los agentes. La Ilustración 28 muestra una sucesión de puntos en donde todas las curvas de indiferencia de **A** y **B** son tangentes, a este lugar geométrico se le denomina conjunto de Pareto o curva de contrato. Se llama de esa manera porque al agotarse la posibilidad de realizar algún intercambio mutuamente beneficios el contrato de intercambio es final. La curva de contrato indica el lugar en dónde deben encontrarse todos los contratos voluntarios y finales entre personas racionales y perfectamente informadas.

![](_page_102_Figure_3.jpeg)

Fuente: Elaboración propia con base en el simulador computacional **icro-@conomía**.

## *2.7.1.1. Elección Óptima con Funciones de Utilidad Cobb-Douglas.*

El algoritmo empleado en el simulador de la caja de Edgeworth se fundamenta en preferencias tipo Cobb-Douglas. Si el agente económico *A* tiene una función de utilidad  $(x_1, x_2) = x_1^{A^{\alpha}} x_2^{A^{1-\alpha}}$  $u(x_1, x_2) = x_1^{A^{\alpha}} x_2^{A^{\alpha}}$  y su restricción presupuestaria es  $p_1 d_1^A + p_2 d_2^A = p_1 x_1^A + p_2 x_2^A$ , el problema de maximización de la utilidad del agente *A* es el siguiente:

![](_page_103_Picture_1.jpeg)

$$
\max_{x_1, x_2} \quad u(x_1, x_2) = x_1^{A^{\alpha}} x_2^{A^{1-\alpha}} = \alpha \ln x_1^{A} + (1-\alpha) \ln x_2^{A}
$$
  
s.a. 
$$
p_1 d_1^{A} + p_2 d_2^{A} - p_1 x_1^{A} - p_2 x_2^{A}
$$

El lagrangeano es:

$$
\max_{x_1, x_1, \lambda} \alpha \ln x_1^A + (1 - \alpha) \ln x_2^A + \lambda \Big( p_1 d_1^A + p_2 d_2^A - p_1 x_1^A - p_2 x_2^A \Big)
$$

Las cantidades óptimas de cada uno de los bienes son

$$
x_1^{A^*} = \alpha \left( \frac{p_1 d_1^A + p_2 d_2^A}{p_1} \right) \qquad \qquad x_2^{A^*} = \left( 1 - \alpha \right) \left( \frac{p_1 d_1^A + p_2 d_2^A}{p_2} \right)
$$

Esta es la demanda bruta del bien *1* y del 2:  $\left(x_1^{A^*}, x_2^{A^*}\right)$  $\left(x_1^{A^*}, x_2^{A^*}\right)$ . Para generar las demandas netas, a la demanda bruta de cada bien se le resta su correspondiente dotación, es decir:  $\left(x_1^{A^*} - d_1^A, x_2^{A^*} - d_2^A\right)$  $1, 9, 4, 2$  $\mathbf{1}^{A^*} - \mathbf{d}_1^A$ ,  $\mathbf{x}_2^{A^*} - \mathbf{d}_2^A$ . Cuando la demanda neta es positiva se trata estrictamente de una demanda, pero si el resultado es negativo se trata de una oferta.

Si 
$$
x_i^{j^*} - d_i^j > 0
$$
 ⇒ demanda ⇒  $x_i^{j^*} > d_i^j$   
Si  $x_i^{j^*} - d_i^j < 0$  ⇒ often a ⇒  $x_i^{j^*} < d_i^j$ 

Suponiendo que el agente **B** tiene la siguiente función de utilidad  $u_{B}(x_1^B, x_2^B) = (x_1^B)^{\beta}(x_2^B)^{1-\beta}$ , utilizando los resultados anteriores por analogía se deduce:

$$
A: x_1^{A^*} = \alpha \frac{p_1 d_1^A + p_2 d_2^A}{p_1} = \alpha d_1^A + \frac{p_2}{p_1} d_2^A \alpha
$$
  

$$
x_2^{A^*} = (1 - \alpha) \frac{p_1 d_1^A + p_2 d_2^A}{p_2} = (1 - \alpha) \frac{p_1}{p_2} d_1^A + (1 - \alpha) d_2^A
$$

$$
B: x_1^{B^*} = \beta \frac{p_1 d_1^B + p_2 d_2^B}{p_1} = \beta d_1^B + \beta \frac{p_2}{p_1} d_2^B
$$
  

$$
x_2^{B^*} = (1 - \beta) \frac{p_1 d_1^B + p_2 d_2^B}{p_2} = (1 - \beta) \frac{p_1}{p_2} d_1^B + (1 - \beta) d_2^B
$$

![](_page_104_Picture_1.jpeg)

Como la suma de las demandas brutas del bien *1* por parte de los agentes **A** y **B** no pueden superar la suma de sus dotaciones iniciales, ambas deben ser iguales a la suma de la dotación total del bien *1* (Hey, 2004, p. 100; Varian, 1999, p. 95-97).

$$
\alpha \frac{p_1 d_1^A + p_2 d_2^A}{p_1} + \beta \frac{p_1 d_1^B + p_2 d_2^B}{p_1} = \underbrace{d_1^A + d_1^B}_{\text{Dotación de A y B}}
$$

La condición de equilibrio del bien *1* se obtiene factorizando la expresión anterior y despejando la razón de los precios:  $\frac{P_1}{P_2} = \frac{a_1a_2 + b_1a_2}{(1 - \alpha)d_1^A + (1 - \beta)d_1^B}$  $A$  **B**  $A^B$  $d_1^A + (1 - \beta) d$  $d_2^A + \beta d$ *p p* 1 **1**  $\leftarrow$   $\mu_{1}$ **2 2 2 1**  $(1 - \alpha) d_1^A + (1 - \beta)$  $\alpha d_2^A + \beta$  $-\alpha$ ) $d_1^A + (1 =\frac{\alpha d_2^A+\beta d_2^B}{(1-\lambda)d_1\left(1-\alpha\right)^{1/B}}.$ 

Por analogía, la igualdad de la suma de las demandas brutas del bien *2* de los agentes **A** y **B** no puede ser mayor a la suma de sus dotaciones iniciales, esto es:  $(1-\alpha)d_1^A+(1-\beta)$  $A$  **B**  $A^B$  $A \perp (1 - R)$  $d_2^A + \beta d$  $d_1^A + (1 - \beta)d$ *p p*  $\mu_2$  *p*  $\mu_2$ 1 **1**  $\leftarrow$  *P*  $f^{*}$  1 **1**  $\frac{1}{2} = \frac{(1-\alpha)d_1^A + (1-\beta)}{\alpha d_2^A + \beta d_2^B}$  $=\frac{(1-\alpha)d_1^A+(1-\alpha)^2}{d_1^A+(1-\alpha)^2}$ 

Por tratarse de la condición de equilibrio general de intercambio puro el resultado de la cantidad de equilibrio del bien *1* y la del bien *2* (el inverso) son exactamente iguales.

Utilizando el simulador **Luicro-@conomía** el algoritmo que le subyace es el siguiente.

Suponga que el agente A tiene una dotación del bien  $I$ ,  $d_1^A = 30$  y una dotación del bien 2,  $d_2^A = 10$ , y su función de utilidad es  $u_A(x_1^A, x_2^A) = (x_1^A)^{0.4} (x_2^A)^{0.6}$  $u_A(x_1^A, x_2^A) = (x_1^A)^{0.4} (x_2^A)^{0.6}$ . Por su parte el agente **B** parte de una dotación inicial del bien *1*,  $\mathbf{d_1}^B = 20$  y del bien 2,  $\mathbf{d_2}^B = 30$  y su función de utilidad es  $u_{B}\left(x_{1}^{B}, x_{2}^{B}\right)=\left(x_{1}^{B}\right)^{0.6}\left(x_{2}^{B}\right)^{0.4}$  $u_B(x_1^B, x_2^B) = (x_1^B)^{0.6}(x_2^B)^{0.4}$ .

Las demandas brutas del agente **A** y **B** por el bien **1** y **2,** respectivamente serán:

$$
x_1^{A^*} = 0.4(30) + 1.18[10(0.4)] = 12 + 4.72 = 16.72
$$
  
\n
$$
x_2^{A^*} = [(0.6)0.85](30) + 0.6(10) = 15.3 + 6 = 21.3
$$
  
\n
$$
x_1^{B^*} = 0.6(20) + 0.6[1.18(30)] = 12 + 21.4 = 33.24
$$
  
\n
$$
x_2^{B^*} = [(0.4)0.85](20) + 0.4(30)) = 6.8 + 12 = 18.8
$$

![](_page_105_Picture_1.jpeg)

En el equilibrio el precio relativo  $p_2/p_1 = 1.18$  y es igual a la  $RMS^A = RMS^B$ ; las demandas netas serán:

Para el agente A: 
$$
bien\ 1 = 16.72 - 30 = -13.28
$$

\n *bien 2 = 21.3 - 10 = 11.3*

\n *Y* la del agente B:  $bien\ 2 = 18.8 - 30 = -11.2$ 

En la gráfica de la izquierda de la Ilustración 29 se muestra la dotación y la asignación óptima en la caja de Edgeworth y la gráfica de la derecha las demandas brutas y netas del caso descrito. Es evidente que el agente **A** es un oferente del bien *1* y un demandante del bien *2*; en contraste, el agente **B** es un demandante del bien *1* y un oferente del bien *2*.

![](_page_105_Figure_5.jpeg)

Fuente: Elaboración propia con base en el simulador computacional **icro-@conomía**.

### **2.7.2. Teoremas del Bienestar**

El resultado del intercambio genera dos teoremas de la economía del bienestar, a saber:

![](_page_106_Picture_1.jpeg)

Primer teorema de la economía del bienestar: el equilibrio generado por los mercados competitivos es óptimo en el sentido de Pareto (Frank, 1992, p. 680; Hey, 2004, p. 120; Varian, 1999, p. 543).

La Ilustración 30 muestra como a partir de dotaciones asimétricas de los agentes es viable alcanzar un equilibrio óptimo de Pareto. La Ilustración 31 presenta un caso en el que no obstante la dotación inicial de bienes es simétrica, con preferencias distintas para cada agente, es viable alcanzar un óptimo de Pareto distinto a la dotación.

![](_page_106_Figure_4.jpeg)

Fuente: Elaboración propia con base en el simulador computacional **icro-@conomía**.

![](_page_106_Figure_6.jpeg)

**Ilustración 31. Primer Teorema del Bienestar con Dotación Simétrica.**

Si  $u^A = (x_1^A)^{0.7} (x_2^A)^{0.3}$  el **7.0**  $u^A = (x_1^A)^{0.7} (x_2^A)^{0.3}$  el agente *A* tiene una mayor preferencia por el bien *1* y si preferencia por<br> $(x_1^B)^{0.4}(x_2^B)^{0.6}$  e **4.0**  $u^B = (x_1^B)^{0.4} (x_2^B)^{0.6}$  entonces *B* prefiere en mayor medida el bien *2*. Ahora la imagen ilustra que a pesar de que ambos agentes parten de dotaciones iguales *A* (70,50) y *B* (70, 50) tienen incentivos para intercambiar por que los agentes indiscutiblemente son diferentes uno del otro. Cuando se realiza el intercambio se alcanza una asignación óptimo Pareto distinta a la simétrica inicial, (64,47) para *A* y (36, 93) para *B*.

Fuente: Elaboración propia con base en el simulador computacional **icro-@conomía**.

![](_page_107_Picture_1.jpeg)

Segundo teorema de la economía del bienestar: Si todos los agentes tienen preferencias convexas, siempre hay un conjunto de precios a los que cada asignación eficiente en el sentido de Pareto es un equilibrio de mercado para cualquier dotación (Hey, 2004, p. 120; Varian, 1999, p. 544-546).

![](_page_107_Figure_3.jpeg)

![](_page_107_Figure_4.jpeg)

La Ilustración 32 presenta un caso en donde se reasigna la dotación inicial, pero esto no basta para que se constituya en un óptimo de Pareto, porque no fueron conseguidas con base en el sistema de precios.
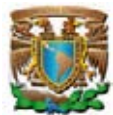

## **2.7.3. El Subastador Walrasiano**

El intercambio puro bajo el enfoque descentralizado supone la existencia de un ser imaginario denominado el subastador walrasiano, es una persona hipotética que fomenta los intercambios mutuamente beneficiosos. El subastador elige el precio del bien *1* y del bien *2* y se los presenta a los agentes **A** y **B**, quienes con base en su dotación multiplicada por los precios conoce su ingreso y puede elegir racionalmente su asignación.

En el intercambio puro el subastador walrasiano es fundamental, ya que al anunciar los precios de los bienes los consumidores pueden determinar la magnitud de sus demandas netas. Para ampliar la explicación se define a las demandas netas de la siguiente manera: para el agente **A**:  $\varepsilon_1^A = x_1^A - d_1^A$  y  $\varepsilon_2^A = x_2^A - d_2^A$ ; para el agente **B**:  $\varepsilon_1^B = x_1^B - d_1^B$  y  $\varepsilon_2^B = x_2^B - d_2^B$ . El subastador presenta los precios de los bienes, cuando hay exceso de demanda en un bien su precio tiende a subir y cuando hay exceso de oferta (exceso de demanda negativo) el precio tiende a bajar. Este proceso es gradual y la prueba y error no se detiene hasta que desaparecen los excesos de demanda de ambos bienes, alcanzándose el óptimo de Pareto. Cuando los precios son tales que ambos mercados se vacían se dice que se alcanza el equilibrio de mercado o equilibrio walrasiano.

En el óptimo de Pareto el equilibrio se alcanza cuando  $RMS^A = RMS^B = p_1/p_2$ . Así, que el precio relativo de equilibrio es tal que los consumidores eligen la canasta preferida entre las asequibles y todas las decisiones son compatibles en el sentido de que el exceso de demanda de uno de los agentes es igual al exceso de oferta del otro en todos los mercados, matemáticamente:

En el caso del bien *1*, si  $\varepsilon_1^A = x_1^A - d_1^A < 0$ , entonces  $\varepsilon_1^B = x_1^B - d_1^B > 0$ , por lo que  $-\varepsilon_1^A = |\varepsilon_1^B|$  y  $-\varepsilon_1^A + \varepsilon_1^B = 0$ . En el caso del bien 2, si  $\varepsilon_2^A = x_2^A - d_2^A > 0$ , entonces  $\mathcal{E}_2^B = \mathbf{x}_2^B - \mathbf{d}_2^B < 0$ , por lo que  $\left| \mathcal{E}_2^A \right| = \left| -\mathcal{E}_2^B \right|$  y  $\mathcal{E}_2^A + \left( -\mathcal{E}_2^B \right) = 0$ . Sin embargo, este segundo paso no se requiere porque basta equilibrar *n-1* mercados para que la economía esté en equilibrio general walrasiano.

## **CONCLUSIONES**

**CONCLUSION** 

- Una de las teorías neurocientíficas del aprendizaje es la teoría del cerebro derecho versus el cerebro izquierdo, ésta enfatiza que cada hemisferios cerebral controla diferentes formas de pensamiento, el cerebro izquierdo es lógico, secuencial, racional y analítico; en tanto el cerebro derecho es memorístico, espacial, sensorial, intuitivo y subjetivo. En este tenor, la tarea de los docentes es unir ambos hemisferios para fomentar el empleo de todo el cerebro. Esto se consigue con el uso de gráficos, mapas cognitivos, mapas mentales, diagramas y simuladores computacionales.
- El constructivismo, rama de cognocitivismo, recomienda el uso de simuladores computacionales como un recurso didáctico en el proceso de enseñanzaaprendizaje.
- La generación "Y" (nuestros educandos universitarios) ha desarrollado más el lado derecho de su cerebro, aquél que se concentra más en lo creativo, a diferencia de generaciones pasadas que desarrollaron más el lado izquierdo: el de la lógica.
- El hecho de que la generación "Y" haya desarrollado más el lado derecho del cerebro no les imposibilita a desarrollar la lógica que subyace en el lado izquierdo. Lo que se debe hacer, afirma Fonseca, es "utilizar estrategias que vayan dirigidas a estimular el hemisferio derecho. No es que la lectura haya dejado de ser importante. La diferencia es que ahora, para que utilicen el lado izquierdo del cerebro, primero hay que haber estimulado el derecho".
- Jude Lee, en su multicitado artículo "Effectiveness of Computer-based Instructional Simulation: A Meta Analysis" ubicó 19 estudios, elaborados entre 1976 y 1992, en los que se medía la efectividad de los simuladores. Lee,

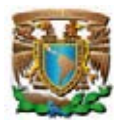

encontró que el 66% de los alumnos que usaron simuladores mostraron significativamente mayores logros académicos reflejado en puntajes de exámenes post simulación, que el promedio de los alumnos en grupos de control donde no se usaron simuladores.

- Lee, también opina que si los alumnos recibe alguna guía y asesoramiento durante la simulación, ello les ayudará a obtener mejores logros académicos.
- Cameron, afirma que el uso de los simuladores es recomendable porque: permiten la aplicación de conocimiento a la solución de problemas; mejoran la transferencia de conocimiento; aumentan la comprensión de conceptos abstractos e incrementa la motivación de los alumnos.
- Las ventajas de ocupar el simulador computacional **icro-@conomía** son las siguientes:
	- o Se estudia y mide el efecto de cambios de las variables exógenas sobre las variables endógenas de los sistemas de ecuaciones de la microeconomía.
	- o La observación detallada del sistema puede conducir a un mejor entendimiento del sistema y, por consiguiente, del tema desarrollado en el aula.
	- o El simulador computacional **icro-@conomía** se recomienda como un instrumento pedagógico para el proceso enseñanza-aprendizaje para estudiantes de licenciatura y maestría en materias que incluyan el tema de la elección del consumidor.
	- o La simulación permite identificar las variables más importantes que interactúan en el sistema y explica sus interrelaciones.
	- o La técnica de simulación se puede utilizar para capacitar profesores de nueva inserción en escuelas y facultades de economía.
	- o Los simuladores resuelven problemas de optimización, además de graficar los resultados.

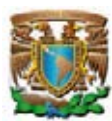

- o El educando o el profesor no necesitan dedicar el equivalente de días, semanas y meses de trabajo, ya que con el simulador computacional **icro-@conomía** se puede construir distintos casos en sólo segundos en una computadora; basta con modificar al menos un parámetro.
- o El simulador computacional emplea ecuaciones paramétricas; preámbulo para el estudio de la econometría.
- o El simulador computacional siempre aporta soluciones cuantificables; tarea ineludible de los economistas. No basta con recomendar la manipulación de variables con fines de política comercial o económica, se deben cuantificar sus efectos.
- o A diferencia de otros simuladores, **icro-@conomía** incorpora los siguientes elementos: en la pantalla inicial la red conceptual de cada tema, los íconos de acceso para cada simulador particular, la grafica de la ecuación empleada, distingue las celdas de entrada, de salida y de valores óptimos con colores diferentes; todas las celdas muestran información relevante sobre la variable, en una sola pantalla presenta datos, ecuaciones y gráficas; cuando se aplica un choque exhibe la función inicial y la modificada.
- Es importante señalar que el simulador **icro-@conomía**, tiene algunas limitaciones, entre otras, por el tipo de funciones que se le han programado, sólo se le incorporaron las más comunes, lo que significa que en caso de querer trabajar con una ecuación nueva deberá programarse. Sin embargo, se han incluido las formas funcionales más empleadas en un curso de microeconomía intermedia.
- Este simulador educativo abre múltiples ventanas de oportunidad para desarrollar versiones para simular modelos de la macroeconomía, la economía pública, las finanzas, la teoría monetaria, entre otras.

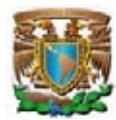

 Finalmente, el simulador computacional de la teoría del consumidor, denominado **icro-@conomía**, se construyó con mayores recursos didácticos que las versiones existentes, mostrando que las ecuaciones y los algoritmos de la teoría del consumidor se pueden transformar en un simulador computacional con elementos didácticas que permita apoderarse de ambos hemisferios del cerebro de los educandos, favoreciendo el proceso de enseñanza-aprendizaje de la teoría microeconómica.

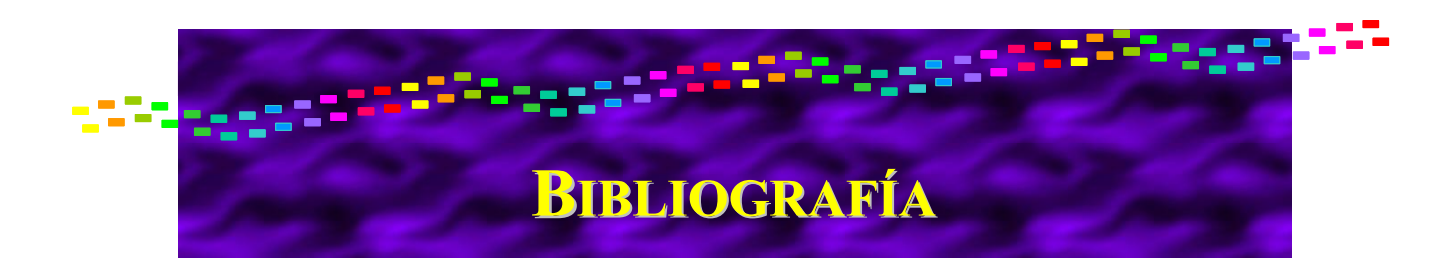

- **Cameron**, Brian H. "Effectiveness of Simulation in a Hybrid and Online Networking Course" The Quarterly Review of Distance Education, Vol 4, 2003, 51-55 pp.
- **Cabrera** Abert, Juan Silvio; Gloria Fariñas León. El Estudio de los Estilos de Aprendizaje desde una Perspectiva Vigotskiana: Una Aproximación Conceptual. Revista Iberoamericana de Educación, no. 37/1, 25 de noviembre de 2005. p. 1-9.
- **Casanovas**, Inés. "La Didáctica en el Diseño de Simuladores Digitales para la Formación Universitaria en la Toma de Decisiones: Un modelo teórico metodológico de diseño de simuladores de toma de decisiones basado en indicadores didácticos", disponible en [www.fi.uba.ar/laboratorios/lie/Revista/Articulos/020206/A3dic2005.pdf](http://www.fi.uba.ar/laboratorios/lie/Revista/Articulos/020206/A3dic2005.pdf) .
- **Cervantes** Jiménez, Miguel. Conferencia: "Simuladores Aplicados a la Microeconomía", Impartida en la Universidad Autónoma del Estado de México. Impartida el 24 de octubre de 2006 en el marco de "La Semana de la Facultad de Economía", disponible en <http://www.economia.unam.mx/miguelc/Filedown/Simuladores.pdf>.
- **Cervantes** Jiménez, Miguel. "Retos de la Enseñanza en Economía en el Siglo XXI". Ponencia realizada en la Facultad de Economía de la Universidad de Colima, en el Taller de "Retos y Avances Teóricos y Experiencias en el Proceso Educativo" en el marco de la XXIII Asamblea Nacional ANIDIE, 16 de noviembre de 2006, disponible en [www.economia.unam.mx/miguelc/.](http://www.economia.unam.mx/miguelc/)
- **Cervantes** Jiménez, Miguel; Laura C. Casillas Valdivia y Enrique A. Arenas González. Teoría Microeconómica I, cuaderno de ejercicios (versión profesor y alumno). Sistema de Universidad Abierta, Facultad de Economía, UNAM. México, febrero de 2005.
- **Cervantes** Jiménez, Miguel; Laura C. Casillas Valdivia y Enrique A. Arenas González. Teoría Microeconómica II, cuaderno de ejercicios (versión profesor y alumno). Sistema de Universidad Abierta, Facultad de Economía, UNAM. México, febrero de 2005.
- **College Board**; "Conociendo la Generación Y". Revista Academia, Vol. 17, núm. 2, disponible en [http://oprla.collegeboard.com/ptorico/academia/diciembre03/conociendo.html.](http://oprla.collegeboard.com/ptorico/academia/diciembre03/conociendo.html)
- **Debreu**, Gerard; "Teoría del Valor: Un análisis axiomático del equilibrio económico", 1ª ed. Ed. Antoni Bosch, España 1973, 144 p.
- **Dekkers**, John; Stephen Donatti "The Integration of Research Studies on the Use as an Instructional Strategy", Journal of Education Research, July-August, 1981.

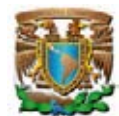

- **Dekkers**, John; Stephen Donatti "The Integration of Research Studies on the Use of Simulation as an Instructional Strategy", Journal of Education Research, July-August, 1981
- **Delors**, Jacques. La Educación Encierra un Tesoro. Informe a la UNESCO de la Comisión Internacional sobre la Educación para el siglo XXI. México, Correo de la UNESCO, 1997.
- **Dunn**, R.; Dunn, K. y Price, G. Learning Style Inventory for Students in Grade 3-12. Lawrence, Kansas, Price System, 2000.
- **Flores**, Yesica. "De generación X a Generación Y" en la Revista Crónica de Hoy, martes 15 de agosto de 2006, disponible en [http://www.cronica.com.mx/nota.php?id\\_nota=256087.](http://www.cronica.com.mx/nota.php?id_nota=256087)
- **Frank**, Robert H.; Microeconomía y Conducta, 1ª Edición; Editorial McGraw Hill; Madrid, España; 1992.
- **Ernst&Young**. "Generación X y Y en la Fuerza Laboral", en la revista Global Home, disponible en [http://www.ey.com/global/content.nsf/Mexico/exMancera\\_GeneracionXY\\_eyMexico.](http://www.ey.com/global/content.nsf/Mexico/exMancera_GeneracionXY_eyMexico)
- **Facultad** de Economía, UNAM, Diagnóstico de Programa Académico. Autoevaluación del Programa Académico, enero de 2004, disponible en <http://www.economia.unam.mx/reforma/planes/diaggc.pdf>
- **Hernández** Oropez, Prócoro. "La Generación del Milenio" en la revista INTER-FORUM, 23 de septiembre de 2003, República Dominicana, disponible en [http://www.revistainterforum.com/espanol/articulos/092302lit\\_generacion\\_procoro.html.](http://www.revistainterforum.com/espanol/articulos/092302lit_generacion_procoro.html)
- **Hey**, John D.; Microeconomía Intermedia; 2ª Edición; Editorial McGraw Hill; España; 2004.
- **Hirshleifer**, Jack; Microeconomía, Teoría y Aplicaciones, 5ª Edición; Editorial Prentice Hall; México; 1994.
- **Jonassen**, D.H. Computers in the Classroom: Mindtools for Critical Thinking. Englewood Cliffs, New Jersey: Prentice-Hall, 1996.
- **Joseph**. "Effective Performance Behaviors in a Simulated Policy and Decision-Making Environment" Management Science, Vol.21 No. 8 1975.
- **Hooper**, R. Thomas, E. "Simulation: An opportunity we are missing", Journal of Horn, Robert E.; Anne Cleaves (Eds.) "The Guide to Simulations/games for education and training", Sage publications, 1969.
- **Jude**, Lee "Effectiveness of Computer-based Instructional Simulation: A Meta Analysis" International Journal of Instructional Media, Vol. 26, March 1999.

**Lee** Williams, Linda. Aprender con Todo el Cerebro. Martínez Roca, Barcelona. 1986.

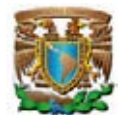

- **LABSAG**. "Laboratorio de Simuladores en Administración y Gerencia", disponible en http://gerentevirtual.com/reto\_oper2006.htm
- **Marchisio**, Susana; Miguel Plano; Jorge Ronco, y Oscar Von Pamel. "Experiencia con Uso de Simulaciones en la Enseñanza de la Física de los Dispositivos Electrónicos". Conferencia en el Primer Congreso Virtual Latinoamericano de Educación a Distancia, abril de 2004, en [www.ateneonline.net/datos/53\\_03\\_MARCHISIO\\_SUSANA.pdf](http://www.ateneonline.net/datos/53_03_MARCHISIO_SUSANA.pdf) .
- **Meier**, R.C; W.T. Newell, H.L. Paser. Simulation in Business and Economics, Prentice Hall, 1969.
- **Naylor**, Thomas H. Simulation Models in Corporate Planning. Praeger Publishers, Nueva York, 1976.
- **Nurmi**, Sami. "Simulations and Learning", disponible en [www.eun.org/insight](http://www.eun.org/insight-pdf/ernist/Q4_2%20_Long_%20answer_Are_%20simulations_%20useful_%20for_%20learning.pdf)[pdf/ernist/Q4\\_2%20\\_Long\\_%20answer\\_Are\\_%20simulations\\_%20useful\\_%20for\\_%20le](http://www.eun.org/insight-pdf/ernist/Q4_2%20_Long_%20answer_Are_%20simulations_%20useful_%20for_%20learning.pdf) [arning.pdf](http://www.eun.org/insight-pdf/ernist/Q4_2%20_Long_%20answer_Are_%20simulations_%20useful_%20for_%20learning.pdf) .
- **Pindyck**, Robert y Daniel L. Rubinfeld. Microeconomía; 4ª Edición; Editorial Prentice Hall; México; 1998.
- **Raia**, Anthony "A Study of the Educational Value of Management Games" Journal of Business Vol. 39 No.3, 1966, p. 339-352.
- **Riber**, L.P. "Animation as Feedback in a Computer-Based Simulation: Representation Matters", Educational Technology Research & Development, 1996, p. 5-22.
- **Riesco**, José Luis. "Ha llegado la Generación Y, Formada por Jóvenes Educados en la Cultura de Internet" Revista LaBrújula.Net en Estados Unidos, 2 de junio de 1999, disponible en [http://web.jet.es/danet/generaciony.htm.](http://web.jet.es/danet/generaciony.htm)
- **Ruben**, Brend D. "El Aprendizaje Basado en la Experiencia: la Búsqueda de un Nuevo Paradigma para la Enseñanza y el Aprendizaje". Rutgers University, Simulation & Gaming Vol. 30, No. 4, Diciembre de 1999.
- **Sánchez**, A.; Sierra, J. L.; Martínez, S. Y Perales, F. J. El Aprendizaje de la Física en Bachillerato: Investigación con Simuladores Informáticos Versus Aula Tradicional, Revista Enseñanza de las Ciencias, Número Extra. VII Congreso, 2005. disponible en [http://ensciencias.uab.es/webblues/www/congres2005/material/comuni\\_orales/2\\_Proyect](http://ensciencias.uab.es/webblues/www/congres2005/material/comuni_orales/2_Proyectos_Curri/2_3/Sanchez_889.pdf) [os\\_Curri/2\\_3/Sanchez\\_889.pdf.](http://ensciencias.uab.es/webblues/www/congres2005/material/comuni_orales/2_Proyectos_Curri/2_3/Sanchez_889.pdf)
- **Sperry** R. y Colaboradores. Sindrome of Hemispheric Desconnection. Segundo Congreso Panamericano de Neurología, Puerto Rico, 1970.
- **Varian** Hall, R.; Microeconomía Intermedia. Un enfoque moderno; 5ª Edición; Editorial Antoni Bosch; Barcelona; 1999.

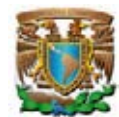

- **Velázquez** Burgos, Bertha Marlén; María Graciela Calle M. Nahyr Remolina Cleves. Teorías Neurocientíficas del Aprendizaje y su Implicación en la Construcción del Conocimiento de los Estudiantes Universitarios. Revista Tabula Raza. Bogotá, Colombia, juliodiciembre de 2006. p. 231-245.
- **Zornoza** Martínez, Eduardo. "Aprendizaje con Simuladores. Aplicación a las Redes de Comunicaciones", en [www.quadernsdigitals.net/index.php?accionMenu=hemeroteca.](http://www.quadernsdigitals.net/index.php?accionMenu=hemeroteca.%20DescargaArticuloIU.descarga&tipo=PDF&articulo_id=9094)  [DescargaArticuloIU.descarga&tipo=PDF&articulo\\_id=9094.](http://www.quadernsdigitals.net/index.php?accionMenu=hemeroteca.%20DescargaArticuloIU.descarga&tipo=PDF&articulo_id=9094)
- **Zuckerman**, David; Robert Horn, "The Guide to Simulations/Games for Education and Training", Information Resources, 1973.

## **INDICE DE PANTALLAS**

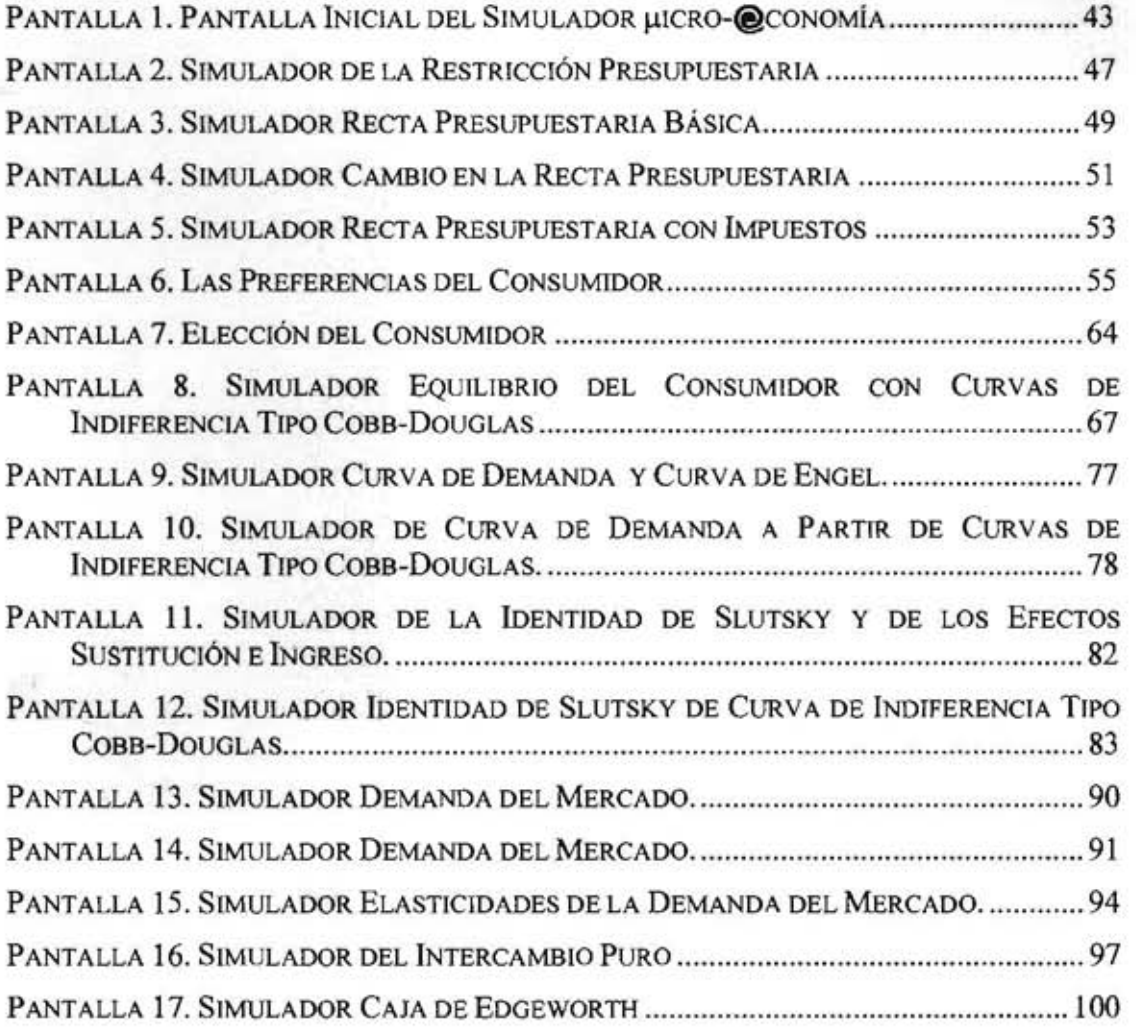

## **ÍNDICE DE ILUSTRACIONES**

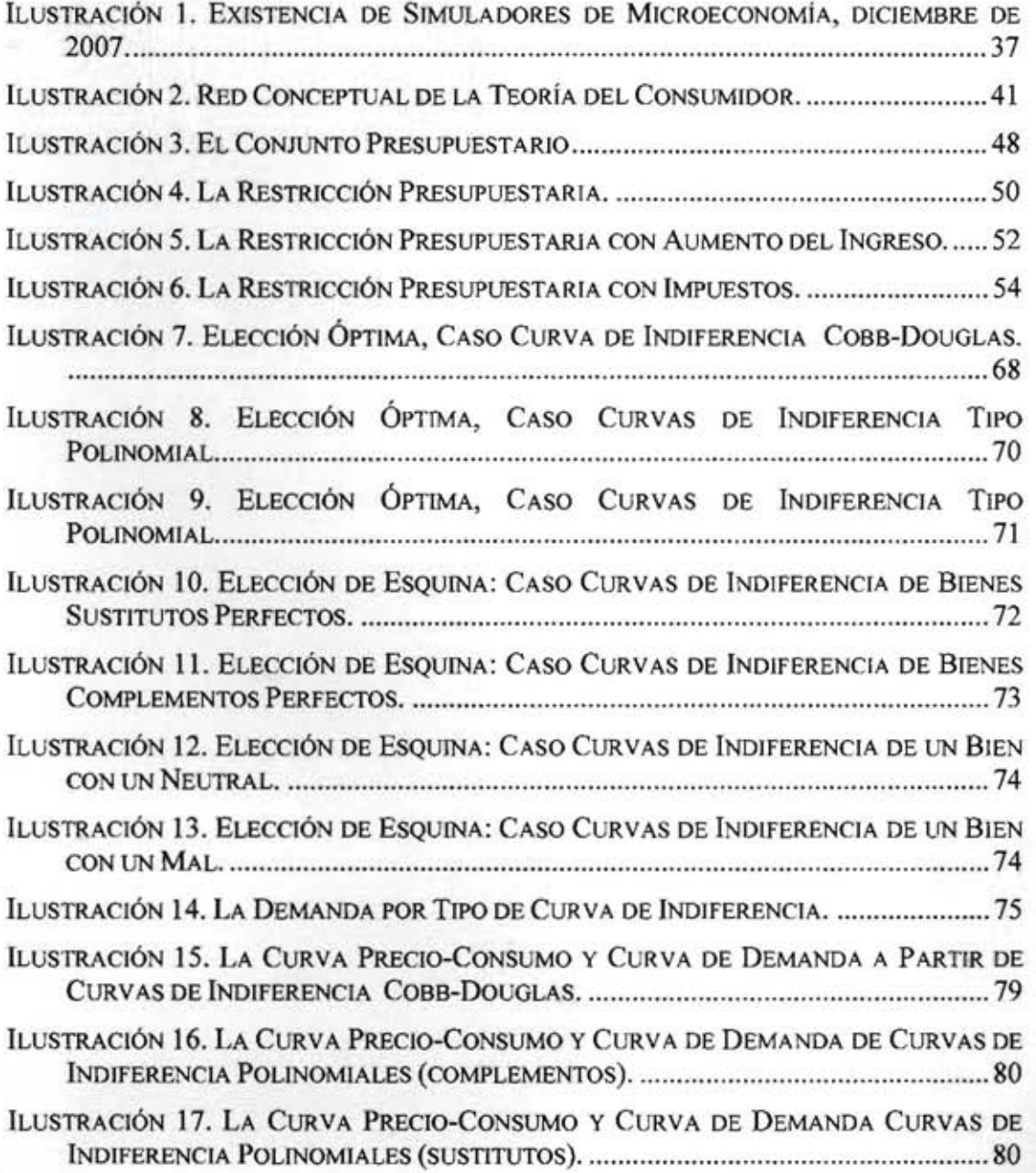

 $\mathcal{L}_{\mathcal{L}}$ 

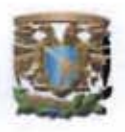

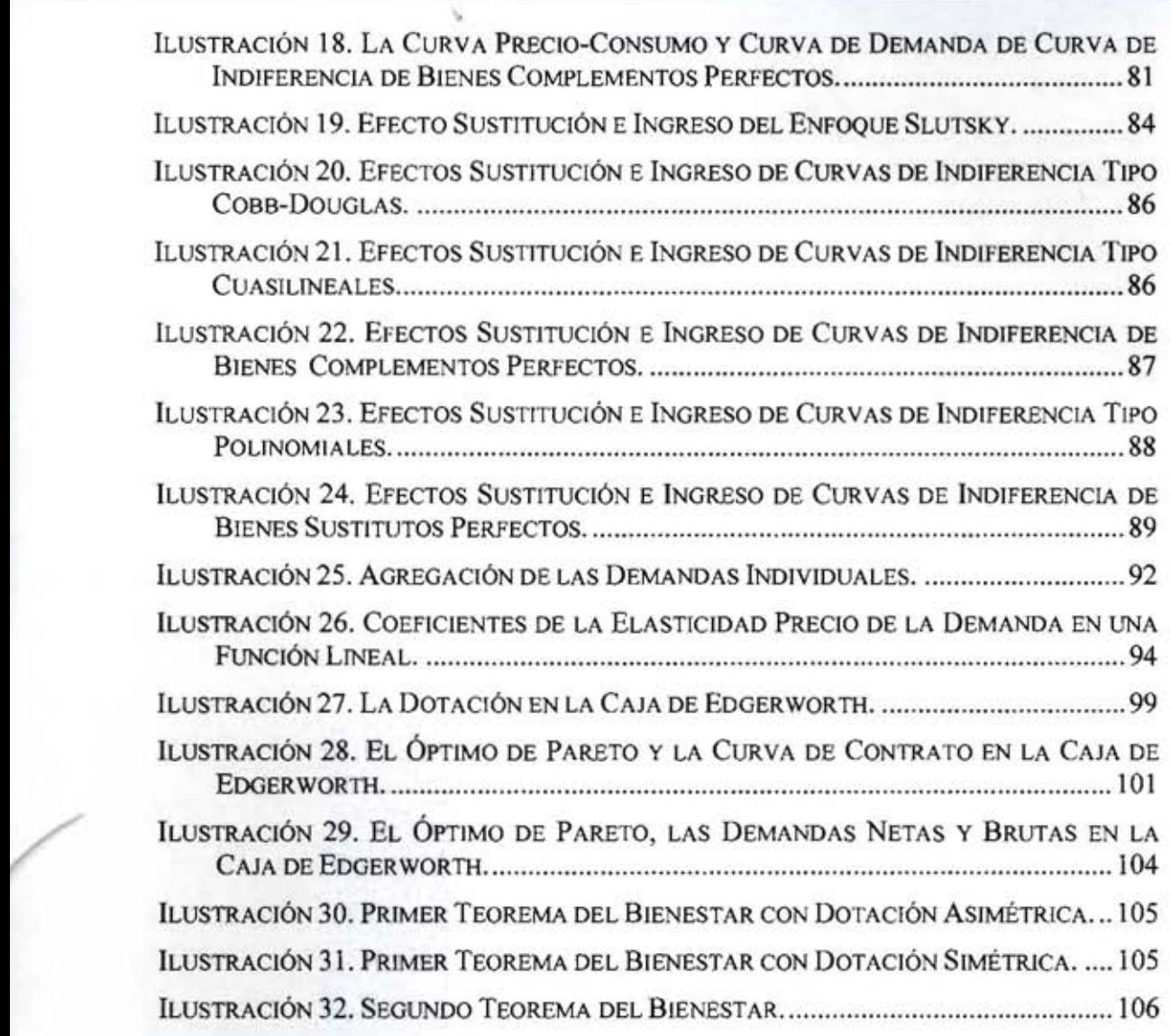